# الجمـهورية الجزائرية الديمـقـراطـية الــشعبية **REPUBLIQUE ALGERIENNE DEMOCRATIQUE ET POPULAIRE**  وزارة التــعـليــم العـالي و البـحث العـلـمــي **Ministère de l'Enseignement Supérieur et de la Recherche Scientifique**  جـامعة أبي بـكـر بـلـقــايــدـــ تـلمسـان – Université Aboubakr Belkaïd– Tlemcen – Faculté de TECHNOLOGIE

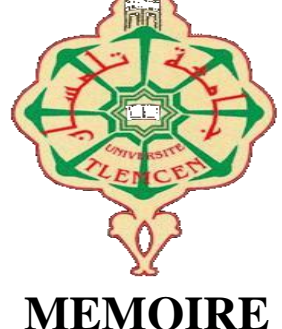

Présenté pour l'obtention du **diplôme** de **MASTER** 

**En** : Electrotechnique

**Spécialité** : Commandes électriques

**Par** : Walid Mohammed KACEMI

**Et** Nouara DJILALI

**Sujet** 

**Dimensionnement des régulateurs PI dédiés à la commande des puissances d'une GADA basée sur l'optimisation par essaims de particules (PSO)**

Soutenu en vidéo conférence, le 08/ 07 / 2021 devant le jury composé de :

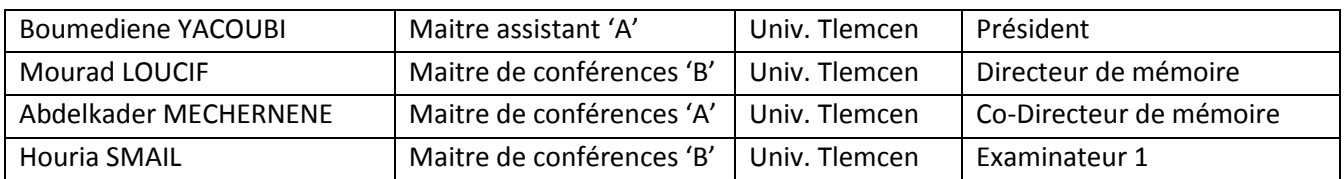

Année universitaire 2020/2021

# Dedicaces 1

- <span id="page-2-0"></span> $\int$ 'ai l'honneur de dédier ce travail á :
	- á mes trés chers parents, que dieu les garde et les protège pour leurs soutien moral et financier, pour leurs encouragements et les sacrifices qu'ils ont endurés ;
	- á mon frère Sid Ahmed et mes chères sœurs Fatima et Kawter ;
	- à mon binôme Nouara pour tout le soutien qu'elle m'a apporté ;
	- à tous les enseignants et les éducateurs qui ont contribué á ma formation durant tout le parcours de mes études jusqu'á ce jour ;
	- à ma famille et mes amis et tout personne qui ma connait et m'aimé ;

Walid KACEMI Tlemcen, le 06 Juin 2021

# Dedicaces 2

<span id="page-3-0"></span>Tous les mots ne sauraient exprimer la gratitude, l'amour, le respect et la reconnaissance que j'ai, tout simplement je dédie ce travail á :

- á mes chers parents qui n'ont pas cessés de mon encourager sans vous rien ne n'aurait été possible ;
- à ma chère sœur Wahiba et mon frère Nadir que dieu vous procure bonne santé et une longue vie ;
- à mon binôme Walid et sa famille ;
- à tous les enseignants qui m'ont aidé de prés ou de loin á obtenir mon Master en Électrotechnique ;
- à mes familles et mes amis et á toute personne ayant contribué de prés ou de loin á la réalisation de ce travail ;

Nouara DJILALI Tlemcen, le 06 Juin 2021

# Remerciements

<span id="page-4-0"></span>I l nous est agréable et important de réserver cette page comme un témoin de reconnaissance á toutes les personnes qui nous ont soutenus et encadré pour la réalisation de ce travail. Nous remercions Dieu, le tout puissant de nous avoir accordé santé, volonté, courage et patience pour accomplir ce modeste travail, en dépit des contraintes causées par l'épidémie de Covid-19.

Nous tiens á remercier notre encadreur, Dr Mourad LOUCIF, Maitre de conférences á l'Université Aboubakr Belkaïd de Tlemcen, pour son aide et tous ses conseils, son écoute, sa patience et sa disponibilité. Nous lui exprime notre profonde gratitude pour s'avoir fait profiter de ses connaissances, mais aussi de ses méthodes de travail et surtout de sa rigueur scientifique.

Nos infinis remerciements á notre co-encadreur Dr Abdelkader MECHERNENE, Maitre de conférences á l'Université Aboubakr Belkaïd de Tlemcen pour ses aides, ses conseils avisés et ses remarques qui nous ont permis de réaliser notre travail et de le présenter dans sa meilleure forme.

Nous sommes particulièrement sensibles à l'honneur que nous a fait Monsieur Boumediene YACOUBI, Maitre-assistant a la Faculté de Technologie de l'Université Abou-Bekr Belkaid de Tlemcen pour avoir accepté de présider et d'honorer de sa présence le jury de soutenance du présent mémoire.

Nous tenons également à adresser nos remerciements à Mademoiselle Houria SMAIL, Maitre de conférences á l'Université Aboubakr Belkaïd de Tlemcen pour pour m'avoir fait l'honneur d'examiner ce mémoire au titre de membre du jury.

Nos remerciements aussi tous ceux qui m'ont aidé aussi bien dans mes recherches et documentations que dans mon encadrement et suivi.

á tous nos amis, á tous ceux qui nous ont aidés et á tous ceux qui nous aimons.

Walid KACEMI Nouara DJILALI Tlemcen, le 6 juin 2021

# Table des matières

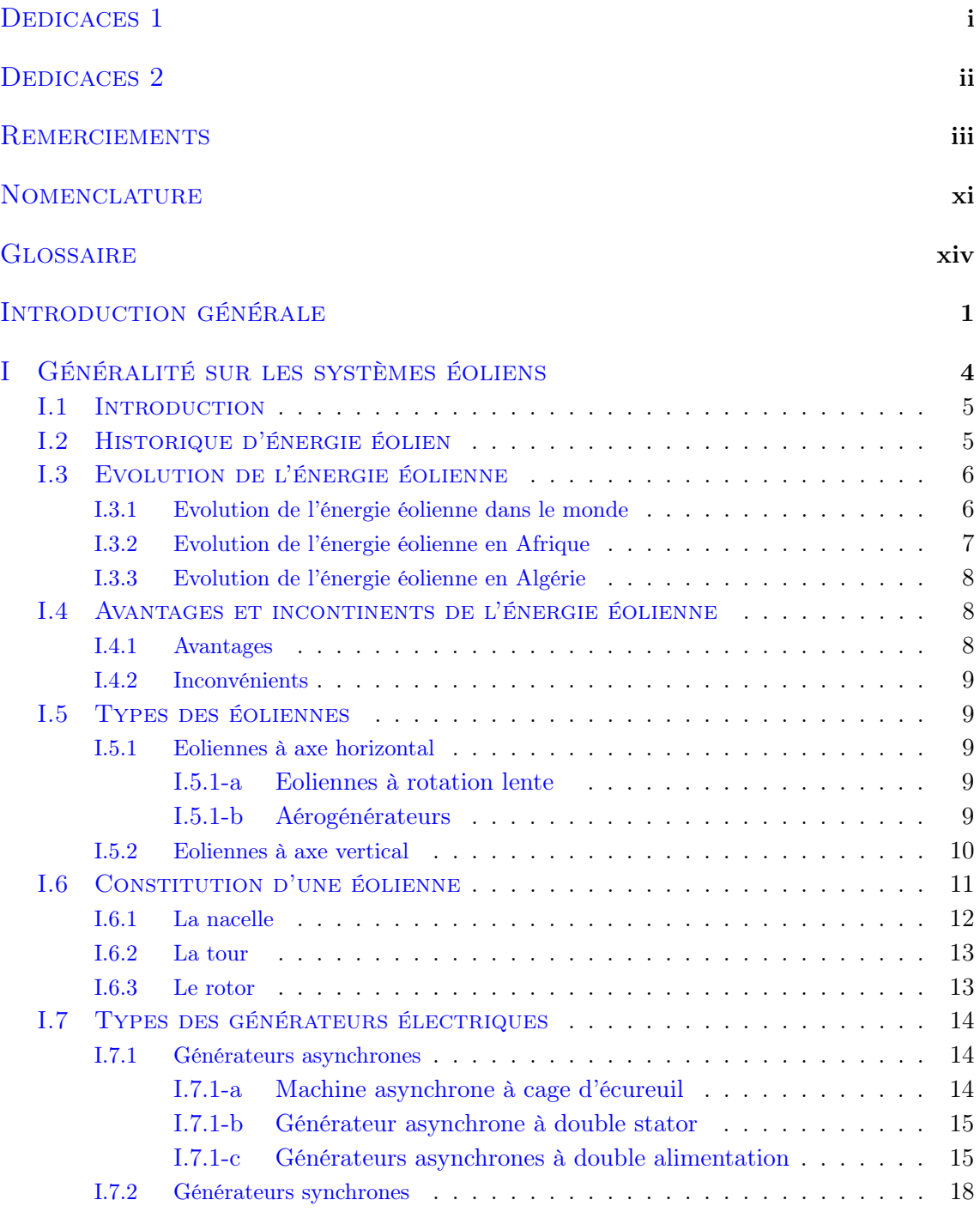

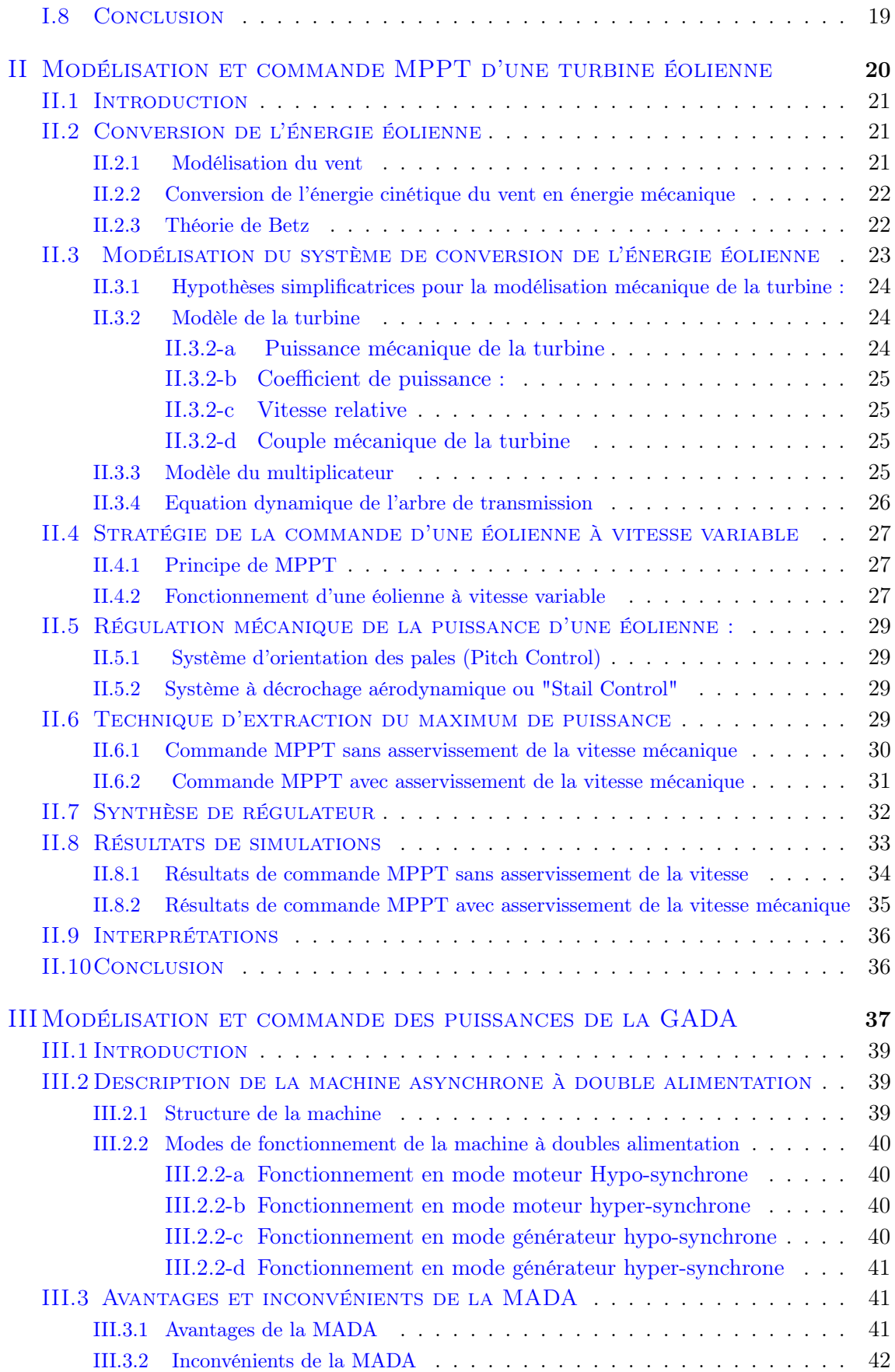

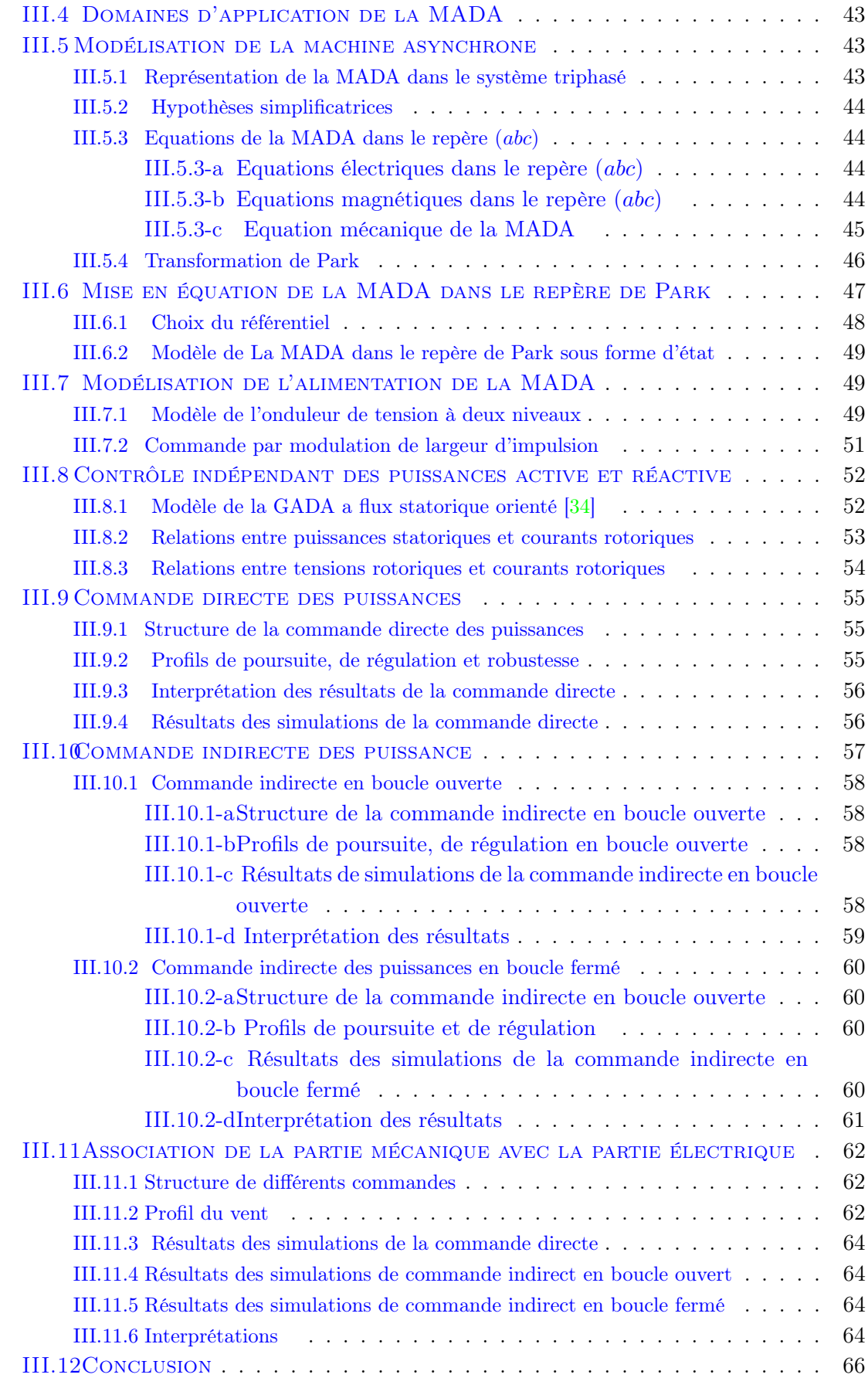

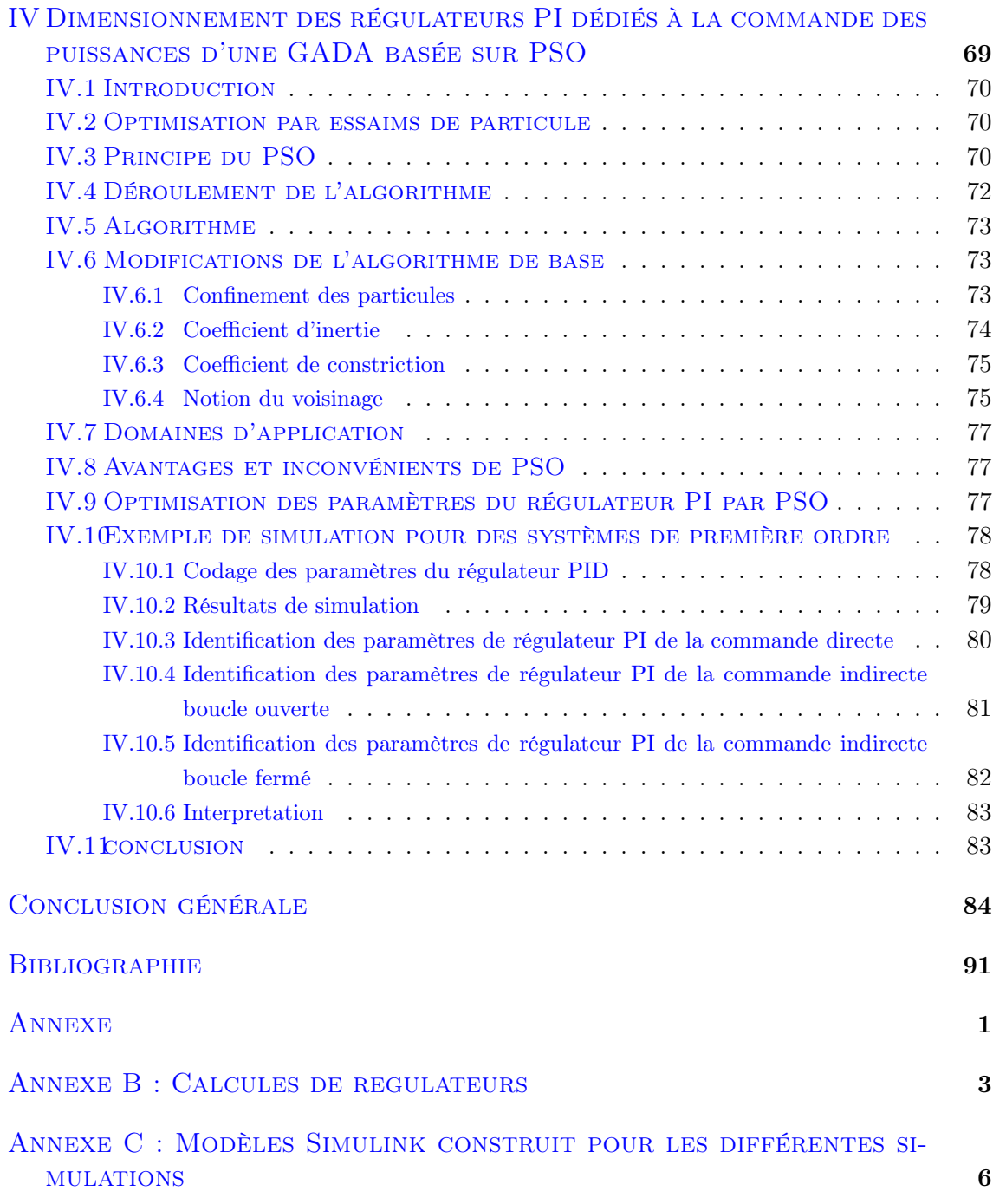

# Table des figures

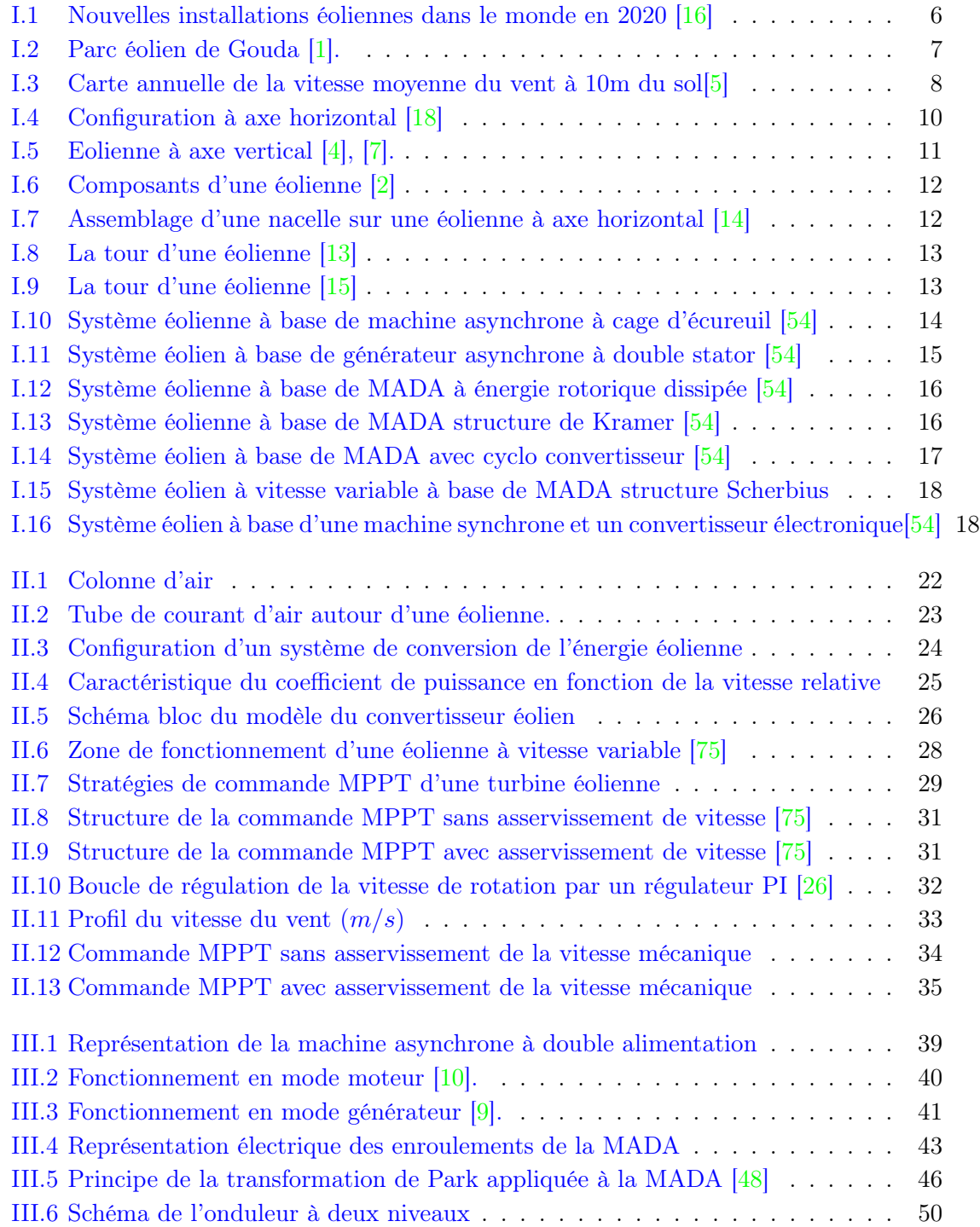

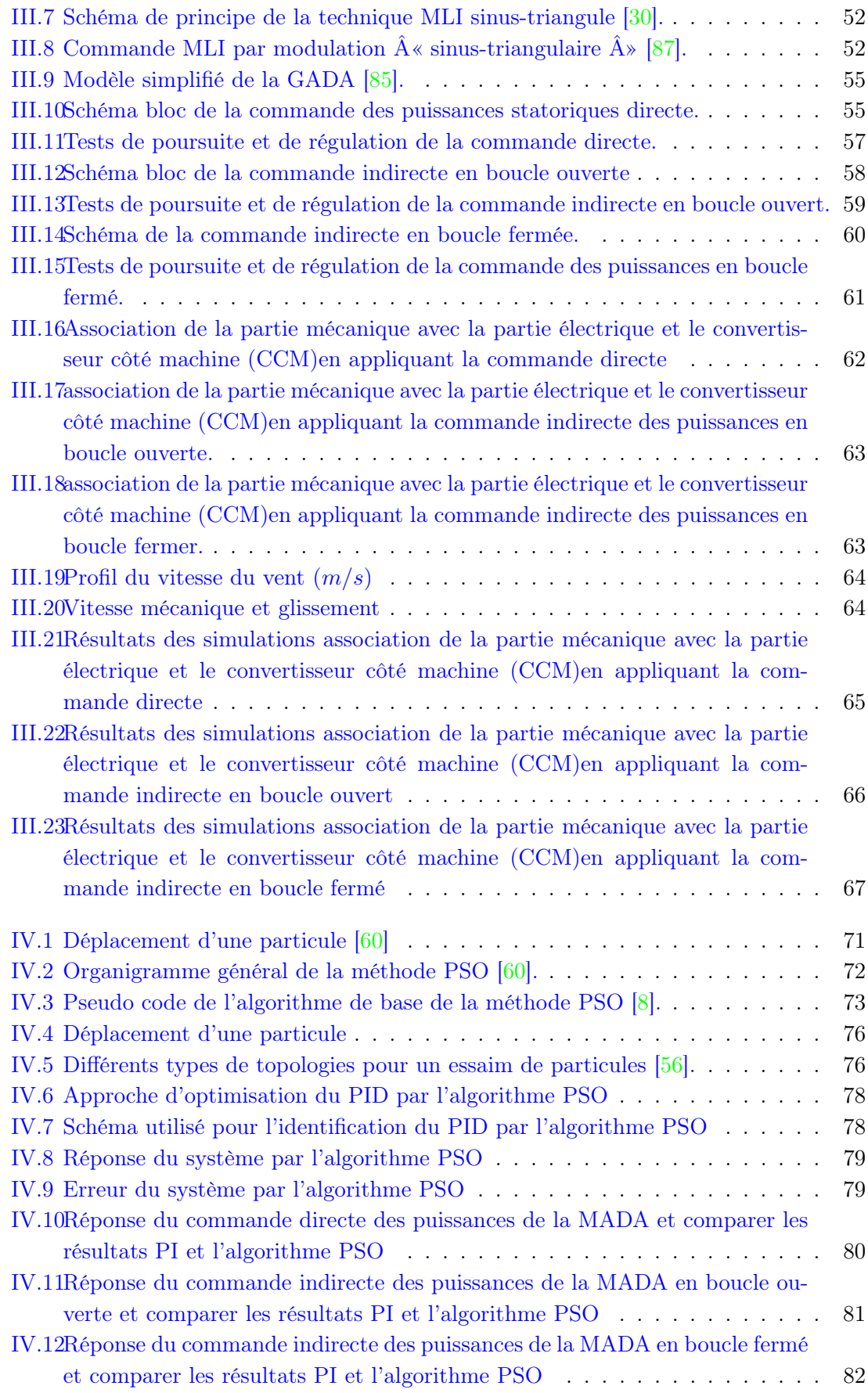

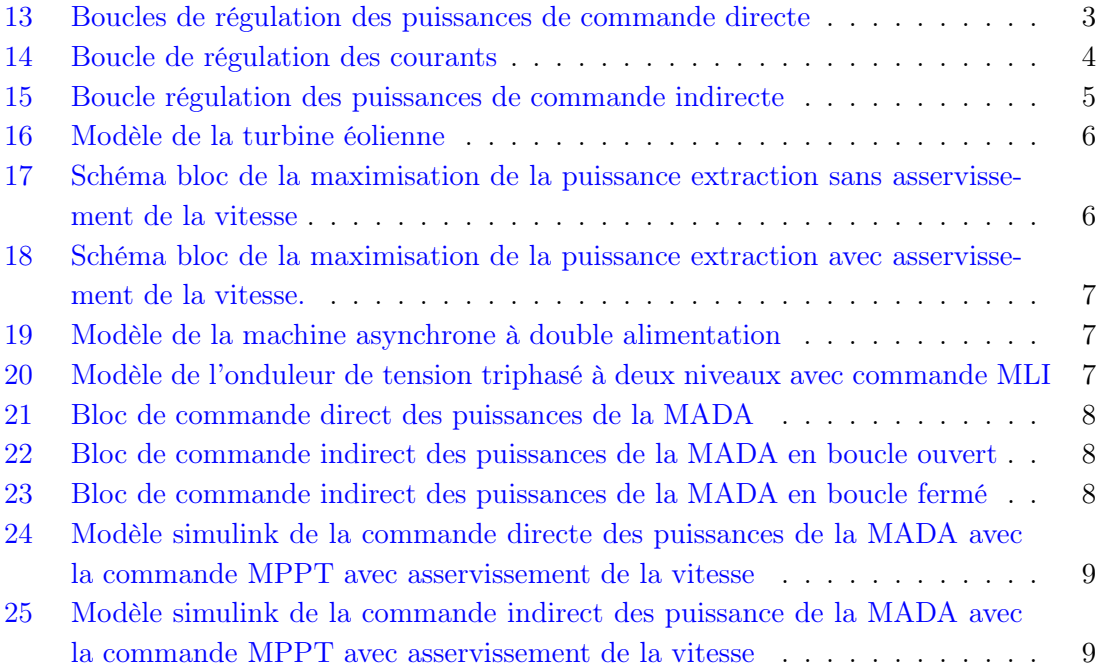

# Nomenclature

<span id="page-12-0"></span>Les principales notations et abréviations utilisées dans ce mémoire sont explicitées cidessous, sous leur forme la plus couramment employée dans le domaine du génie électrique.

| Nom                                              | Symbole       | Unité    |
|--------------------------------------------------|---------------|----------|
| Coefficient de frottement visqueux               |               | N.s/rad  |
| Coefficient de dispersion de Blondel             | ?             |          |
| Constant de temps statorique                     | $T_{\rm s}$   | S        |
| Constant de temps rotorique                      | Tr            | S        |
| Moment d'inertie                                 | J             | $kg.m^2$ |
| Inductance cyclique statorique par phase         | $L_s$         | Н        |
| Inductance cyclique rotorique par phase          | $L_{r}$       | Н        |
| Inductance mutuelle cyclique                     | $M_s r$       | Н        |
| Nombre de pair de pôle                           | $\mathcal{p}$ |          |
| Resistance de l'enroulement statorique par phase | $R_s$         | 9        |
| Resistance de l'enroulement rotorique par phase  | R,            | Ω.       |

Grandeurs électriques de la MADA Grandeurs électriques et mécaniques

### Grandeurs électriques et mécaniques

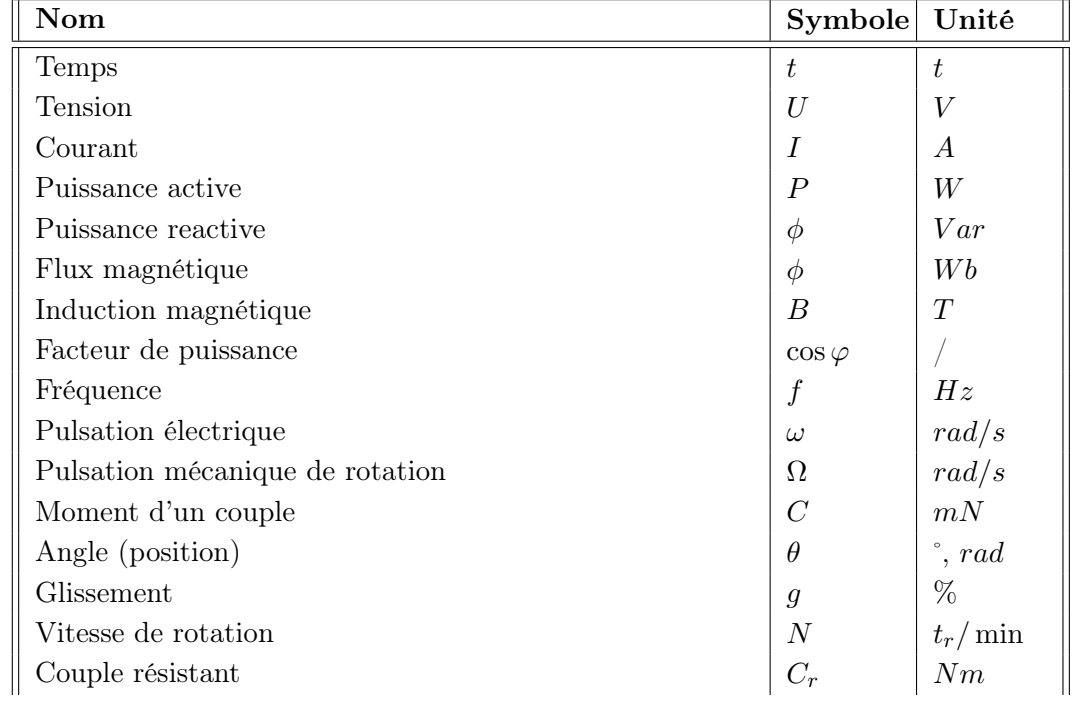

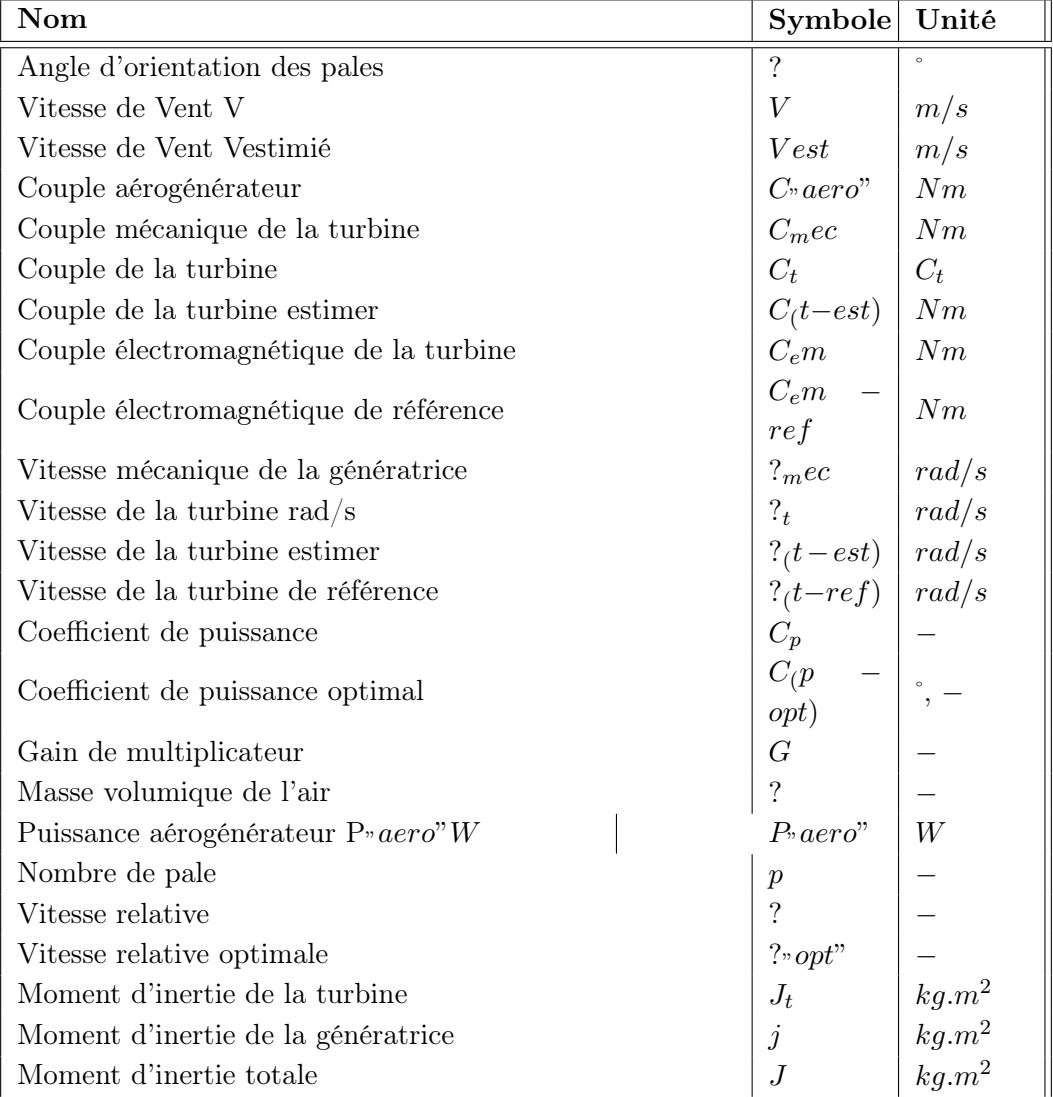

# Glossaire

<span id="page-15-0"></span>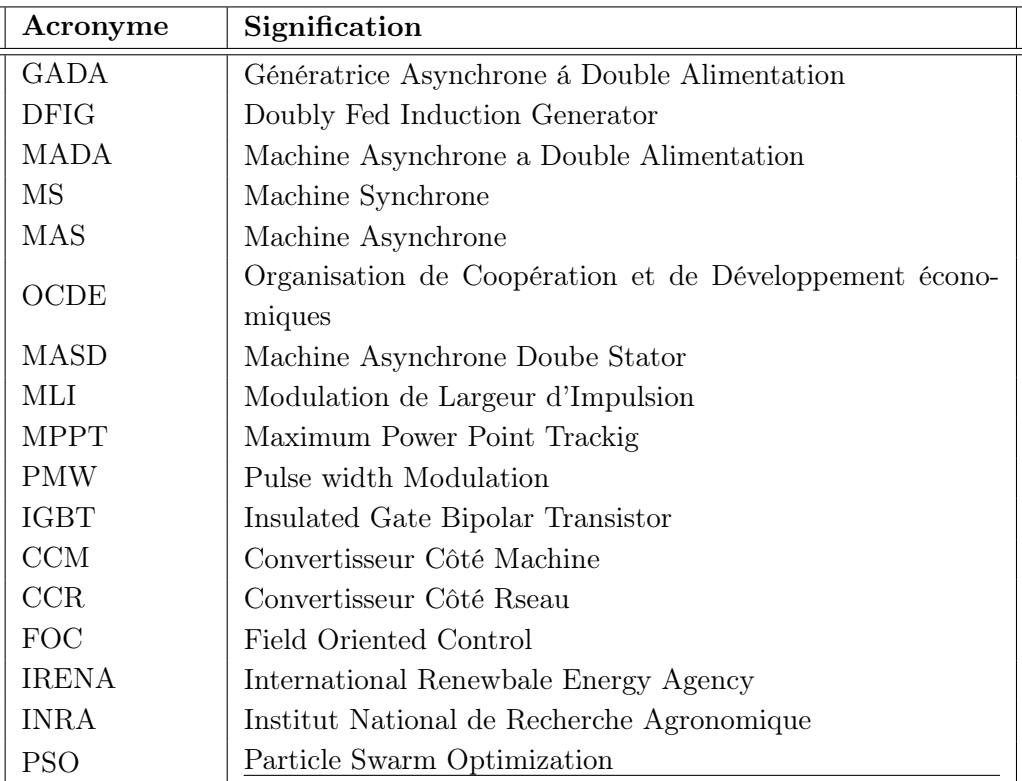

## Introduction générale

<span id="page-16-0"></span>L'électricité est une énergie vitale pour le développement de toutes les sociétés. Son impact positif et direct dans le domaine socio-économique dans la vie quotidienne des populations l'a rendu plus qu'indispensable, notamment dans les pays développés où on ne peut se passer de cette forme d'énergie. L'ampleur d'industrialisation de ces dernières décennies, la multiplication d'équipements électriques domestiques ont considérablement élevé la consommation au point où elle est devenue très importante.

Les pays industrialisés ont massivement fait appel aux centrales nucléaires. Cette source d'énergie présente l'avantage indéniable de ne pas engendrer de pollution atmosphérique contrairement aux centrales thermiques, mais le risque d'accident nucléaire, le traitement et l'enfouissement des déchets sont des problèmes bien réels qui rendent cette énergie peu attractive pour les générations futures. Pour faire face à ces différents problèmes, les pays se tournent de plus en plus vers l'utilisation de sources d'énergies propres et renouvelables. En effet, ces pays se sont engagés, à moyen terme, à augmenter dans leur production d'énergie électrique la part d'énergie d'origine renouvelable [\[47\]](#page-103-3), [\[98\]](#page-106-0).

Les énergies renouvelables (hydraulique, solaire, éolien, géothermie et biomasse) se développent intensément partout dans le monde surtout dans les pays développés comme la Chine qui est le leader de monde suivie de l'Inde puis de l'Union européenne, portées par la nécessité de lutter contre le réchauffement climatique en réduisant les émissions de gaz à effet de serre [\[98\]](#page-106-0),[\[21\]](#page-102-3).

Parmi ces sources d'énergies renouvelables, on trouve l'énergie éolienne qui fait l'objet de notre étude. Elle a un potentiel énergétique le plus important après l'énergie hydraulique. L'énergie éolienne est aujourd'hui la ressource propre la moins coûteuse à exploiter, ce qui explique l'engouement fort pour cette technologie. Cette énergie est souvent présentée comme l'un des compléments les plus prometteurs pour diminuer le recours aux sources d'énergie traditionnelles. Mis à part l'enjeu écologique les éoliennes constituent une avancée technologique importante [\[20\]](#page-102-4).

L'électronique de puissance connu un essor qu'aujourd'hui près de 15 % de l'énergie électrique produite est convertie sous une forme ou une autre. Au cours de ces années, la taille, le poids et le coût des convertisseurs n'ont fait que diminuer, en grande partie grâce aux progrès faits dans le domaine des interrupteurs électroniques.D'autre part, plusieurs types de machines électriques ont été utilisés pour la conversion de l'énergie,

parmi eux les machines asynchrone qui On la retrouve aujourd'hui dans de nombreuses applications, notamment dans le transport (métro, trains, propulsion des navires), de l'industrie (machines-outils), dans l'électroménager, etc. Elles étaient à l'origine uniquement utilisées en moteur mais, toujours grâce à l'électronique de puissance, elles sont de plus en plus souvent utilisées en génératrice surtout dans les éoliennes [\[23\]](#page-102-5),[\[22\]](#page-102-6).

Une grande partie des éoliennes installées de nos jours sont équipées de machines asynchrones à double alimentation (MADA). Cette génératrice permet une production d'électricité à vitesse variable, ceci permet alors de mieux exploiter les ressources éoliennes pour différentes conditions de vent. Son circuit statorique est connecté directement au réseau électrique, tandis que son circuit rotorique est relié au réseau par l'intermédiaire des convertisseurs de puissance. Etant donné que la puissance rotorique transitée est faible, le coût des convertisseurs s'en trouve réduit par rapport à une éolienne à vitesse variable alimentée par le stator. C'est la raison principale pour laquelle on trouve cette génératrice pour la production en forte puissance. Une seconde raison est la possibilité de régler la tension de la génératrice au point de connexion. Ces éoliennes sont aussi équipées d'hélices à angle de calage de pale variable pour s'adapter aux conditions de vent. L'ensemble de l'éolienne est contrôlé de manière à maximiser en permanence la puissance produite en recherchant le point de fonctionnement à puissance maximum correctement appelé MPPT [\[16\]](#page-101-1), [\[99\]](#page-106-1).

Le présent mémoire est structuré de la manière suivante :

- Dans Le premier chapitre, nous allons présenter une étude approfondie sur l'énergie éolienne, dans la première partie on va mettre un rappel de son histoire avec son développement dans le monde, l'Afrique et l'Algérie en suite nous citons ses avantages, inconvénients et ses composants constutiants d'un aerogénérateurs. Dans la seconde partie, nous allons aborderons les différents types de générateurs électriques qui utiliser dans le domaine de production d'électricité à base d'éolienne.
- Le deuxième chapitre, consacré à la modélisation des éléments constituant de la turbine, le multiplicateur de vitesse et l'arbre de transmission. Puis, on va présenter les différents zones de fonctionnement d'une éolienne à vitesse variable. Après on va montrer les deux techniques d'extraction de maximum de puissance MPPT. La première technique s'appelle le contrôle sans asservissement de la vitesse mécanique et la deuxième technique s'appelle le contrôle avec asservissement de la vitesse mécanique à base de régulateur linéaire proportionnel et intégral (PI).
- Dans le troisième chapitre,on va faire la Modélisation et commande la GADA (partie électrique) dans la première partie en va faire la présentation mathématique de la machine asynchrone double alimentation dans la répare de Park, après pour la deuxième partie on va présenter le modèle de convertisseur en utilisant un onduleur de tension a deux niveaux avec sa commande MLI sinus-triangle. Dans la troisième partie, on va faire étudie la commande directe et indirect des puissance en boucle ouvert et en boucle fermé. Enfin, l'association de cette partie de commande des puissance active et réactive statorique avec la partié mécanique présenter dans le chapitre précédent

dans un fonctionnement hypo-synchrone.

– Dans le quatrième chapitre, nous allons présenter le principe de fonctionnement d'un PSO et étudier ses modifications de l'algorithme de base. Dans la suite, nous citons ses avantages, inconvénients et ses domaines d'application. Puis, on va présenter un exemple d'optimisation pour un système du première ordre. Enfin, l'identification des différents regulateurs PI préseter dans les chapitres précédents.

Ce travail s'achève par une conclusion générale qui résume tout le travail et des perspectives pour de futurs travaux sont suggérés.

# <span id="page-19-0"></span>Chapitre I

# Généralité sur les systèmes éoliens

## Sommaire

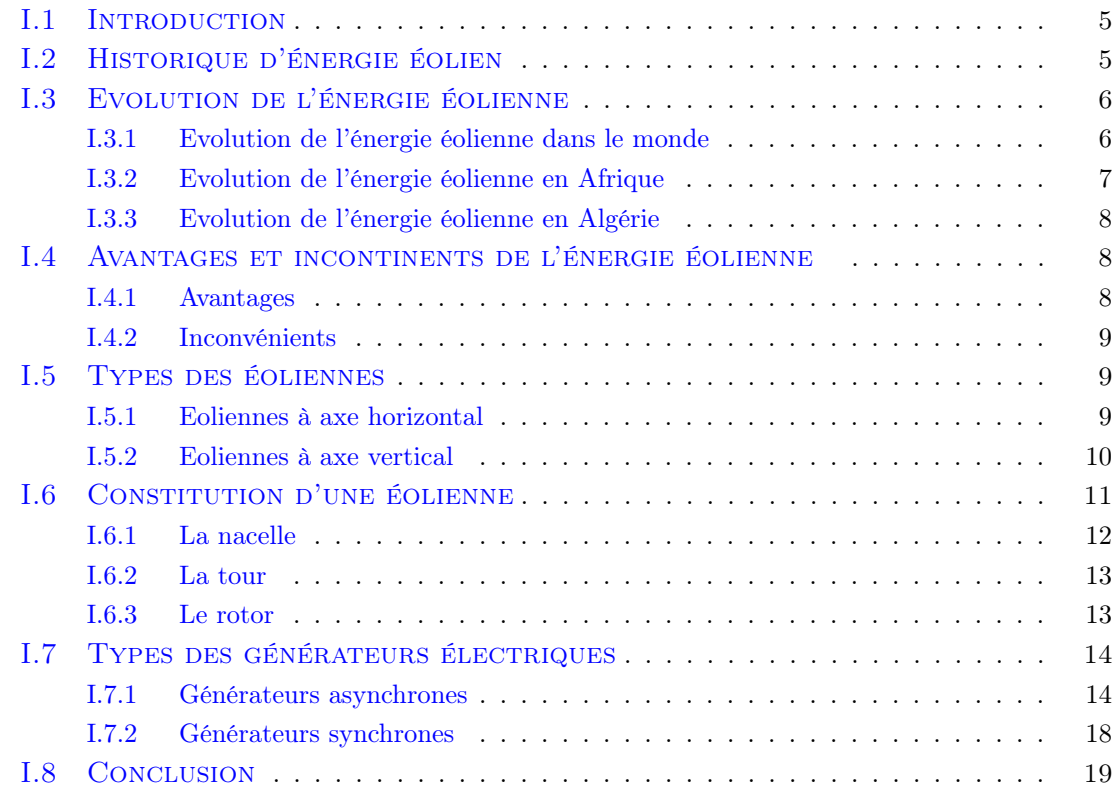

### <span id="page-20-0"></span>I.1 Introduction

Depuis l'utilisation du moulin à vent, la technologie des capteurs éoliens n'a cessé d'évoluer. C'est au début des années quarante que de vrais prototypes d'éoliennes à pales profilées ont été utilisés avec succès pour générer de l'électricité. Plusieurs technologies sont utilisées pour capter l'énergie du vent (capteur à axe vertical ou à axe horizontal) et les structures des capteurs sont de plus en plus performantes [\[95\]](#page-106-2). Autre les caractéristiques mécaniques de l'éolienne, l'efficacité de la conversion de l'énergie mécanique en énergie électrique est très importante. Là encore, de nombreux dispositifs existent, et pour la plupart, ils utilisent des machines synchrones et asynchrones. Les stratégies de commande de ces machines et leurs éventuelles interfaces de connexion au réseau doivent permettent de capter un maximum d'énergie sur une plage de variation de vitesse de vent[\[93\]](#page-106-3) .

Dans ce chapitre, on va faire une étude approfondie sur l'énergie éolienne, dans la première partie on va mttre un rappel de son histoire avec son développement dans le monde, l'Afrique et l'Algérie en suite nous citons ses avantages, inconvénients et ses types, puis on va étudier les composants d'un éolienne. Dans la seconde partie nous allons aborderons sur les types des générateurs qui utiliser dans la production d'électricité à base d'éolienne.

### <span id="page-20-1"></span>I.2 Historique d'énergie éolien

Le vent, comme étant une source d'énergie traditionnelle non polluante, a été exploité depuis plusieurs siècles pour la propulsion des navires (avant 3000 ans environ), l'entrainement des moulins (environs 200000 moulins à vent en Europe vers le milieu du 19ème siècle), le pompage d'eau et le forgeage des métaux dans l'industrie. Ces dernières utilisations sont toutes basées sur la conversion de l'énergie du vent captée par des hélices en énergie mécanique exploitable [\[69\]](#page-104-2).

Ce n'est qu'après l'évolution de l'électricité comme forme moderne de l'énergie et les recherches successives sur les génératrices électriques, que le danois Pouls La Cour a construit pour la première fois en 1891 une turbine à vent générant de l'électricité [\[36\]](#page-102-7). Après la fabrication du premier aérogénérateur, les ingénieurs danois ont amélioré cette technologie durant la 1èreet la 2èmeguerre mondiale à une plus grande échelle [\[69\]](#page-104-2).

C'est principalement la crise pétrolière de 1974 qui relança les études et les expériences, ce qui obligea plusieurs pays à commencer l'investissement pour améliorer et moderniser la technologie des aérogénérateurs. Parmi ces investissements, on cite le premier marché important de la Californie entre 1980 et 1986.Au début avec des turbines de moyenne puissance (55 kW), puis 144 machines (avec un total de 7 MW) en 1981 et 4687 machines d'une puissance totale de (386 MW) en 1985 [\[69\]](#page-104-2).

Après ces années, le marché européen a réellement décollé, ce qui a permis un développement important de cette industrie, surtout dans des pays comme l'Allemagne, l'Espagne et le Danemark. Ces pays ont une contribution importante dans le marché mondial qui atteint 10000 MW en 1998 et environ 47000 MW en 2004 avec une croissance moyenne annuelle de 7500 MW [\[69\]](#page-104-2).

Le coût global de l'énergie nécessaire à la production d'électricité à partir du vent est

maintenant concurrentiel avec les sources d'énergie traditionnelles comme les combustibles fossiles. Cette réduction du coût de l'électricité est le résultat de progrès importants de la technologie utilisée par cette industrie (amélioration des conceptions aérodynamiques et amélioration des matériaux utilisés) [\[70\]](#page-104-3).

## <span id="page-21-0"></span>I.3 Evolution de l'énergie éolienne

#### <span id="page-21-1"></span>I.3.1 Evolution de l'énergie éolienne dans le monde

Le mot n'est pas trop fort pour décrire la performance du secteur éolien l'année dernière. Selon le dernier rapport du Conseil mondial de l'énergie éolienne (GWEC), 93 gigawatts (GW) d'éolien supplémentaire ont été raccordés au réseau. Un rythme de progression d'une année à l'autre jamais vu dans l'industrie qui avait réalisé, avant 2020, son meilleur résultat en 2015 avec 63,8 GW ajoutés. La performance porte la puissance totale du parc éolien installé dans le monde à 743 GW. La pandémie de coronavirus et les perturbations dans les chaînes mondiales d'approvisionnement n'auront donc pas suffi à essouffler la dynamique affichée par les projets de construction ces dernières années [\[16\]](#page-101-1).

Depuis 2014 en effet, le secteur affiche une croissance soutenue. Les nouvelles installations d'éoliennes dans le monde ont franchi annuellement la barre des 50 GW. De même, la puissance totale installée n'a cessé de grimper doublant presque en l'intervalle de 5 ans en passant de 369,7 GW en 2014 à 591 GW en 2019.

Le segment de l'éolien onshore, ou terrestre, a été le grand gagnant du boom du marché en 2020. Portée par la réduction des coûts, celui-ci est devenu l'une des sources d'énergie les moins chères du monde. Dans un contexte où les réglementations environnementales rendent l'énergie fossile de moins en moins profitable, l'industrie a enregistré une mise en service de 86,9 GW, soit 59 % de plus que 2019, ce qui porte l'ensemble de ses capacités à 707,4 GW. L'éolien marin (offshore) a affiché quant à lui sa seconde meilleure année de l'histoire avec 6,1 GW poussant la puissance de son parc à 35,3 GW. Là aussi, le coût moyen hors subvention de l'énergie est en constante baisse avec une chute de 67 % sur les 8 dernières années d'après Bloomberg New Energy Finance (BNEF), référence dans l'industrie éolienne en matière économique et financière [\[16\]](#page-101-1). La Chine et les USA portent la dynamique

Au fil des années, les USA et la Chine se sont imposés comme les piliers de la croissance de l'industrie éolienne devant de nombreux pays européens et continuent de mener la danse. Le duo a compté pour près de 75 % des nouvelles capacités installées en 2020, soit 69 GW, figure [I.1.](#page-21-2)

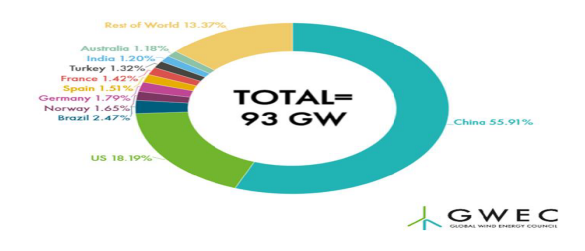

<span id="page-21-2"></span>FIGURE I.1 – Nouvelles installations éoliennes dans le monde en 2020 [\[16\]](#page-101-1)

Globalement, les deux puissances économiques hébergent plus de la moitié de la capacité totale installée dans le monde. Et comme pour l'énergie solaire, c'est d'abord la Chine qui fait office de tête de pont dans l'éolien au plan mondial.

Le pays possède le plus grand parc éolien dans le monde et demeure le premier fournisseur mondial d'équipements d'énergie éolienne. A lui seul, l'empire du Milieu a compté pour 56 % des nouvelles installations (52 GW) et son parc éolien a atteint en 2020, 288 GW, soit 40 % du total mondial d'après le GWEC [\[16\]](#page-101-1).

#### <span id="page-22-0"></span>I.3.2 Evolution de l'énergie éolienne en Afrique

La puissance éolienne a progressé de 16 % en 2017 (12 % en 2016, 30 % en 2015, 58 % en 2014) ; plus de la moitié du bond en avant de 934 MW en 2014 s'est produit en Afrique du Sud : +560 MW et près d'un tiers au Maroc : +300 MW ; en 2015, l'Afrique du Sud a contribué pour 64 % à la progression du parc africain avec  $+483$  MW, suivie par l'Éthiopie : +153 MW ; en 2016, la totalité des mises en service ont été effectuées en Afrique du Sud :  $+418$  MW; de même en 2017 :  $+621$  MW [\[33\]](#page-102-8). La progression a été de 20 % en 2018. Les ajouts de 2018 ont été de 962 MW, dont 380 MW en Égypte et 310 MW au Kenya[\[107\]](#page-106-4). La puissance éolienne a progressé de 16,5 % en 2019. Les ajouts de 2019 ont été de 944 MW, dont 262 MW en Égypte [\[55\]](#page-103-4). La puissance éolienne installée en Afrique a progressé de 12,8 % en 2020, passant de 6 454 MW fin 2019 à 7 277 MW fin 2020, dont 2 465 MW en Afrique du Sud et 1 465 MW en Égypte. Les nouvelles installations de 2020 ont été de 823 MW, dont 515 MW en Afrique du Sud [\[12\]](#page-101-14) , 103 MW en Sénégal, 92 MW au Maroc et 13MW en Egypte [\[17\]](#page-101-15).

La figure [I.2](#page-22-1) montre le Parc éolien de Gouda en Afrique du sud.

<span id="page-22-1"></span>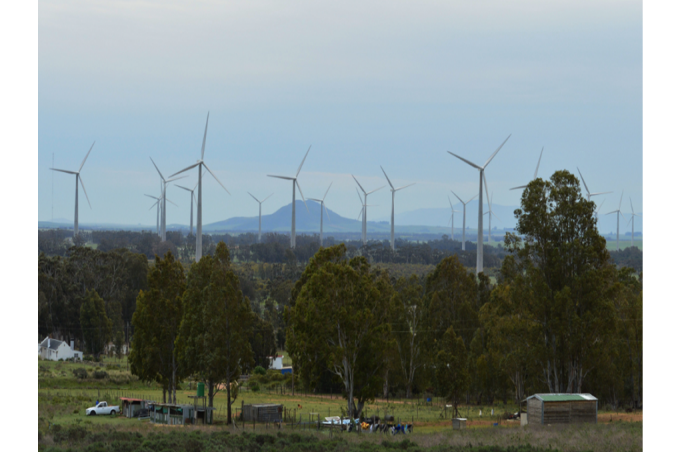

Figure I.2 – Parc éolien de Gouda [\[1\]](#page-101-2).

#### <span id="page-23-0"></span>I.3.3 Evolution de l'énergie éolienne en Algérie

À notre pays, il dispose d'un potentiel considérable en énergie renouvelable techniquement exploitable. En ce qui concerne l'énergie éolienne en Algérie, une première ferme éolienne de 10 MW de puissance a été implantée à Adrar et mise en service en juin 2014. L'énergie électrique fournie par cette ferme est injectée au réseau local et le taux de pénétration de l'énergie éolienne représenterait 5% environ. La puissance éolienne totale installée en Algérie est donc actuellement insignifiante. Cependant, le ministère de l'énergie et des mines a projeté, dans son nouveau programme des Energies Renouvelables, d'installer d'autres parcs éoliens d'une puissance totale de 1000 MW à moyen terme (2015-2020) pour atteindre 5010 MW à l'horizon 2030[\[5\]](#page-101-3).

La figure [I.4](#page-25-1) suivante montre que le régime de vent modéré (2 à 6  $m/s$ ) convient parfaitement pour le pompage de l'eau particulièrement sur les Hauts Plateaux et le Sahara.

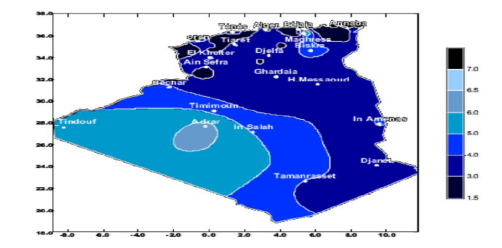

<span id="page-23-3"></span>FIGURE I.3 – Carte annuelle de la vitesse moyenne du vent à 10m du sol $[5]$ 

Le potentiel énergétique est énorme sachant que la région d'Adrar se trouve dans un couloir de vent de 6 m/s .C'est pour cela que plusieurs éoliennes sont installées actuellement à Adrar [\[40\]](#page-103-5). L'énergie éolienne reste l'une des solutions les plus prometteuses des énergies renouvelables à développer avec l'énergie solaire en Algérie pour la production de l'électricité dans les sites isolés.

### <span id="page-23-1"></span>I.4 Avantages et incontinents de l'énergie éolienne

La croissance de l'énergie éolienne est évidemment liée aux avantages de l'utilisation de ce type d'énergie. Cette source d'énergie a également des désavantages qu'il faut étudier, afin que ceux-ci ne deviennent pas un frein à son développement [\[40\]](#page-103-5).

#### <span id="page-23-2"></span>I.4.1 Avantages

- L'énergie éolienne est une énergie renouvelable contrairement aux énergies fossiles, c'est-à-dire les générations futures pourront toujours en bénéficier
- L'énergie éolienne n'est pas une énergie à risque comme l'énergie nucléaire, ne produit pas de déchets radioactifs
- Mode d'exploitation des éoliennes et la possibilité de les arrêter à n'importe quel moment, leur donne l'avantage d'avoir un bon rendement, contrairement aux modes de fonctionnement continues de la plupart des centrales thermiques et nucléaires.

– Cette source d'énergie est également très intéressante pour les pays en voie de développement. Elle répond au besoin urgent d'énergie qu'ont ces pays pour se développer et s'intègre facilement dans un système électrique existant.

#### <span id="page-24-0"></span>I.4.2 Inconvénients

- Coût de l'énergie éolienne reste plus élevé par rapport aux autres sources d'énergies classique
- L'énergie éolienne est dépendante de la météo et de l'environnement : la puissance électrique produite par les aérogénérateurs n'est pas constante
- L'impact sur les oiseaux : certaines études montrent que les sites éoliens ne doivent pas être implantés sue les parcours migratoires des oiseaux, afin d'éviter la collision avec les aéro-turbines
- Bruit, il a nettement diminué grâce aux progrès réalisés au niveau des multiplicateurs.

### <span id="page-24-1"></span>I.5 Types des éoliennes

Les éoliennes se divisent en deux grandes familles : celles à axe vertical et celles à axe horizontal<sup>[\[18\]](#page-101-4)</sup>.

#### <span id="page-24-2"></span>I.5.1 Eoliennes à axe horizontal

Ce sont les machines les plus répandues actuellement.

Dans ce type d'éolienne, la force des hélices en rotation permet d'actionner un générateur qui est situé sur le haut de l'éolienne [\[6\]](#page-101-16).

Les éoliennes à axe horizontal (ou à hélice) sont de conception simple. Sur base la du nombre de pales que compte l'hélice, on peut distinguer deux groupes [\[18\]](#page-101-4) :

#### <span id="page-24-3"></span>I.5.1-a Eoliennes à rotation lente

Elles sont, depuis longtemps, relativement répandues dans les campagnes, et servent quasi exclusivement au pompage de l'eau.

#### <span id="page-24-4"></span>I.5.1-b Aérogénérateurs

Les éoliennes à rotation rapide, bi-ou tripales en général, constituent actuellement la catégorie des éoliennes en vogue, et sont essentiellement affectées à la production d'électricité, d'où leur nom le plus courant "d'aérogénérateurs".

Parmi les machines à axe horizontal parallèle à la direction du vent, il faut encore différencier l'aérogénérateur dont l'hélice est en amont de machine par apport au vent « hélice au vent »et celle dont l'hélice est en aval de la machine par rapport au vent « hélice sous le vent »

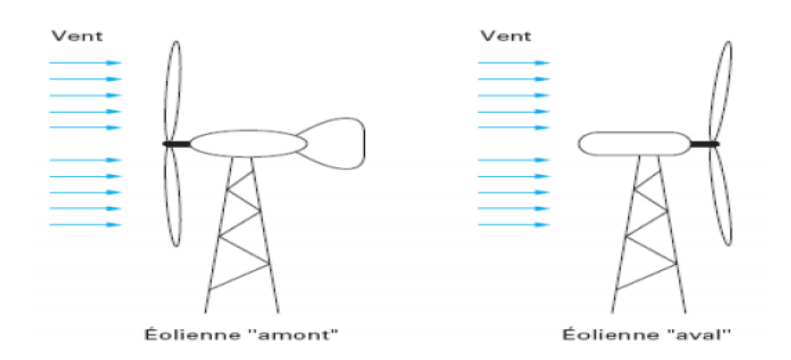

<span id="page-25-1"></span>FIGURE I.4 – Configuration à axe horizontal  $[18]$ 

Table I.1 – Avantages et inconvénient du l'éolienne à axe horizontal [\[52\]](#page-103-6)

| Avantages                                    | <b>Inconvénients</b>                      |
|----------------------------------------------|-------------------------------------------|
| Une très faible emprise au sol par rapport   | Coût de construction très élevé           |
| aux éoliennes à axe vertical.                |                                           |
|                                              | L'appareillage se trouve au sommet de la  |
| Cette structure capte le vent en hauteur,    | tour ce qui gène l'intervention en cas de |
| donc plus fort et plus régulier qu'au voisi- | l'incident.                               |
| nage du sol.                                 |                                           |
| Le générateur et les appareils de com-       |                                           |
| mande sont dans la nacelle au sommet de      |                                           |
| la tour.                                     |                                           |
| Ainsi il n'est pas nécessaire de rajouter un |                                           |
| locale pour l'appareillage.                  |                                           |

#### <span id="page-25-0"></span>I.5.2 Eoliennes à axe vertical

Pour ces capteurs, l'axe de rotation est vertical et perpendiculaire à la direction du vent, et sont les premières structures développées pour produire de l'électricité. Elles possèdent l'avantage d'avoir les organes de commande et le générateur au niveau du sol, donc elles sont facilement accessibles. Elles sont adaptées à tous les vents et ne nécessitent pas de dispositif d'orientation. Deux d'entre elles sont particulièrement remarquables : Savonius et Darrieus [\[18\]](#page-101-4).

L'éolienne Savonius comporte principalement deux demi cylindres dont les axes sont décalés l'un par rapport à l'autre. Comme les machines à aubes, elle utilise essentiellement la traînée pour tourner.

L'éolienne inventée par le Français Darrieus est un rotor dont la forme la plus courante rappelle vaguement un fouet à battre les ufs. Cette machine est bien adaptée à la fourniture d'électricité. Malheureusement, elle ne peut pas démarrer seule. Ce type de machine, qui peut offrir les puissances les plus fortes n'a pas connu le développement technologique qu'il méritait à cause de la fragilité du mécanisme encore mal maîtrisée.

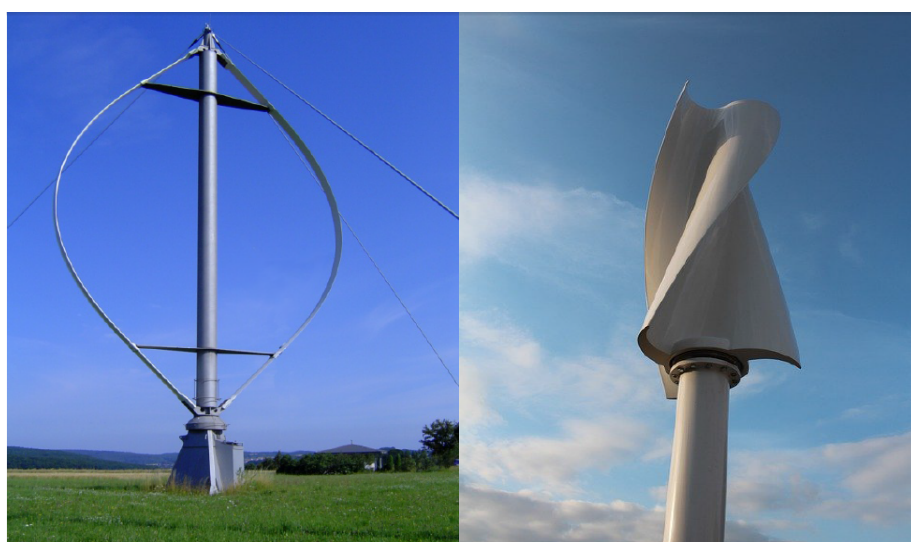

<span id="page-26-1"></span>Rotor Darrious Rotor Savonius

FIGURE I.5 – Eolienne à axe vertical  $[4]$ ,  $[7]$ .

| Avantages                                                                                                    | Inconvénients                                                                                                    |
|----------------------------------------------------------------------------------------------------|----------------------------------------------------------------------------------------------------|
| Sa conception verticale offre l'avantage de<br>mettre le multiplicateur, la génératrice et<br>les appareils de commande directement au<br>sol.              | Elles sont moins performantes que celles à<br>axe horizontal.                                                                                                    |
| Son axe vertical possède une symétrie de<br>révolution ce qui permet de fonctionner<br>quelque soit la direction du vent sans avoir<br>à orienter le rotor. | La conception verticale de ce type d'éo-<br>lienne impose qu'elle fonctionne avec un<br>vent proche du sol, donc moins fort car<br>freiné par le relief.                 |
| Sa conception est simple, robuste et néces-<br>site peu d'entretien.                                                                                        | Leur implantation au sol exige l'utilisation<br>des tirants qui doivent passer au-dessus<br>des pales, donc occupe une surface plus<br>importante que l'éolienne à tour. |

Table I.2 – Avantages et inconvénient du l'éolienne à axe vertical [\[7\]](#page-101-6)

# <span id="page-26-0"></span>I.6 Constitution d'une éolienne

Un aérogénérateur est constitué de trois principaux éléments lesquels sont :

- La Nacelle
- $-$  La tour  $\,$
- Le rotor

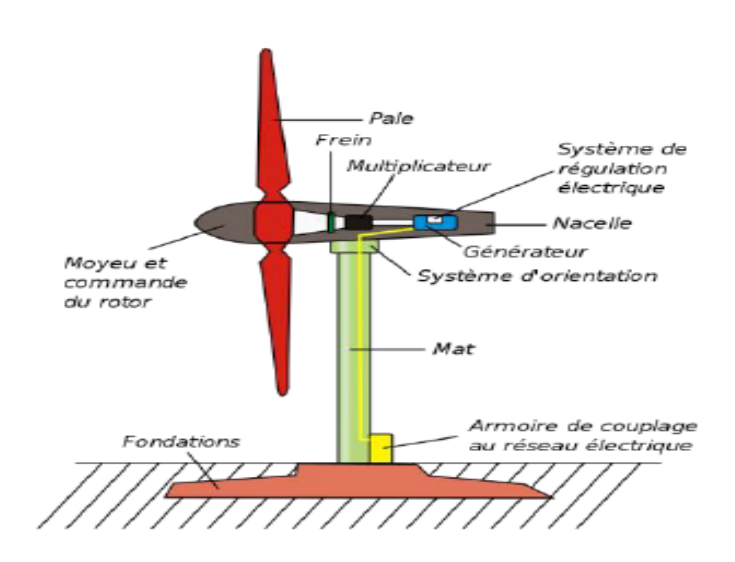

La figure [I.6](#page-27-1) montre les éléments clés constituant une éolienne :

<span id="page-27-1"></span>Figure I.6 – Composants d'une éolienne [\[2\]](#page-101-7)

### <span id="page-27-0"></span>I.6.1 La nacelle

La nacelle est le moteur de l'éolienne. C'est à l'intérieur de cet équipement que se trouve le générateur d'électricité qui permet de convertir l'énergie produite par le mouvement de l'hélice en électricité et le reste de la machinerie qui dirige les pales en fonction de la force du vent (frein, suivi du vent, mise au repos) [\[3\]](#page-101-17).

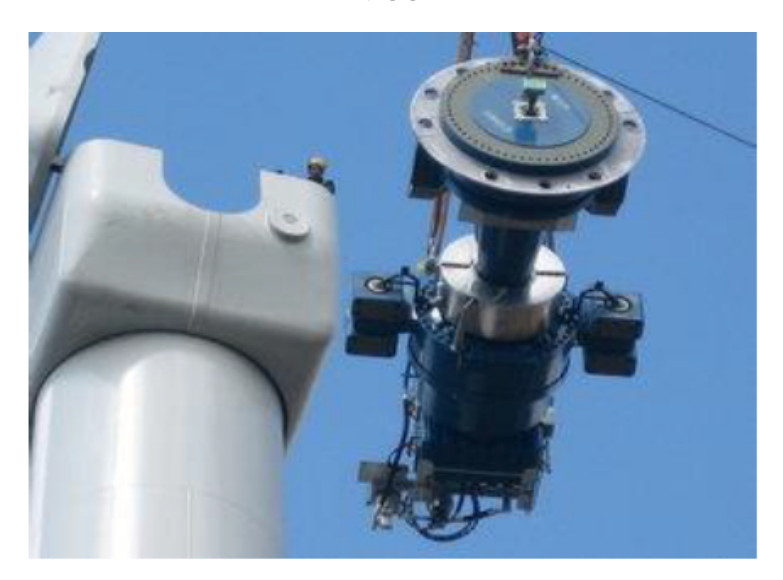

<span id="page-27-2"></span>Figure I.7 – Assemblage d'une nacelle sur une éolienne à axe horizontal [\[14\]](#page-101-8)

La nacelle supervise ainsi l'éolienne qui peut être arrêtée dès que le vent n'est pas suffisant ou au contraire trop puissant ou dans tout autre cas qui pourrait poser problème. Les systèmes de supervision et de contrôle sont très performants [\[3\]](#page-101-17).

### <span id="page-28-0"></span>I.6.2 La tour

Composée du mât, du système de commande électrique et du transformateur. Généralement de forme conique, le mât supporte la nacelle. Il mesure entre 50 et 130 m de haut et a un diamètre à son pied compris entre 4 et 7 m. Une ouverture en bas du mât permet d'accéder aux différents équipements de l'éolienne parmi lesquels le transformateur qui permet d'augmenter la tension de l'électricité produite afin de l'injecter sur le réseau [\[2\]](#page-101-7).

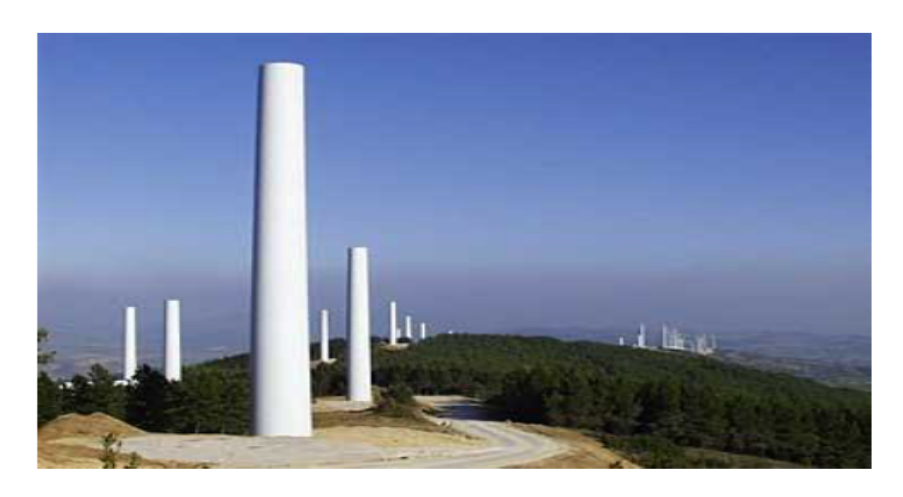

Figure I.8 – La tour d'une éolienne [\[13\]](#page-101-9)

### <span id="page-28-2"></span><span id="page-28-1"></span>I.6.3 Le rotor

Partie rotative de l'éolienne placée en hauteur afin de capter des vents forts et réguliers. Il est composé de pales en général 3 pour les éoliennes à grande production. Elles sont mises en mouvement par l'énergie cinétique du vent. Reliées par un moyeu, elles peuvent en moyenne mesurer chacune 25 à 60 m de long et tourner à une vitesse de 5 à 25 tours par minute. Le rotor s'oriente de lui-même sur 360˚ pour rester face au vent et permettre une production maximale d'électricité [\[2\]](#page-101-7).

<span id="page-28-3"></span>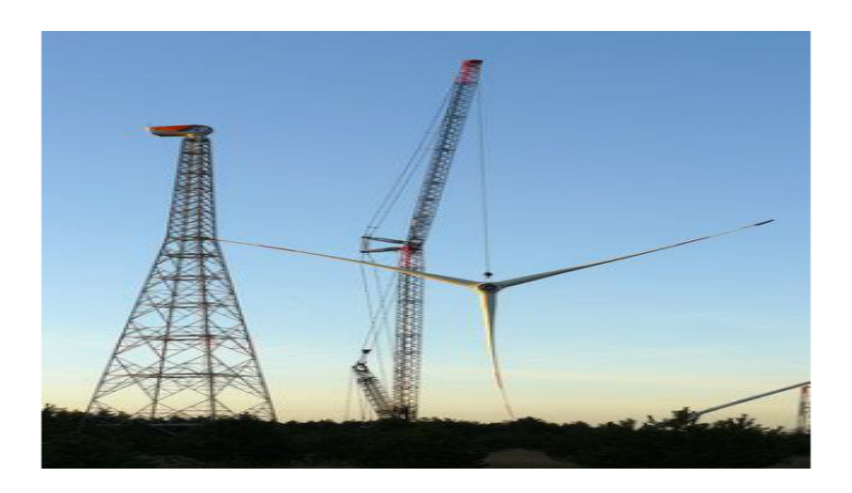

Figure I.9 – La tour d'une éolienne [\[15\]](#page-101-10)

### <span id="page-29-0"></span>I.7 Types des générateurs électriques

#### <span id="page-29-1"></span>I.7.1 Générateurs asynchrones

Il existe plusieurs types de ces générateurs :

#### <span id="page-29-2"></span>I.7.1-a Machine asynchrone à cage d'écureuil

Contrairement aux autres moyens traditionnels de production d'énergie électrique où l'alternateur synchrone est largement utilisé, c'est la génératrice asynchrone à cage d'écureuil qui équipe actuellement une grande partie des éoliennes installées dans le monde. La plupart des applications utilisant la machine asynchrone sont destinées à un fonctionnement en moteur, à cause que :

- Cette machine est tout à fait réversible.
- Qualités de robustesse et de faible coût ainsi que l'absence de balais collecteurs ou de contacts glissants sur des bagues la rendent tout à fait appropriée pour l'utilisation dans les conditions parfois extrêmes que présente l'énergie éolienne [\[52\]](#page-103-6).
- Les machines électriques asynchrones à cage sont les plus simples a fabriquer. Elles sont les moins exigeantes en termes d'entretien et présentent un taux de défaillance très peu élève.

La connexion directe au réseau de ce type de machines est plus douce grâce à la variation du glissement se produisant entre le flux du stator et la vitesse de rotation du rotor. La simplicité de la configuration de ce système permet de limiter la maintenance de la machine. Son principal inconvénient est d'une part l'impossibilité de fonctionnement a vitesse variable, ce qui réduit la puissance pouvant être puisée du vent et d'autre part les problèmes d'accrochage/décrochage au réseau [\[24\]](#page-102-9). L'insertion en parallèle des condensateurs avec les enroulements statoriques (Figure [I.10\)](#page-29-3), permet de magnétiser la machine durant sa production de l'énergie [\[54\]](#page-103-0).

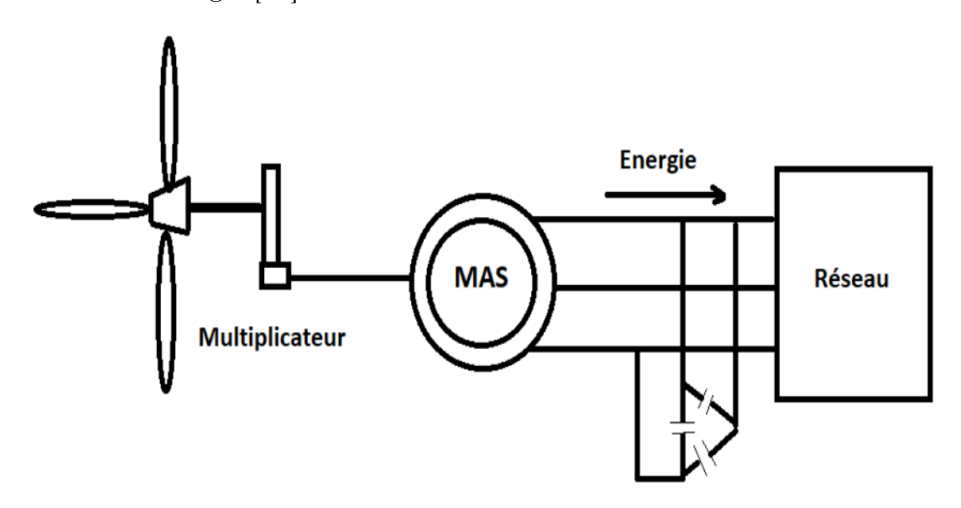

<span id="page-29-3"></span>Figure I.10 – Système éolienne à base de machine asynchrone à cage d'écureuil [\[54\]](#page-103-0)

#### <span id="page-30-0"></span>I.7.1-b Générateur asynchrone à double stator

Pour améliorer le rendement du dispositif précédent, certains constructeurs utilisent un système à base de machine asynchrone à double stator (Figure [I.11\)](#page-30-2) :

Un stator de faible puissance à grand nombre de paires de pôles pour les petites vitesses de vent.

Un stator de forte puissance à faible nombre de paires de pôles permettant de fonctionner aux vitesses de vent élevées [\[105\]](#page-106-5). Ce système reste intrinsèquement un dispositif à vitesse fixe mais possède deux points de fonctionnement différents. Le bruit ainsi engendré par l'éolienne est alors plus faible pour les petites vitesses de vent car l'angle de calage nécessaire à l'orientation des pales atteint des valeurs moins élevées. La présence d'un deuxième stator rend la conception de la machine particulière et augmente le coût et le diamètre de façon non négligeable, ce qui représente une augmentation du poids et de l'encombrement de l'ensemble [\[93\]](#page-106-3).

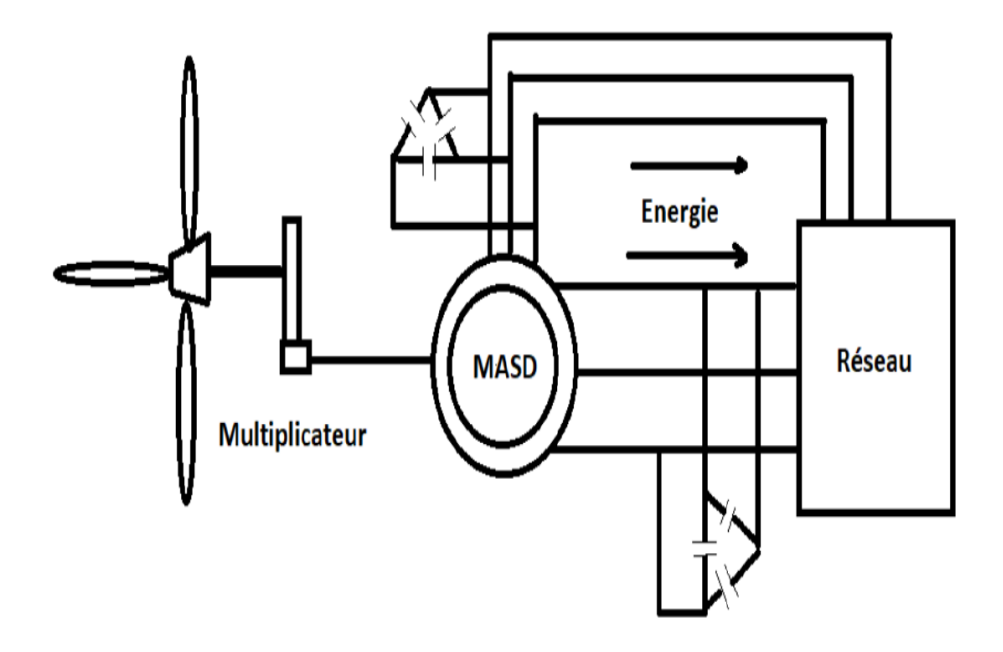

<span id="page-30-2"></span>Figure I.11 – Système éolien à base de générateur asynchrone à double stator [\[54\]](#page-103-0)

#### <span id="page-30-1"></span>I.7.1-c Générateurs asynchrones à double alimentation

Générateurs asynchrones à double alimentation à énergie rotorique Dissipée Cette configuration à vitesse variable est représentée sur la figure [I.12.](#page-31-0) Le stator est connecte directement au réseau et le rotor est connecte a un redresseur. Une charge résistive est alors placée en sortie du redresseur par l'intermédiaire d'un hacheur à IGBT ou GTO [\[58\]](#page-104-4).

Le contrôle de l'IGBT permet de faire varier l'énergie dissipée par le bobinage rotorique et de fonctionner à vitesse variable en restant dans la partie stable de la caractéristique couple/vitesse de la machine asynchrone. Le glissement est ainsi modifie en fonction de la vitesse de rotation de la machine [\[93\]](#page-106-3).

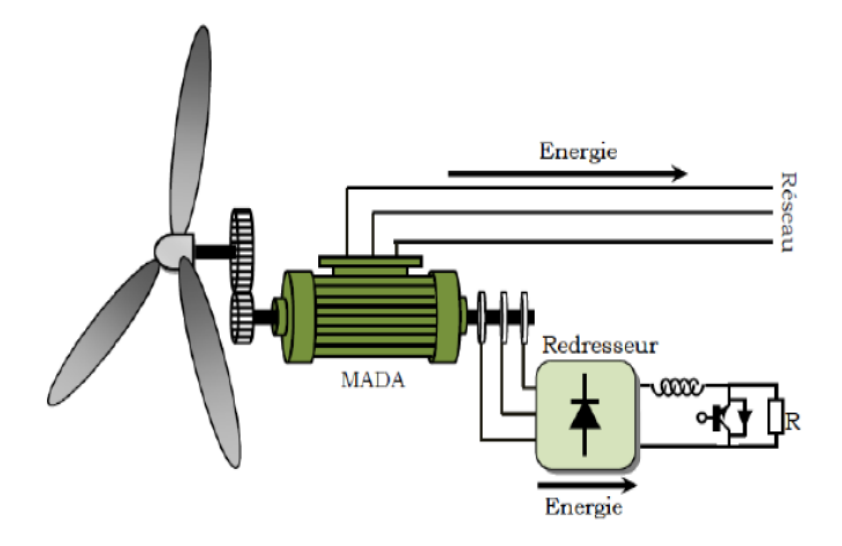

<span id="page-31-0"></span>Figure I.12 – Système éolienne à base de MADA à énergie rotorique dissipée [\[54\]](#page-103-0)

Générateurs asynchrones à double alimentation à structure de Kramer Cette structure est appelée structure a base de pont a diode et pont a thyristors. Les tensions entre bagues sont redressées par un pont à diodes. Un onduleur à thyristors applique à ce redresseur une tension qui varie par action sur l'angle d'amorçage des thyristors. Ce dispositif permet de faire varier la plage de conduction des diodes, de rendre variable la puissance extraite du circuit rotorique et donc le glissement de la génératrice asynchrone (Figure [I.13\)](#page-31-1) [\[54\]](#page-103-0).

Le principal avantage est que l'onduleur est assez classique, et moins couteux, puisqu'il s'agit d'un onduleur non autonome dont les commutations sont assurées par le réseau [\[19\]](#page-101-18).

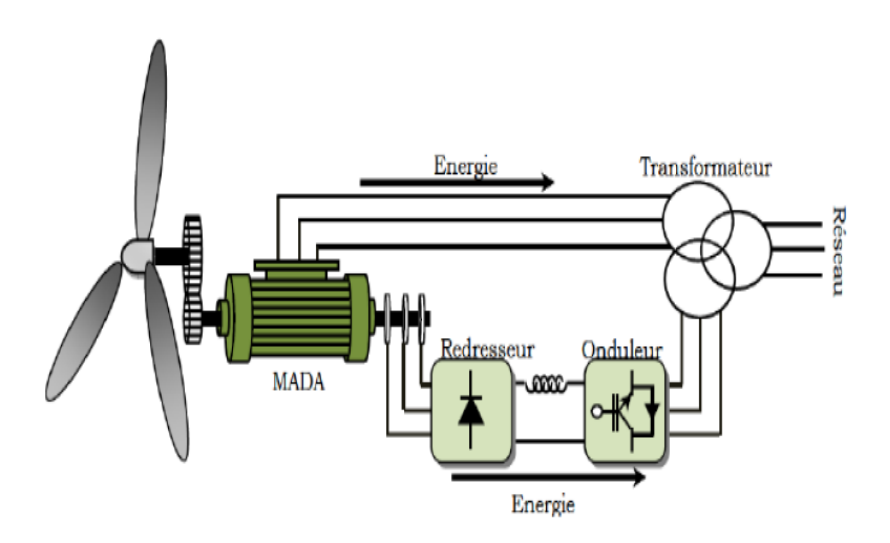

<span id="page-31-1"></span>Figure I.13 – Système éolienne à base de MADA structure de Kramer [\[54\]](#page-103-0)

#### Générateurs asynchrones à double alimentation avec cyclo converisseur

L'association redresseur-onduleur peut être remplacée par un cyclo convertisseur afin d'autoriser un flux d'énergie bidirectionnel entre le rotor et le réseau (Figure [I.14\)](#page-32-0)). L'ensemble est alors appelé : structure de Scherbius [\[88\]](#page-105-2). Ce montage est aussi connu sous la dénomination "topologie statique de Scherbius".

Formellement, le principe de Scherbius est base sur l'utilisation de la machine tournante au lieu des convertisseurs de puissance [\[54\]](#page-103-0)

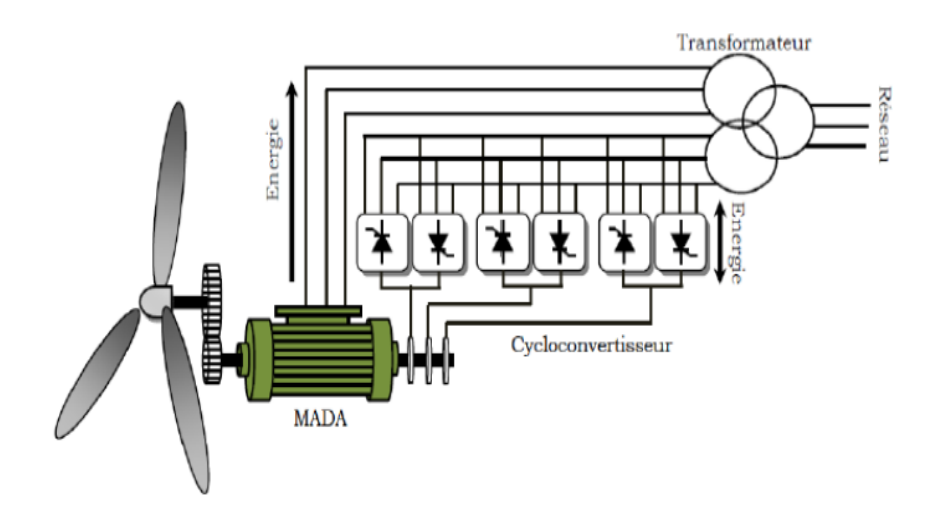

<span id="page-32-0"></span>Figure I.14 – Système éolien à base de MADA avec cyclo convertisseur [\[54\]](#page-103-0)

Dans cette configuration, le principe de Scherbius est reproduit à l'aide d'un cyclo convertisseur. Son utilisation génère par conséquent des perturbations harmoniques importantes qui nuisent au facteur de puissance du dispositif. Les progrès de l'électronique de puissance ont conduit au remplacement du cyclo convertisseur par une structure a deux convertisseurs a IGBT commandes en MLI [\[59\]](#page-104-5).

#### Générateurs asynchrones à double alimentation à structure Scherbius

Une autre structure intéressante (Figure [I.15\)](#page-33-1) utilise deux ponts triphasés d'IGBT commandables a l'ouverture et a la fermeture et leur fréquence de commutation est plus élevée que celle des GTO. L'utilisation de ce type de convertisseur permet d'obtenir des allures de signaux de sortie en modulation de largeur d'impulsions, dont la modularité permet de limiter les perturbations en modifiant le spectre fréquentiel du signal [\[49\]](#page-103-7). Ce choix permet un contrôle du flux et de la vitesse de rotation de la génératrice asynchrone du cote de la machine et un contrôle des puissances active et réactive transitées du cote réseau. Cette configuration hérite des mêmes caractéristiques que la structure précédente. La puissance rotorique est bidirectionnelle. La bidirectionnalité du convertisseur rotorique autorise les fonctionnements hyper et hypo synchrone et le contrôle du facteur de puissance cote réseau. Il est a noter cependant que le fonctionnement en MLI de l'onduleur du cote réseau permet un prélèvement des courants de meilleure qualité [\[102\]](#page-106-6).

La génératrice asynchrone à double alimentation avec la structure de scheirbus est le meilleur pour les éoliennes et la moins couteux [\[87\]](#page-105-0).

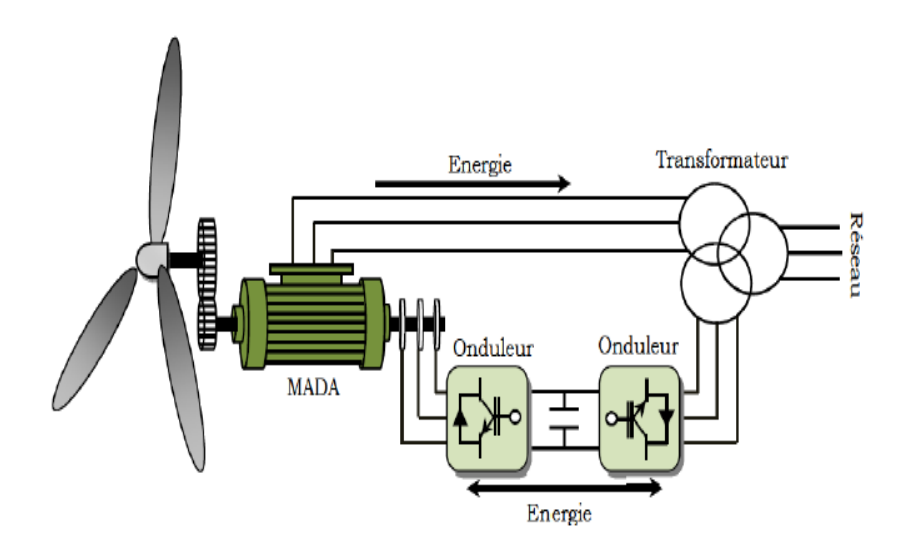

<span id="page-33-1"></span>Figure I.15 – Système éolien à vitesse variable à base de MADA structure Scherbius

#### <span id="page-33-0"></span>I.7.2 Générateurs synchrones

Les générateurs synchrones utilises dans le domaine éolien, ceux de 500 kW a 2 MW sont bien plus chers que les générateurs a induction de la même taille. De plus, lorsque ce type de machine est directement connecte au réseau, sa vitesse de rotation est fixe et proportionnelle a la fréquence du réseau. En conséquence de cette grande rigidité de la connexion générateur-réseau, les fluctuations du couple-capte par l'aérogénérateur se propagent jusqu'a la puissance électrique produite. C'est pourquoi, les machines synchrones ne sont pas utilisées dans les aérogénérateurs directement connectes au réseau. Elles sont par contre utilisées lorsqu'elles sont connectées au réseau par l'intermédiaire de convertisseurs de puissance Figure [I.16](#page-33-2) [\[54\]](#page-103-0).

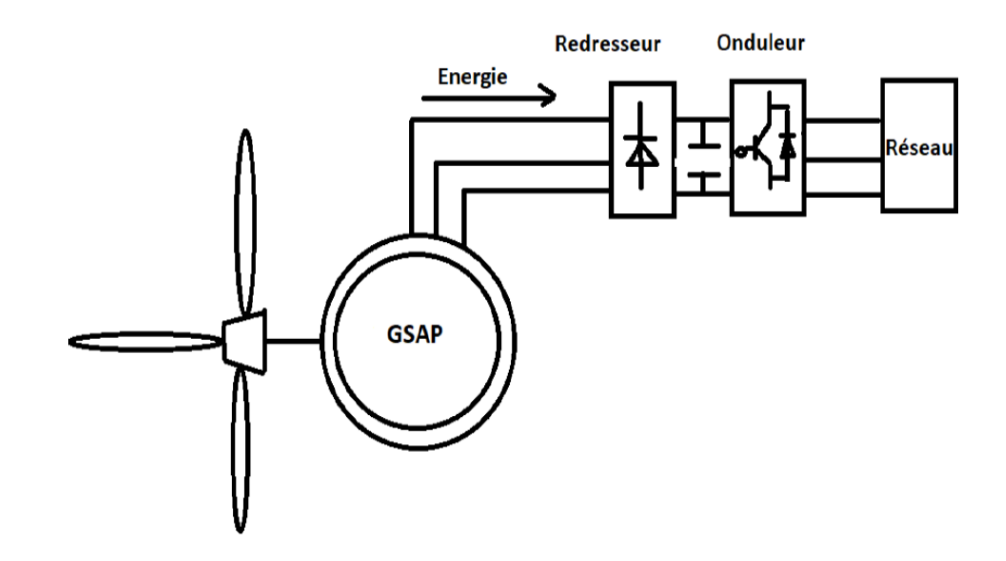

<span id="page-33-2"></span>Figure I.16 – Système éolien à base d'une machine synchrone et un convertisseur électronique[\[54\]](#page-103-0)

## <span id="page-34-0"></span>I.8 Conclusion

Dans ce chapitre, nous présentons la constitution général d'un système de conversion éolienne, on explique son développement et nous avons essayé présenter ses déférents composants et citer ses types, ce que nous avons conclu que l'éolienne à axe horizontale est le meilleur choix et le plus répandu dans l'industrie. Enfin, nous somme expliqué les déférents structure des générateurs qui on utilise dans le domaine éolienne et on choisi le générateur asynchrone à double alimentation (GADA) avec la structure de Scheirbus pour notre projet de mémoire.

Dans le chapitre suivant nous allons étudier la modélisation de la turbine éolienne et on fait la simulation de commande MPPT avec et sans asservissement.

# <span id="page-35-0"></span>Chapitre II

# Modélisation et commande MPPT d'une turbine éolienne

## Sommaire

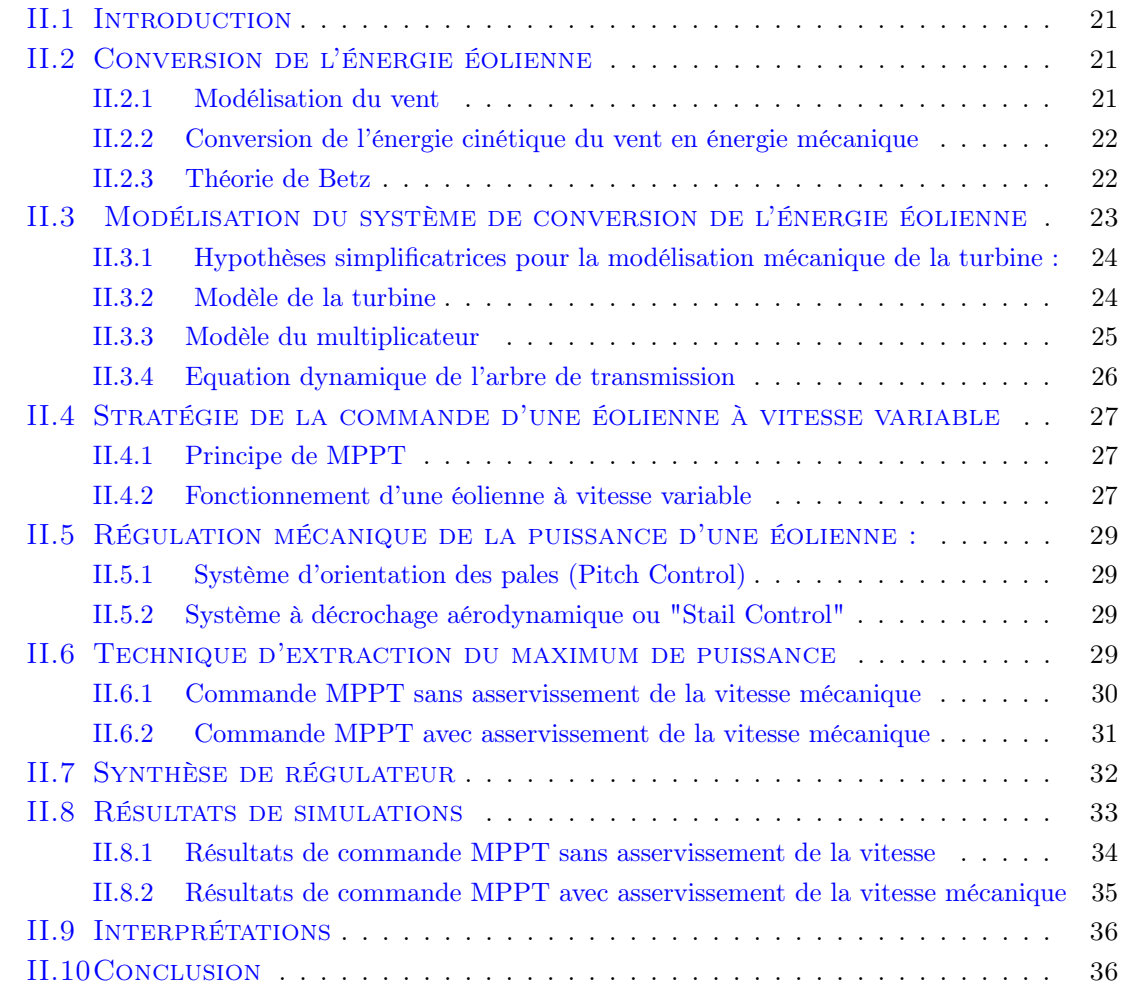
## II.1 Introduction

Une éolienne a pour rôle de convertir l'énergie cinétique du vent en énergie électrique. Ses différents éléments sont conçus pour maximiser cette conversion énergétique, et d'une manière générale, une bonne adéquation entre les caractéristiques couple/vitesse de la turbine et de la génératrice électrique est indispensable. Pour parvenir à cet objectif, idéalement, une éolienne doit comporter :

- Un système qui permet de la contrôler mécaniquement (orientation des pâles de l'éolienne, orientation de la nacelle).
- Un système qui permet de contrôler électriquement (Machine électrique associée à l'électronique de puissance).

Dans cette partie, on va présenter la modélisation des éléments constituant de la turbine, le multiplicateur de vitesse et l'arbre de transmission. Puis, on va présenter les différents zones de fonctionnement d'une éolienne à vitesse variable. Après on va présenter les deux techniques d'extraction de maximum de puissance MPPT. La première technique s'appelle le contrôle sans asservissement de la vitesse mécanique et la deuxième technique s'appelle le contrôle avec asservissement de la vitesse mécanique à base de régulateur linéaire proportionnel et intégral (PI).

## II.2 Conversion de l'énergie éolienne

#### II.2.1 Modélisation du vent

Le vent est la source principale d'énergie pour faire fonctionner une éolienne, c'est pourquoi il est nécessaire de connaître son modèle mathématique. Celui-ci peut être une simple loi exponentielle où bien utilisant des distributions spectrales et spatiales très complexes qui rendent compte de sa phénoménologie turbulente [\[89\]](#page-105-0).

La modélisation du vent est primordiale que ce soit pour :

- définir les conditions de fonctionnement de l'éolienne.
- définir les sollicitations qui s'appliquent sur les pales.
- développer et affiner la modélisation du rotor.
- évaluer le potentiel d'énergie utilisable.
- fournir une aide pour l'implantation des machines.

La définition du modèle du vent nécessite des données climatiques et géographiques du site concerné, ainsi que la période de l'an concernée par l'étude. Le modèle du vent est donné par une représentation en série de Fourrier qui présente le vent comme un signal constitué par une superposition de plusieurs harmoniques. Il est donné par l'équation [\(II.1\)](#page-36-0) [\[89\]](#page-105-0).

<span id="page-36-0"></span>
$$
V_v(t) = A + \sum_{(k=1)}^i a_k \sin(\omega_k t)
$$
 (II.1)

Avec

A : Valeur moyenne de la vitesse du vent

- $a_k$ : Amplitude de l'harmonique de l'ordre  $k$
- $\omega_k$ : Pulsation de l'harmonique de l'ordre k
- $i:$  Rang du dernier harmonique retenu dans le calcul du profil du vent.

#### II.2.2 Conversion de l'énergie cinétique du vent en énergie mécanique

L'énergie cinétique dE d'une colonne d'air de longueur dl, de section S, de masse volumique  $\rho$  animée d'une vitesse du vent  $V_{vent}$  (figure [II.1\)](#page-37-0) s'écrit [\[73\]](#page-104-0) :

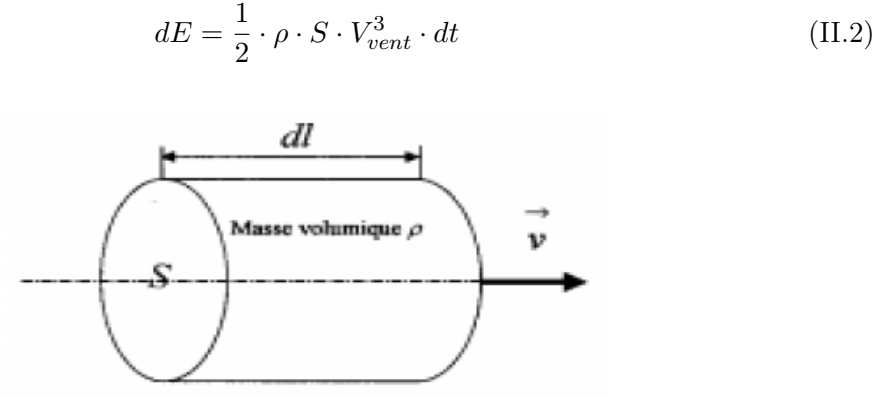

<span id="page-37-0"></span>Figure II.1 – Colonne d'air

En supposant  $dl = vdt$ , on déduit l'expression de la puissance  $P_{vent}$ :

$$
P_{vent} = \frac{dE}{dt} = \frac{1}{2} \cdot \rho \cdot S \cdot V_{vent}^{3}
$$
 (II.3)

Avec

 $\rho$  : masse volumique de l'air  $\lbrack kg/m^3 \rbrack$ ,  $V_{vent}$ : vitesse instantanée du vent  $[m/s]$ ,  $R:$  rayon de pale  $[m],$  $E$ : energie cinétique [J].

#### II.2.3 Théorie de Betz

La théorie de Betz stipule qu'une éolienne ne pourra jamais convertir en énergie mécanique plus de 16/27 (ou 59%) de l'énergie cinétique contenue dans le vent. Ce fut l'Allemand Albert Betz qui, en 1929, formula la loi de Betz pour la première fois [\[44\]](#page-103-0), [\[68\]](#page-104-1), [\[53\]](#page-103-1). Considérons le système éolien à axe horizontal représenté sur la figure [II.2](#page-38-0) sur lequel on a représenté la vitesse du vent  $V1$  en amont de l'aérogénérateur et la vitesse  $V2$  en aval  $|91|$ .

En supposant que la vitesse du vent traversant le rotor est égale à la moyenne entre la vitesse du vent non perturbé à l'avant de l'éolienne V 1 et la vitesse du vent après passage

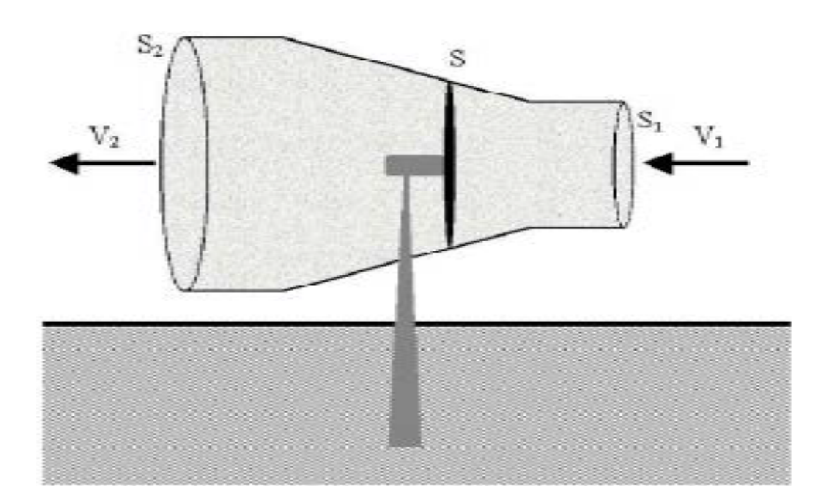

<span id="page-38-0"></span>Figure II.2 – Tube de courant d'air autour d'une éolienne.

à travers le rotor  $V_2$  soit  $\frac{V_1+V_2}{2}$ , la masse d'air en mouvement de densité traversant la surface  $S$  des pales en une seconde est  $[91]$ :

$$
m = \frac{\rho S (V_1 + V_2)}{2}
$$
 (II.4)

La puissance Pm alors extraite s'exprime par la moitié du produit de la masse et de la diminution de la vitesse du vent (seconde loi de Newton) [\[91\]](#page-105-1) :

$$
P_m = \frac{m\left(V_1^2 - V_2^2\right)}{2} \tag{II.5}
$$

Soit en remplaçant  $m$  par son expression dans l'équation précédente devient :

$$
P_m = \frac{\rho S \left( V_1 + V_2 \right) \left( V_1^2 - V_2^2 \right)}{4} \tag{II.6}
$$

Un vent théoriquement non perturbé traverserait cette même surface  $S$  sans diminution de vitesse, soit à la vitesse  $V1$ , la puissance  $P_m$  correspondante serait écrite comme suit :

$$
P_m = \frac{\rho S V_1^3}{2} \tag{II.7}
$$

# II.3 Modélisation du système de conversion de l'énergie éolienne

L'éolienne capte l'énergie cinétique du vent et la convertit en un couple qui fait tourner les pales du rotor. Trois facteurs déterminent le rapport entre l'énergie du vent et l'énergie mécanique récupérée par le rotor : la densité de l'air, la surface balayée par le rotor et la vitesse du vent. La densité de l'air et la vitesse du vent sont des paramètres climatologiques qui dépendent du site [\[84\]](#page-105-2).

## II.3.1 Hypothèses simplificatrices pour la modélisation mécanique de la turbine :

Les modèles les plus fréquemment rencontrés dans le cadre d'étude électromécanique sont relativement simples et obéissent aux hypothèses simplificatrices suivantes [\[73\]](#page-104-0), [\[31\]](#page-102-0) :

- La vitesse du vent est supposée à répartition uniforme sur toutes les pales, ce qui permet de considérer l'ensemble des pales comme un seul et même système mécanique.
- Le coefficient de frottement des pales par rapport à l'air  $(db)$  est très faible et peut être ignoré.
- Les pertes par frottement du rotor turbine sont considérées négligeables par rapport aux pertes par frottement du côté génératrice.
- La figure II.3 montre la configuration du système étudié est composé d'une turbine éolienne entraînant une génératrice à travers un multiplicateur de vitesse.

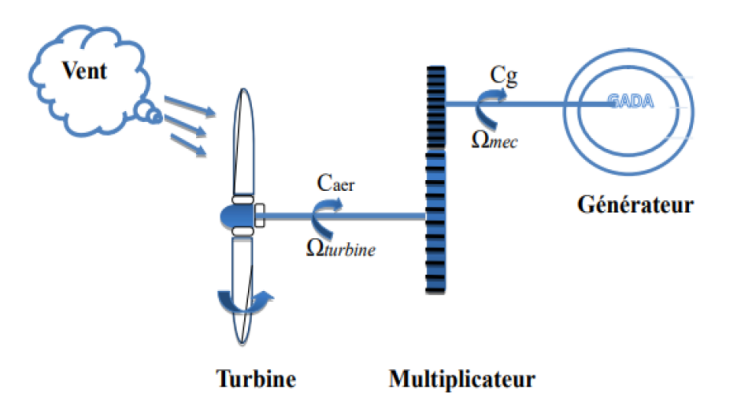

Figure II.3 – Configuration d'un système de conversion de l'énergie éolienne

#### II.3.2 Modèle de la turbine

#### II.3.2-a Puissance mécanique de la turbine

La puissance cinétique du vent est donnée par la relation suivante :

$$
P_{vent} = \frac{1}{2} \cdot \rho \cdot \pi \cdot R^2 \cdot V_{vent}^3 \tag{II.8}
$$

La relation entre la vitesse du vent et la puissance aérodynamique extraite à partir du vent peut être décrite comme suit [\[41\]](#page-103-2), [\[31\]](#page-102-0) : (II.9 )

$$
P_{aer} = \frac{1}{2} \cdot \rho \cdot \pi \cdot R^2 \cdot C_p(\lambda, \beta) \cdot V_{vent}^3 \tag{II.9}
$$

Avec :

 $P_{aer}$ : puissance aérodynamique de la turbine [W],

 $Cp$ : coefficient de puissance,

λ : vitesse relative, β : angle d'orientation des pales en dégrée [˚],

#### II.3.2-b Coefficient de puissance :

Le coefficient de puissance représente la puissance capturée du vent en fonction de la vitesse relative et l'angle de l'orientation de la pale . Et elle est écrite comme suit [\[31\]](#page-102-0) :

$$
C_p = c_1 - c_2 \cdot (\beta - c_3) \cdot \sin(A) - c_4 (\lambda - c_5) (\beta - c_3)
$$
  
\n
$$
A = \frac{\pi \cdot (\lambda + 0, 1)}{14, 8 - 0, 3(\beta - 2)}
$$
\n(II.10)

Table II.1 – Valeurs des coefficients

Le coefficient de puissance  $C_p$  représente le rendement aérodynamique de la turbine éolienne, il dépend de la variation des caractéristiques de la turbine [\[31\]](#page-102-0).

#### II.3.2-c Vitesse relative

La vitesse relative est définie par l'expression suivante :

<span id="page-40-1"></span>
$$
\lambda = \frac{\Omega_{turb} \cdot R}{V} \tag{II.11}
$$

La figure [II.4](#page-40-0) représente la variation de ce coefficient de puissance en fonction de la vitesse relative et l'angle de l'orientation de la pale .

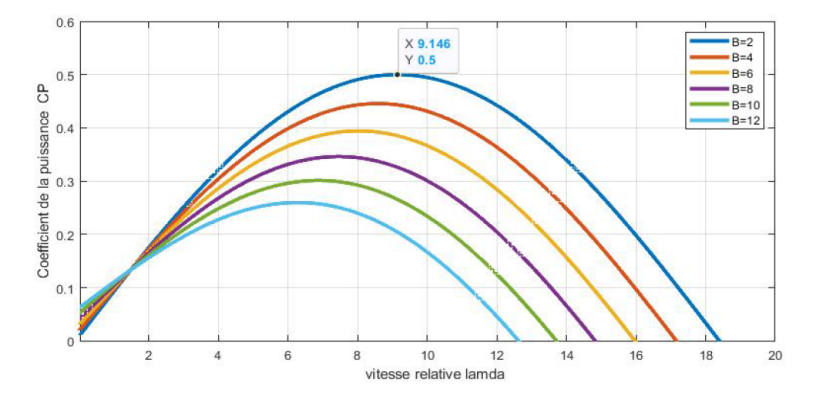

<span id="page-40-0"></span>Figure II.4 – Caractéristique du coefficient de puissance en fonction de la vitesse relative

La figure [II.4](#page-40-0) représente La caractéristique du coefficient de puissance  $C_p$  par rapport la vitesse relative pour différents angles de calage . On remarque que la valeur maximale de coefficient de puissance  $C_p$  pour angles de calage  $\beta = 2^{\circ}$  on a  $C_{p \text{ max}} = 0.5$  et  $\lambda_{opt} = 9.15$ 

#### II.3.2-d Couple mécanique de la turbine

A partir de l'expression de la puissance produite par la turbine et connaissant la vitesse de rotation de la turbine, le couple mécanique s'exprime comme suit :

$$
C_{aer} = \frac{P_{aer}}{\Omega_{turb}} = \frac{1}{2} \cdot \rho \cdot \pi \cdot R^2 \cdot C_p(\lambda, \beta) \cdot V_{vent}^3 \cdot \frac{1}{\Omega_{turt}} \tag{II.12}
$$

#### II.3.3 Modèle du multiplicateur

Le multiplicateur transforme la vitesse mécanique de la turbine en vitesse de la génératrice et le couple aérodynamique en couple d'entrainement de la génératrice selon les formules mathématiques suivantes [\[75\]](#page-104-2) :

$$
G = \frac{\Omega}{\Omega_{turb}}\tag{II.13}
$$

$$
G = \frac{C_{turb}}{C_m} \tag{II.14}
$$

Avec

 $G$ : rapport du multiplicateur,

 $C_{aer}$ : couple aérodynamique de la turbine [Nm],

 $\Omega_{turb}$ : vitesse de la turbine [rad/s],

 $\Omega$  : vitesse de la génératrice  $[rad/s]$ ,

 $C_m$ : couple de la génératrice [Nm].

#### II.3.4 Equation dynamique de l'arbre de transmission

L'équation fondamentale de la dynamique permet de déterminer l'évolution de la vitesse mécanique à partir du couple mécanique exercé sur l'arbre du rotor de l'éolienne Cm et le couple électromagnétique Cem [\[75\]](#page-104-2) :

$$
J\frac{d\Omega}{dt} = C_m - C_{em} - B.\Omega
$$
 (II.15)

L'inertie totale J est constituée de l'inertie de la turbine ramenée sur l'axe rapide, et l'inertie de la génératrice  $J_m$  [\[31\]](#page-102-0).

$$
J = \frac{J_{turb}}{G} + J_m \tag{II.16}
$$

Avec

 $C_{em}$ : couple électromagnétique [Nm],  $J_{turb}$ : inertie de la turbine  $[kg.m^2]$ ,  $J_m$ : inertie de la génératrice [kg.m2].

A partir des équations précédentes le schéma bloc correspondant à cette modélisation de la turbine est donné par la figure [II.5.](#page-41-0)

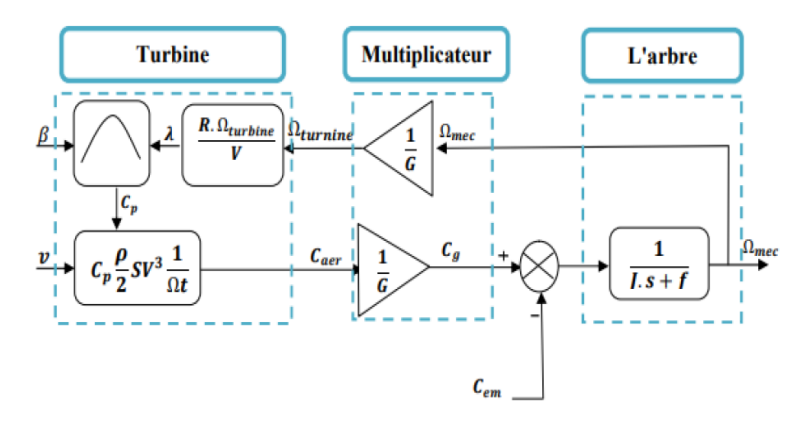

<span id="page-41-0"></span>Figure II.5 – Schéma bloc du modèle du convertisseur éolien

## II.4 Stratégie de la commande d'une éolienne à vitesse variable

#### II.4.1 Principe de MPPT

Le principe de la stratégie MPPT Maximum Power Point Tracking consiste, pour un angle de pale donné, à ajuster, en fonction de la vitesse du vent Vvent, la vitesse de rotation de la turbine éolienne à une valeur de référence  $\Omega_{tub}$ ∗ pour maintenir une vitesse relative optimale et donc un coefficient de puissance maximalCpmax [\[75\]](#page-104-2)

Nous pouvons donc réécrire l'équation [\(II.11\)](#page-40-1) de la façon suivante :

$$
\Omega_{turbopt} = \frac{V_{vent} \cdot \lambda_{opt}}{R}
$$
\n(II.17)

C'est l'action sur le couple électromagnétique (et donc sur la puissance convertie par la génératrice) qui va permettre d'obtenir $\Omega_{tub}^*$ et ainsi maximiser la puissance extraite avec le maintien de  $C_{pmax}$ 

#### II.4.2 Fonctionnement d'une éolienne à vitesse variable

On a quatre zones de fonctionnement d'une éolienne à vitesse variable

1. Zone1 ( $V < V_D$ ) :C'est la zone de démarrage de la machine. La vitesse du vent est trop faible, la turbine peut tourner mais l'énergie à capter reste assez faible.

Zone 2 ( $VD < V < V_N$ ) : est la zone d'extraction maximale de la puissance (MPPT : Maximum Power Point Tracking). Elle correspond au fonctionnement à charge partielle  $(C_p)$ . Dans cette zone l'angle de calage des pales β reste constant afin d'obtenir un  $C_p$ maximal ainsi la puissance maximale est capté pour chaque vitesse de vent.

**Zone 3** ( $V_N < V < V_M$ ) : Elle correspond à une vitesse mécanique quasiment constante. L'angle de calage des pales varie. La puissance électrique augmente très rapidement jusqu'à sa valeur nominale. Cette zone correspond au fonctionnement à pleine charge (pc).

**Zone 4**  $(V > V_M)$ : La vitesse du vent devient trop forte. Lorsque la vitesse de vent devient trop élevée  $(V_M)$ , un dispositif d'urgence permet d'arrêter l'éolienne (production d'énergie électrique nulle) et de la mettre en sécurité pour éviter tout dégât. [\[75\]](#page-104-2), [\[66\]](#page-104-3), [\[72\]](#page-104-4), [\[42\]](#page-103-3), [\[65\]](#page-104-5).

Les différentes phases de fonctionnement d'une éolienne à vitesse variable sont illustrées sur la figure [II.6.](#page-43-0)

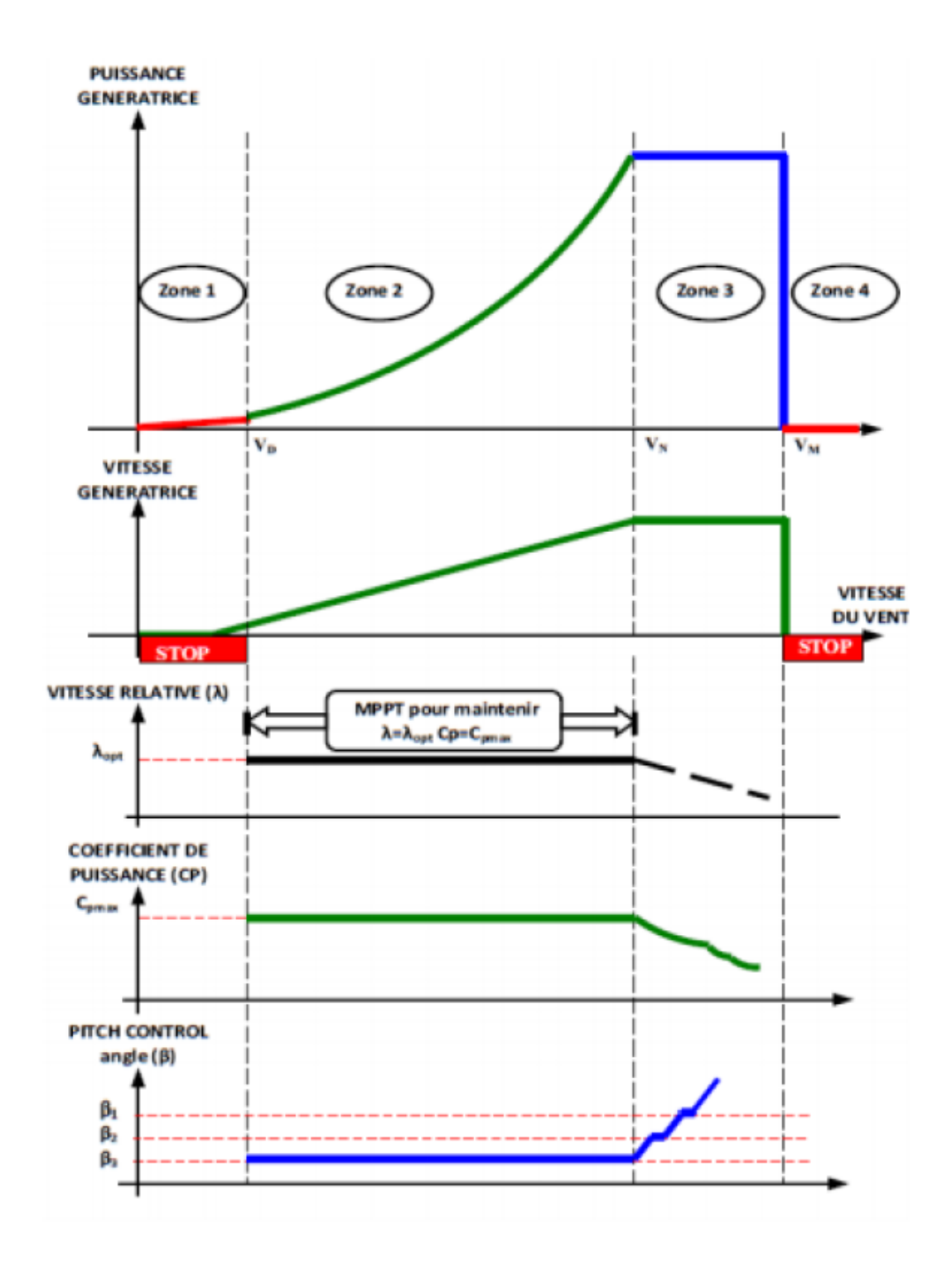

<span id="page-43-0"></span>Figure II.6 – Zone de fonctionnement d'une éolienne à vitesse variable [\[75\]](#page-104-2)

Nous sommes intéressés à la zone 2, où la maximisation de l'énergie électrique extraite est appliquée.

## II.5 Régulation mécanique de la puissance d'une éolienne :

#### II.5.1 Système d'orientation des pales (Pitch Control)

Système d'orientation des pales ou "Pitch control" c'est un contrôle par variation de l'angle de calage des pales (pas des pales) autour de leur axe longitudinal en fonction de la vitesse du vent et de la puissance active à extraire. En agissant par le Pitch control, le coefficient de puissance  $C_p$  ne varie plus en fonction de  $I_v$  comme précédemment mais en fonction de la vitesse du vent à vitesse de rotation constante, ce qui va permettre de maintenir la puissance constante dans la zone 3 à sa valeur maximale.

En général, la modification de l'angle de calage de la pale de l'éolienne permet certaines actions distinctes [\[50\]](#page-103-4), [\[39\]](#page-102-1), [\[78\]](#page-105-3), [\[35\]](#page-102-2).

#### II.5.2 Système à décrochage aérodynamique ou "Stail Control"

Cette méthode se base sur les caractéristiques mêmes du profil de pale en utilisant le procédé de décrochage aérodynamique. Les pales des éoliennes qui utilisent ce procédé, sont prévues pour décrocher à des vitesses de vents supérieures à la valeur nominale. Lorsque la vitesse du vent dépasse cette valeur, l'angle d'incidence devient important [\[50\]](#page-103-4), [\[35\]](#page-102-2). Ce décrochage dépend notamment de l'angle de calage des pales qui peuvent être fabriquées avec un pas variable suivant la position le long de la pale et possèdent aussi un mécanisme de freinage en bout [\[39\]](#page-102-1)

## II.6 Technique d'extraction du maximum de puissance

Dans cette partie, nous présenterons une stratégie pour contrôler le couple électromagnétique (et indirectement la puissance électromagnétique convertie) afin de régler la vitesse mécanique de manière à maximiser la puissance électrique générée. Ce principe est connu sous la terminologie Maximum Power Point Tracking (M.P.P.T) et correspond à la zone 2 de la caractéristique de fonctionnement de l'éolienne (Figure [II.7\)](#page-44-0). On distingue deux familles de structures de commande [\[104\]](#page-106-0) :

- 1. Contrôle par asservissement de la vitesse mécanique.
- 2. Contrôle sans asservissement de la vitesse mécanique.

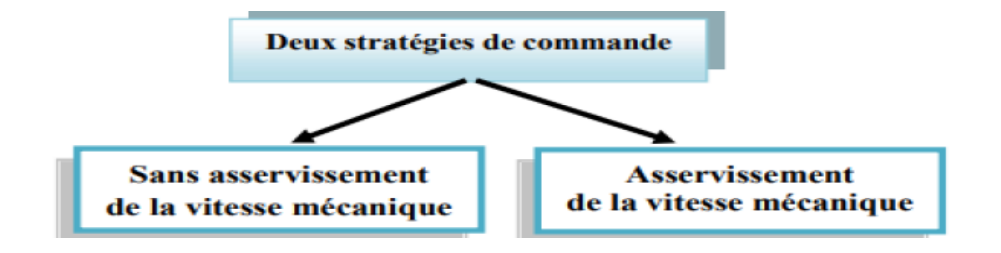

<span id="page-44-0"></span>Figure II.7 – Stratégies de commande MPPT d'une turbine éolienne

#### II.6.1 Commande MPPT sans asservissement de la vitesse mécanique

En pratique, une mesure précise de la vitesse du vent est difficile à réaliser. Ceci pour deux raisons  $|104|$ :

- L'anémomètre est situé derrière le rotor de la turbine, ce qui rend la lecture de la vitesse du vent erronée, [\[104\]](#page-106-0).
- Ensuite, le diamètre de la surface balayée par les pales étant important (typiquement 70 m pour une éolienne de 1.5 MW), une variation sensible du vent apparait selon la hauteur où se trouve l'anémomètre. L'utilisation d'un seul anémomètre conduit donc à n'utiliser qu'une mesure locale de la vitesse du vent qui n'est donc pas suffisamment représentative de sa valeur moyenne apparaissant sur l'ensemble des pales [\[104\]](#page-106-0).

Une mesure erronée de la vitesse conduit donc forcément à une dégradation de la puissance captée selon la technique d'extraction avec asservissement de la vitesse. C'est pourquoi la plupart des turbines éoliennes sont contrôlées sans asservissement de la vitesse [\[104\]](#page-106-0).

La seconde structure de la commande repose sur l'hypothèse que la vitesse du vent varie très peu en régime permanent. Dans ce cas, à partir de l'équation dynamique de la turbine, on obtient l'équation statique décrivant le régime permanent de la turbine :

$$
J\frac{d\Omega}{dt} = C_{mec} = 0 = C_m - C_{em} - C_{viqq}
$$
\n(II.18)

Si on néglige l'effet du couple visqueux.  $(C_{\text{visq}} = B.\Omega)$  On obtient :

$$
C_{em} = C_m \tag{II.19}
$$

Le couple électromagnétique est déterminé à partir d'une estimation du couple aérogénérateur.

$$
C_{em}^* = \frac{C_{acre_{stim}}}{G} \tag{II.20}
$$

Le couple aérogénérateur est lui-même estimé en fonction de la vitesse du vent et la vitesse de la turbine :

$$
C_{aer\;retim} = \frac{P_{aer}}{\Omega_{turb}} = \frac{1}{2} \cdot \rho \cdot \pi \cdot R^2 \cdot C_p(\lambda, \beta) \cdot V_{ventestim}^3 \cdot \frac{1}{\Omega_{turestim}} \tag{II.21}
$$

Une estimation de la vitesse de la turbine est calculée à partir de la vitesse mécanique :

$$
\Omega_{turbestim} = \frac{\Omega_{mec}}{G} \tag{II.22}
$$

L'estimation de la vitesse du vent est alors exprimée par :

$$
V_{vent\estim} = \frac{\Omega_{turb\estim} \cdot R}{\lambda} \tag{II.23}
$$

A partir de ces relations on a :

$$
C_{em}^* = \frac{C_p \cdot \rho \cdot \pi \cdot R^5 \cdot \Omega_{mec}^3}{2 \cdot G^3 \cdot \lambda^3}
$$
 (II.24)

Pour extraire le maximum de puissance générée ; Il faut fixer le ratio de vitesse àopt qui correspond au maximum du coefficient de puissance  $C_{pmax}$  [\[75\]](#page-104-2).

Le couple électromagnétique estimé doit alors être régler à la valeur suivante :

$$
C_{em}^* = \frac{C_{p\max} \cdot \rho \cdot \pi \cdot R^5 \cdot \Omega_{mec}^3}{2 \cdot G^3 \cdot \lambda_{opt}^3}
$$
 (II.25)

La représentation sous forme de schéma bloc du dispositif de commande, est illustrée dans la figure [II.8](#page-46-0)

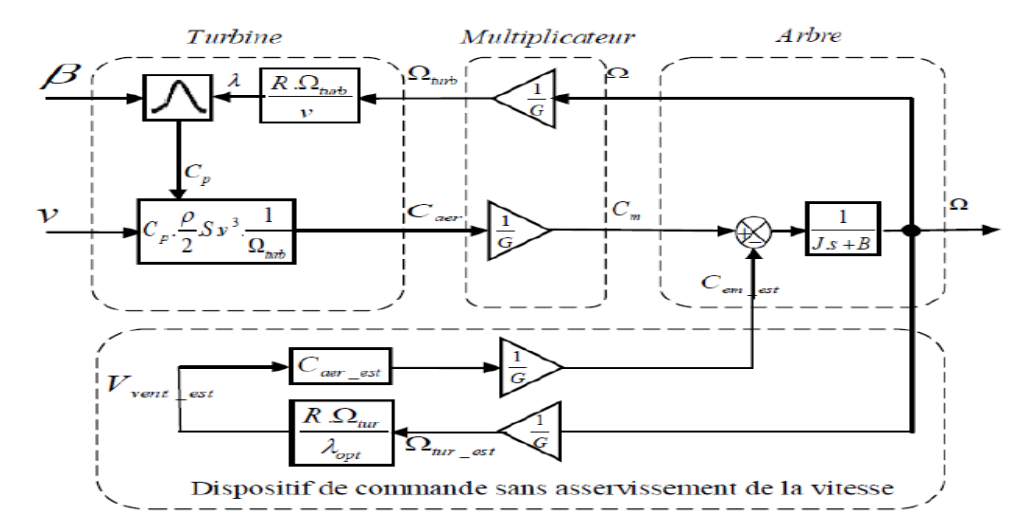

<span id="page-46-0"></span>Figure II.8 – Structure de la commande MPPT sans asservissement de vitesse [\[75\]](#page-104-2)

#### II.6.2 Commande MPPT avec asservissement de la vitesse mécanique

Cette méthode de contrôle admet à régler le couple apparaissant sur l'arbre de la turbine de façon à fixer sa vitesse à une référence. Pour réaliser cela, on va utiliser un asservissement de vitesse.

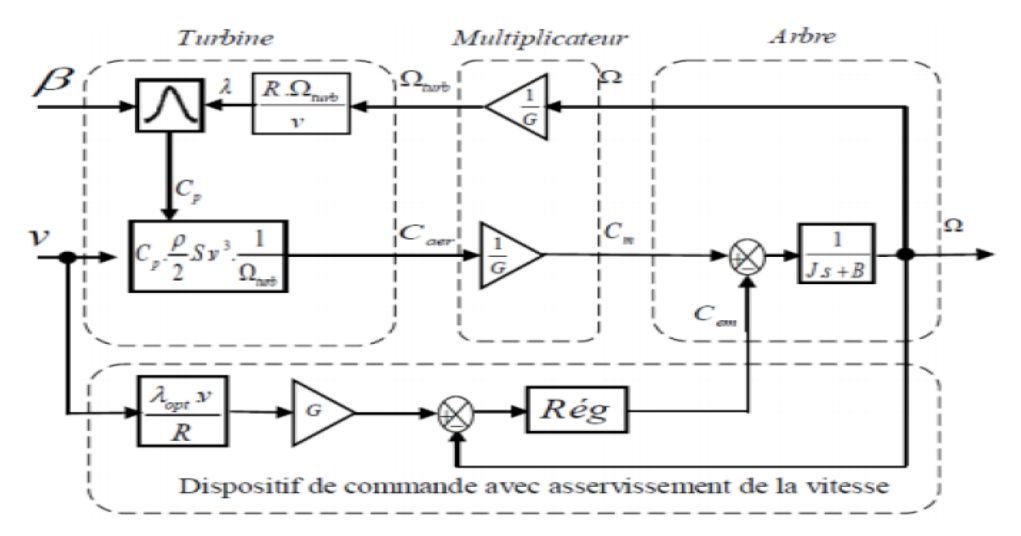

Figure II.9 – Structure de la commande MPPT avec asservissement de vitesse [\[75\]](#page-104-2)

Le couple électromagnétique s'écrit :

$$
C_{em}^* = \text{Reg}\left(\Omega_{mec}^* - \Omega_{mec}\right) \tag{II.26}
$$

Reg :régulateur de vitesse

 $\varOmega^*_{mec}$ : Vitesse mécanique de référence.

Cette vitesse mécanique de référence dépend de la vitesse de la turbine à fixer  $(\Omega_t u r b$  $ref$ ) pour maximiser la puissance extraite [\[26\]](#page-102-3).

En prenant en compte le gain du multiplicateur, on a donc :

$$
\Omega_{mec}^* = G \cdot \Omega_{turb}^* \tag{II.27}
$$

$$
\Omega_{tub}^* = \frac{\lambda_{opt.} V_{vent}}{R}
$$
 (II.28)

## II.7 Synthèse de régulateur

Le régulateur choisis doit accompli l'asservissement de la vitesse mécanique à sa valeur de référence et diminue l'erreur statique. Donc on a choisi un correcteur proportionnel et intégrale PI qui peux accomplir notre cahier de charge, car ce type de régulateur est simple a synthétisé et plus utilisé dans l'industrie en plus il est moins cher [\[80\]](#page-105-4)

La figure [II.10](#page-47-0) représente le schéma fonctionnel de la régulation de la vitesse mécanique :

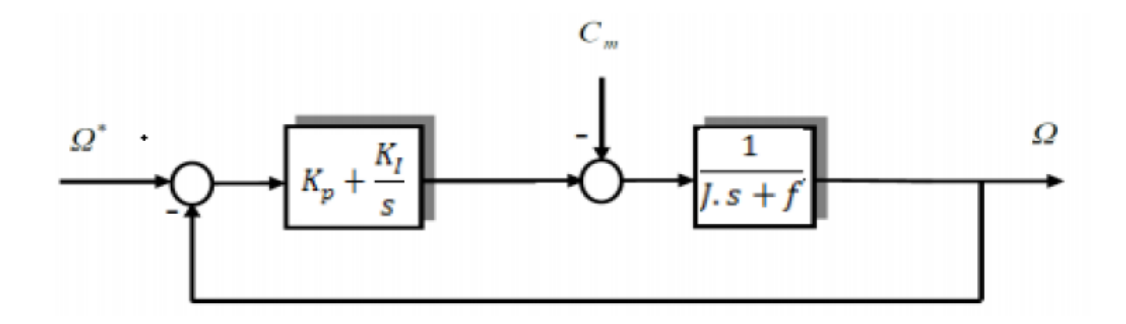

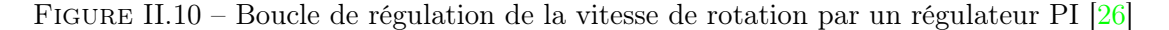

<span id="page-47-0"></span>La fonction de transfert en boucle ouverte :

$$
FTBO_{\Omega} = \frac{k_{pw \cdot s} + k_{iw}}{J \cdot s^2 + f \cdot s} \tag{II.29}
$$

La fonction de transfert en boucle fermée :

$$
FTBF_{\Omega} = \frac{\frac{k_{\text{pw}} \cdot s + k_{\text{iw}}}{J}}{s^2 + \frac{k_{\text{pw}} + f}{J} \cdot s + \frac{k_{\text{iw}}}{J}} \tag{II.30}
$$

On obtient une fonction de transfert du deuxième ordre, qu'on va comparer avec le modèle de fonction de transfère de deuxième ordre :

$$
G(s) = \frac{2 \cdot \xi \cdot \omega_n s + \omega_n^2}{s^2 + 2 \cdot \xi \cdot \omega_n s + \omega_n^2}
$$
 (II.31)

On obtient :

$$
\begin{cases}\n2 \cdot \xi \cdot \omega_n = \frac{k_{pw} + f}{J} \\
\omega_n^2 = \frac{k_{iw}}{J}\n\end{cases}
$$
\n(II.32)

Alors les paramètres de régulateur PI est :

$$
\begin{cases}\nk_{pw} = 2 \cdot \xi \cdot \omega_n \cdot J - f \\
k_{iw} = J \cdot \omega_n^2\n\end{cases}
$$
\n(II.33)

Pour optimiser les performances dynamiques et la stabilité du système, on opte pour un coefficient d'amortissement en boucle fermée de valeur égale à 0,707 [\[26\]](#page-102-3), [\[27\]](#page-102-4).

## II.8 Résultats de simulations

Le profil de vent qui sera appliqué Ã l'entrée de ce système est réglé Ã une vitesse moyenne de 7,5  $m/s$ . La mise en application du modèle MATLAB/Simulink est représenté par la relation [\[75\]](#page-104-2) suivente :

$$
V_{vent} = 7,5 + 0,2\sin(0,1047t) + 2\sin(0,2665t) + \sin(1,2930t) + 0,2\sin(3,6645t)
$$
\n(II.34)

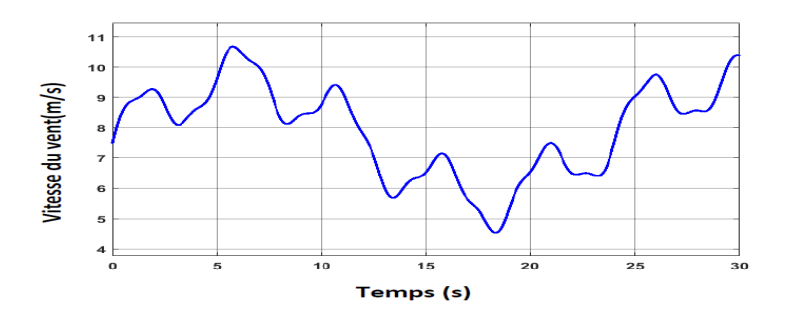

<span id="page-48-0"></span>FIGURE II.11 – Profil du vitesse du vent  $(m/s)$ 

Les grandeurs nominales et les différents paramètres de turbine éolienne, multiplicateur et l'arbre sont données dans l'annexe A. La représentation graphique des modèles sous forme de schéma-blocs implantés dans l'environnement logiciel MATLAB /Simulink/SimPowerSystem, relatifs à ce chapitre sont illustrés dans l'annexe C.

Les résultats obtenus pour les différents simulation de la technique d'extraction de maximum de puissance avec asservissement de la vitesse mécanique réalisé dans la figure [II.12](#page-49-0) et sans asservissement de la vitesse mécanique représenté dans la figure [II.13.](#page-50-0)

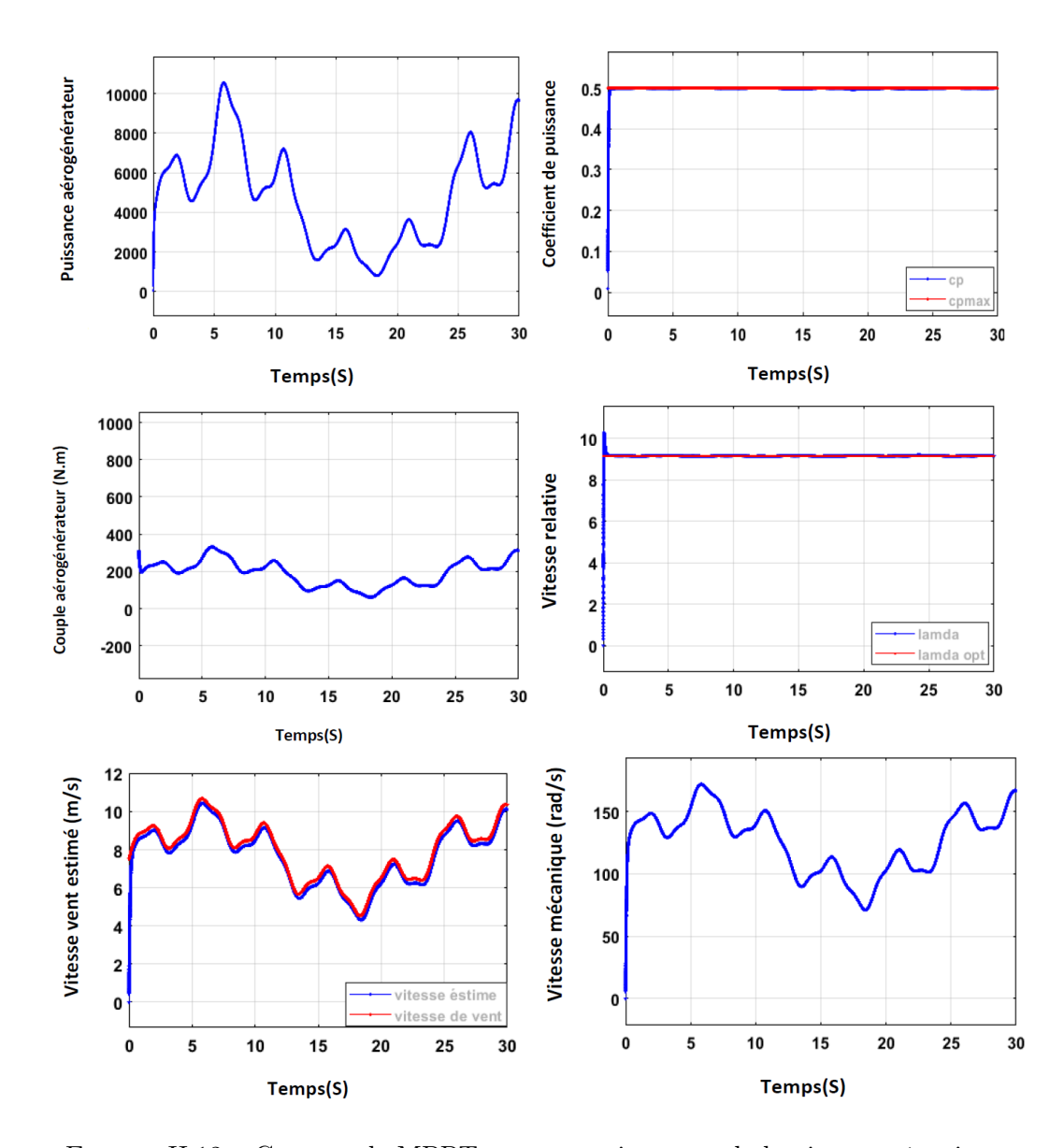

## II.8.1 Résultats de commande MPPT sans asservissement de la vitesse

<span id="page-49-0"></span>Figure II.12 – Commande MPPT sans asservissement de la vitesse mécanique

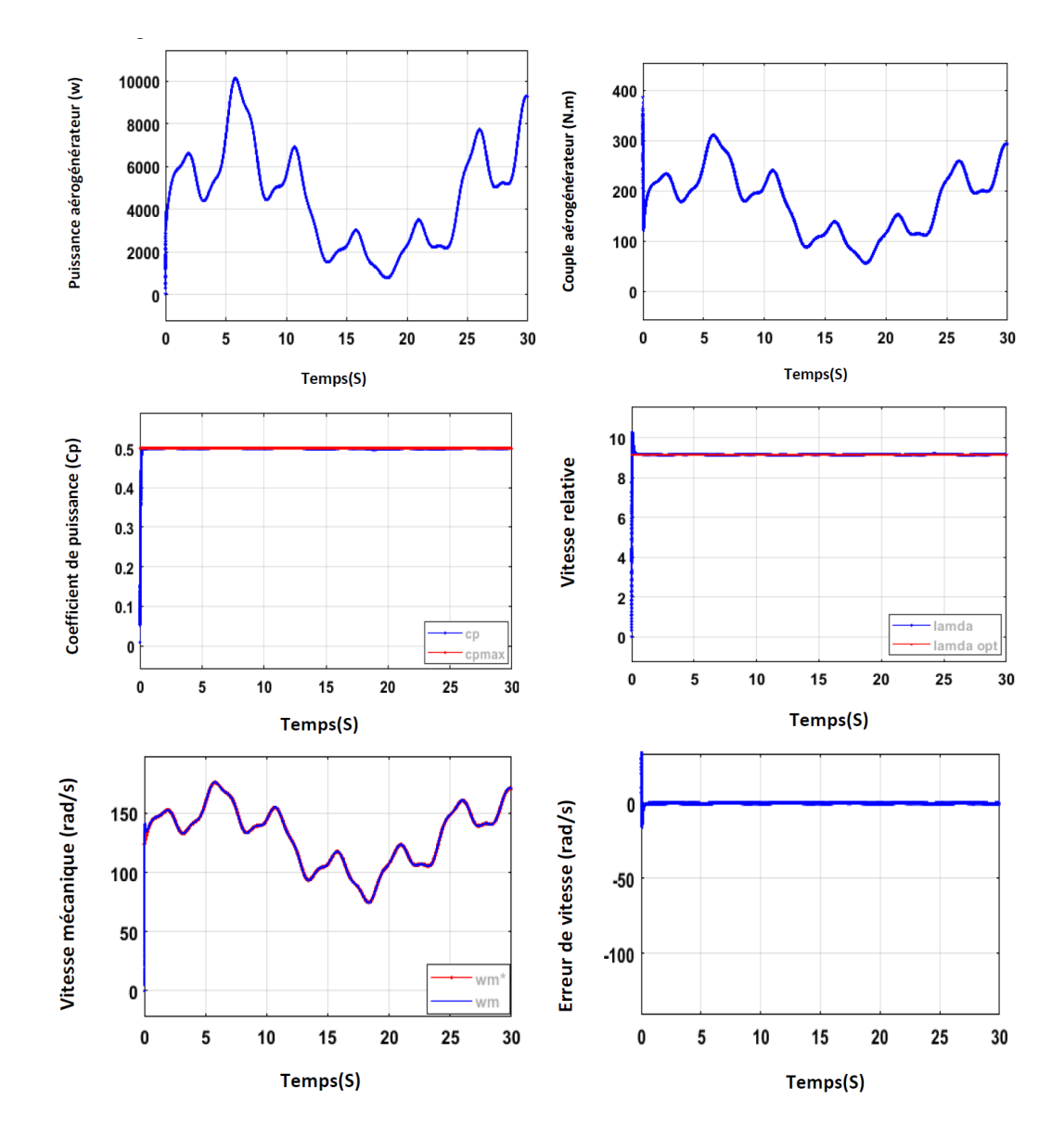

II.8.2 Résultats de commande MPPT avec asservissement de la vitesse mécanique

<span id="page-50-0"></span>Figure II.13 – Commande MPPT avec asservissement de la vitesse mécanique

## II.9 Interprétations

Ces deux structures de commandes ont été simulé en considérant un profil de vent de valeur moyenne autour de 7,5  $m/s$ , comme indiqué la figure [II.11.](#page-48-0)

Au regard des résultats pour les deux stratégies de commandes sans et avec asservissement de vitesse mécanique, on remarque que la puissance aérodynamique, et le couple aérodynamique débité par la turbine possède la même alure que le profil de vitesse de vent proposé.

Pour les différents résultats sans asservissement de la vitesse mécanique, on ramrque que le coefficient de puissance et la vitesse relative suivent bien leurs références, avec un temps de réponse important au démarrage et avec une erreur statique relativement faible en régime permanant. Ceci á pour cause l'absence de régulation de la vitesse de la turbine, pour un angle de calage  $\beta = 2$ .

Pour les différents résultats avec asservissement de la vitesse mécanique, on ramrque que le coefficient de puissance et la vitesse relative suivent bien leurs références, avec dépassement en régime transitoire et avec un erreur statique en régime permanent. Ceci es dû aux choix des paramètres de notre régulateurs PI de la vitesse de la turbine, pour un angle de calage  $\beta = 2$ .

## II.10 Conclusion

Dans ce chapitre nous avons modélisé la turbine éolienne (turbine, multiplicateur et arbre) à vitesse variable et établi un modèle dans l'environnement MATLAB/Simulink. Puis, nous avons également établi un schéma de commande afin d'extraire le maximum de puissance par les deux techniques MPPT sans asservissement et avec asservissement de la vitesse mécanique à base de régulateur PI.

Pour les deux stratégies de commande sans asservissement qui reste exploitable sous la condition de la faible variation du vitesse du vent. Mais pour ce qui concerne, la commande MPPT avec asservissement de vitesse mécanique, les résultats de simulation obtenus montrent des performances satisfaisantes pour le régulateur PI qui présente un dépassement en régime transitoire et en exactitude en régime permanent (erreur statique).

Après la discusion de ces deux techniques de commande, la commande MPPT avec asservissement de la vitesse mécanique avec régulateur PI sera adoptée dans la suite de chapitre suivant de la présente mémoire.

# Chapitre III

# Modélisation et commande des puissances de la GADA

# SOMMAIRE

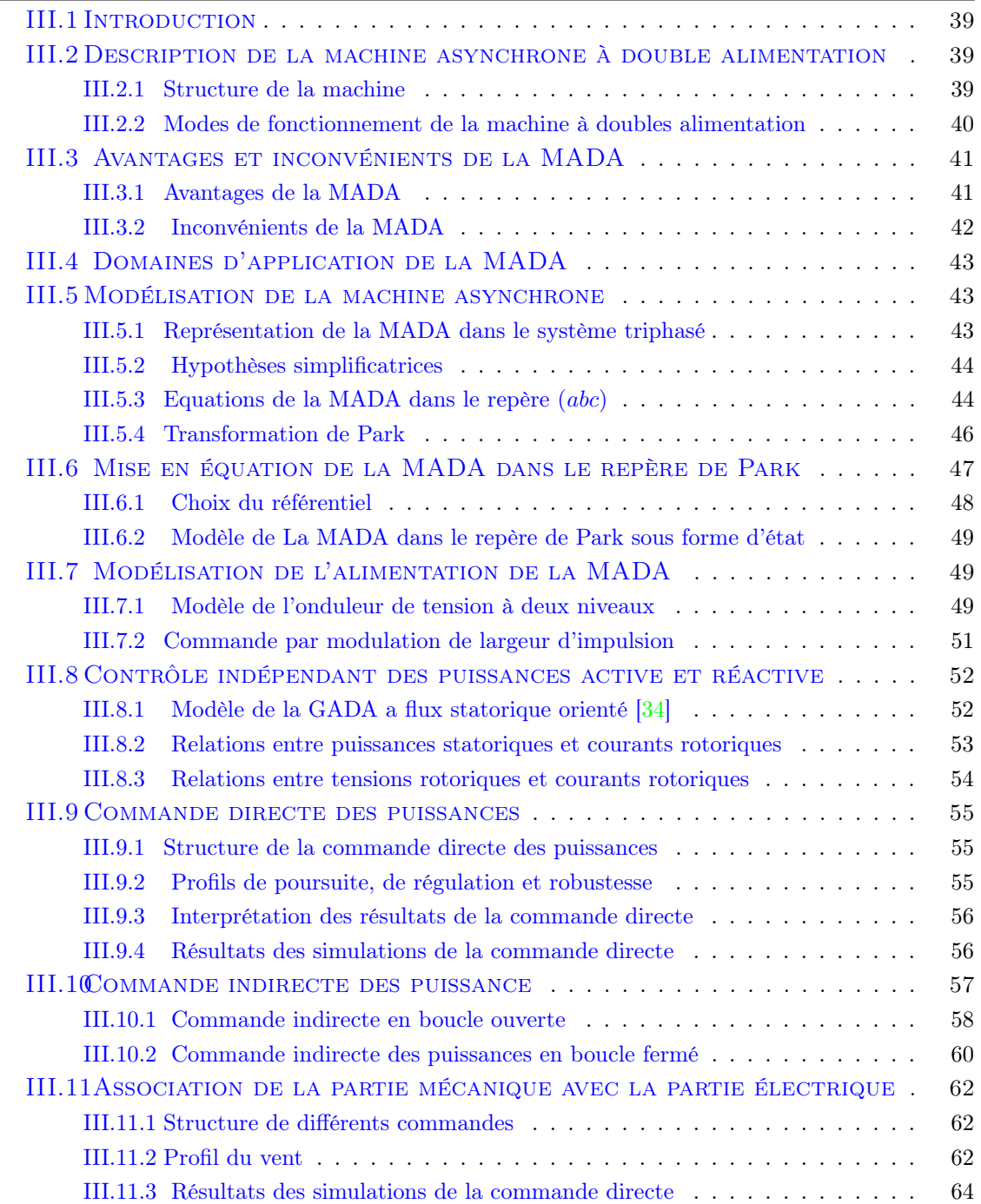

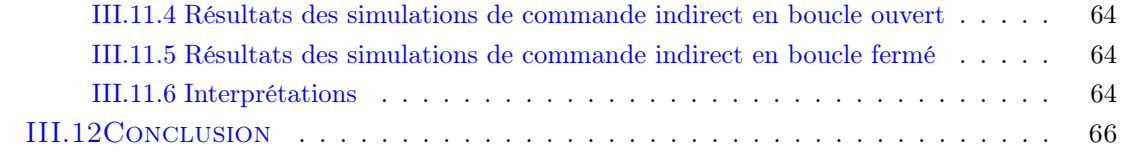

## <span id="page-54-0"></span>III.1 Introduction

La machine asynchrone à double alimentation (MADA) a fait l'objet de nombreuses recherches principalement dans son fonctionnement en génératrice pour des applications d'énergie éolienne.

Dans ce chapitre la modélisation et la commande la GADA (partie électrique) dans la première partie on va faire la présentation mathématique de la machine asynchrone double alimentation dans le répare de Park. Ensuit, dans la deuxième partie on va présenter le modèle de convertisseur d'électronique de puissance en utilisant un onduleur de tension à deux niveaux avec sa commande MLI sinus triangle. Puis, dans la troisième partie on va étufier les différents lois de commandes directe et indirecte des puissances statoriques de la GADA. Enfin, l'association de partie mécanique constitue de la commande MPPT avec asservissement de vitesse mécanique avec les différents lois cites précédements dans un fonctionnement hypo synchrone.

# <span id="page-54-1"></span>III.2 Description de la machine asynchrone à double alimentation

#### <span id="page-54-2"></span>III.2.1 Structure de la machine

La première apparition de cette machine date de l'année 1899, il ne s'agit pas d'une nouvelle structure mais d'un nouveau mode d'alimentation. La MADA est une machine asynchrone triphasée à rotor bobiné alimentée par ses deux armatures ; elle présente un stator analogue à celui des machines triphasées classiques (asynchrone ou synchrone). Son rotor n'est plus une cage d'écureuil coulée dans les encoches d'un empilement de tôles, mais, il est constitué de trois bobinages connectés en étoile dont les extrémités sont reliées à des bagues conductrices sur lesquelles viennent frotter des balais lorsque la machine tourne. La figure suivante [\(III.1\)](#page-54-3) représente la structure de la machine asynchrone à double alimentation [\[10\]](#page-101-0).

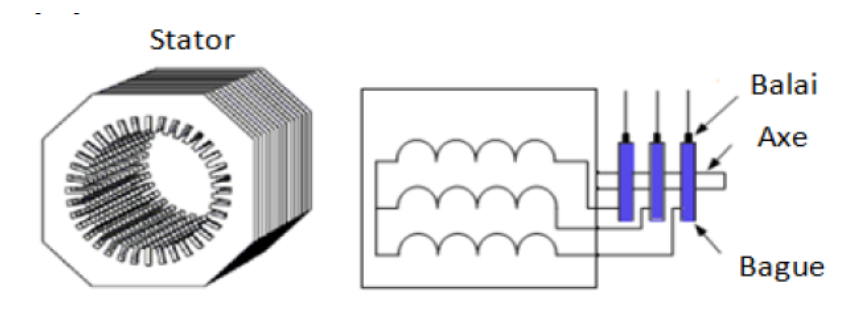

<span id="page-54-3"></span>Figure III.1 – Représentation de la machine asynchrone à double alimentation

Dans cette machine, les enroulements statoriques sont alimentés par le réseau et les enroulements rotoriques sont alimentés à travers un convertisseur de fréquence, ou bien les deux enroulements sont alimentés par deux onduleurs autonomes en général [\[10\]](#page-101-0).

#### <span id="page-55-0"></span>III.2.2 Modes de fonctionnement de la machine à doubles alimentation

Contrairement à la machine asynchrone classique, qui ne peut fonctionner en moteur qu'en dessous de sa vitesse de synchronisme et ne peut être en générateur qu'au-dessus de cette vitesse, dans la MADA c'est la commande des tensions rotoriques qui permet de gérer le champ magnétique à l'intérieur de la machine, offrant ainsi la possibilité de fonctionner en hyper synchronisme ou en hypo synchronisme aussi bien en mode moteur qu'en mode générateur. On a donc quatre modes opérationnels caractéristiques de la machine [\[99\]](#page-106-1).

#### III.2.2-a Fonctionnement en mode moteur Hypo-synchrone

La figure [III.2](#page-55-1) montre que la puissance est fournie par le réseau au stator et la puissance de glissement transite par le rotor pour  $\tilde{A}^{\text{a}}$ tre réinjectée au réseau. On a donc un fonctionnement en mode moteur en dessous de la vitesse de synchronisme [\[10\]](#page-101-0).

#### III.2.2-b Fonctionnement en mode moteur hyper-synchrone

La figure [III.2](#page-55-1) montre que la puissance est fournie par le réseau au stator et la puissance de glissement est également fournie par le réseau au rotor. On a alors un fonctionnement en mode moteur en dessus de la vitesse de synchronisme [\[10\]](#page-101-0).

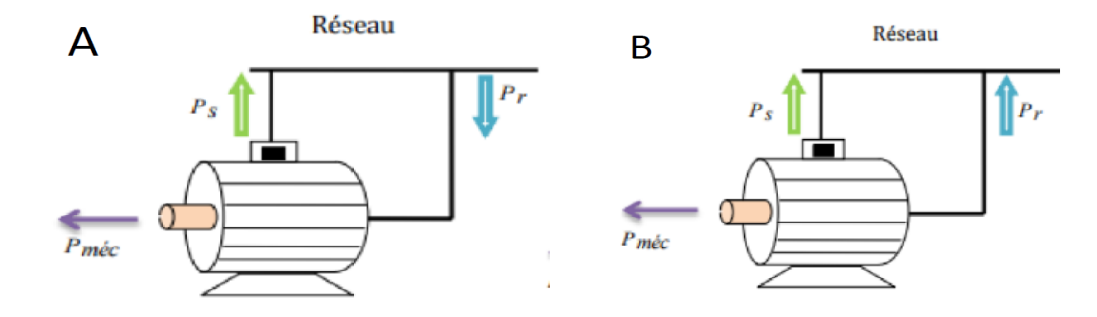

<span id="page-55-1"></span>FIGURE III.2 – Fonctionnement en mode moteur  $|10|$ .

A : Fonctionnement en mode moteur hypo-synchrone

B : Fonctionnement en mode moteur Hyper-synchrone

#### III.2.2-c Fonctionnement en mode générateur hypo-synchrone

La figure [III.3](#page-56-2) montre que la puissance est fournie au réseau par le stator et la puissance de glissement est réabsorbée par le rotor. Nous avons dans ce cas un fonctionnement en mode générateur en dessous de la vitesse de synchronisme [\[10\]](#page-101-0).

#### III.2.2-d Fonctionnement en mode générateur hyper-synchrone

La figure [III.3](#page-56-2) montre que la puissance est fournie au réseau par le stator et la puissance de glissement est récupérée via le rotor pour  $\tilde{A}^{\text{a}}$ tre réinjectée au réseau. On a ainsi un fonctionnement générateur au-dessus de la vitesse de synchronisme [\[10\]](#page-101-0).

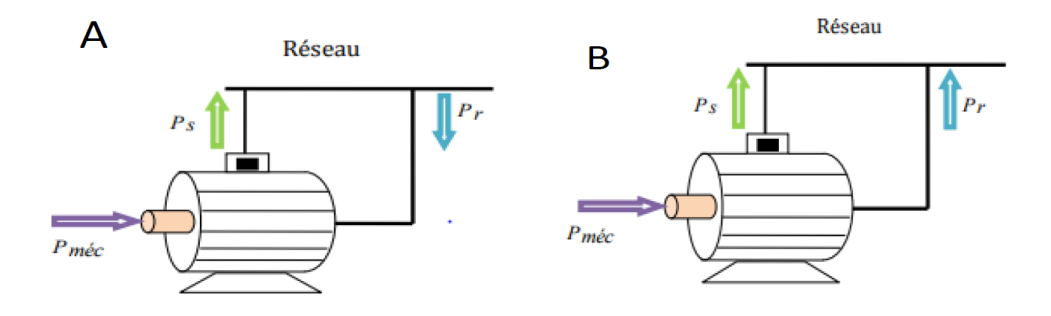

<span id="page-56-2"></span>Figure III.3 – Fonctionnement en mode générateur [\[9\]](#page-101-1).

- A : Fonctionnement en mode générateur hypo-synchrone.
- B : Fonctionnement en mode générateur hyper-synchrone.

#### Remarque

- En mode hypo synchrone : une partie de la puissance transitant par le stator est réabsorbée par le rotor.
- En mode hyper synchrone : la totalité de la puissance mécanique fournir à la machine est transmise au réseau aux pertes près. Une partie de cette puissance correspondant à g.  $P_{mec}$  est transmise par l'intermédiaire du rotor<sup>[\[9\]](#page-101-1)</sup>.

Pour une utilisation dans un système éolien, le fonctionnement de la MADA en mode générateur est intéressant. En effet si la plage de variation de vitesse ne dépasse pas ±30% en deçà ou au-delà de la vitesse de synchronisme (ce qui représente un compromis entre la taille du convertisseur et la plage de variation de vitesse), la machine est capable de débiter une puissance allant de 0,7 à 1,3 fois la puissance nominale, le convertisseur est alors dimensionné pour faire transiter uniquement la puissance de glissement c'est-à-dire au maximum 0,3 fois la puissance nominale de la machine[\[9\]](#page-101-1).

Il est alors moins volumineux, moins coûteux, nécessite un système de refroidissement moins lourd et génère moins de perturbation que s'il est placé entre le réseau et le stator d'une machine à cage[\[9\]](#page-101-1).

## <span id="page-56-0"></span>III.3 Avantages et inconvénients de la MADA

#### <span id="page-56-1"></span>III.3.1 Avantages de la MADA

Comme avantages de la MADA, on peut citer :

– L'accessibilité au stator et au rotor offre l'opportunité d'avoir plusieurs degrés de liberté pour bien contrôler le transfert des puissances et le facteur de puissance avec toutes les possibilités de récupération ou l'injection d'énergie dans les enroulements de la machine [\[46\]](#page-103-5)

- La capacité de pouvoir augmenter la plage de variation de la vitesse autour de la vitesse de synchronisme. De plus, l'application de la commande vectorielle associée à une technique de commande moderne permet d'obtenir un couple nominal sur une grande plage de vitesse [\[92\]](#page-106-2), [\[101\]](#page-106-3)
- Dans la MADA, le circuit rotorique peut être piloté par un convertisseur de fréquence de puissance relativement faible par rapport au stator. Ce convertisseur rotorique de haute commutation est utilisé pour réaliser de hautes performances dynamiques en termes de temps de réponse, de minimisation des harmoniques et d'amélioration de rendement [\[46\]](#page-103-5).
- L'utilisation d'une MADA permet de réduire la taille des convertisseurs d'environ 70% en faisant varier la vitesse par action sur la fréquence d'alimentation des enroulements rotoriques. Ce dispositif est par conséquent économique et, contrairement à la machine asynchrone à cage, il n'est pas consommateur de puissance réactive et peut même être fournisseur [\[92\]](#page-106-2).
- En fonctionnement générateur, l'alimentation du circuit rotorique à fréquence variable permet de délivrer une fréquence fixe au stator même en cas de variation de vitesse. Ce fonctionnement présente la MADA comme une alternative sérieuse aux machines synchrones classiques dans de nombreux systèmes de production d'énergie décentralisée [\[92\]](#page-106-2).
- Son utilisation est préférée pour ses propriétés de réglage de vitesse par action sur des résistances placées dans le circuit rotorique, et encore sa possibilité de démarrer sans demander un courant important du réseau [\[43\]](#page-103-6).
- Un fonctionnement en régime dégradé, si l'un des deux onduleurs tombe en panne, plus souple que la machine à simple alimentation [\[101\]](#page-106-3).

#### <span id="page-57-0"></span>III.3.2 Inconvénients de la MADA

Tout d'abord, la MADA est une machine asynchrone ; alors le premier inconvénient est que sa structure est non linéaire, ce qui implique la complexité de sa commande. En plus de ça, on peut citer les inconvénients suivants :

- Le marché traditionnel est conquis par la MAS à cage, très étudiée et très connue, la nouveauté peut effrayer [\[90\]](#page-105-5).
- Elle est plus volumineuse qu'une MAS à cage de puissance équivalente. L'aspect multi convertisseurs, augmente le nombre de convertisseurs et par conséquent le prix [\[90\]](#page-105-5)
- Nous utilisons un nombre des convertisseurs (deux redresseurs et deux onduleurs ou un redresseur et deux onduleurs) plus importants que la machine à cage (un redresseur et un onduleur) [\[101\]](#page-106-3)
- Lors de l'étude de la stabilité de cette machine notamment en boucle ouverte. En effet, dans le cas de la machine asynchrone conventionnelle celle-ci est garantie par la relation fondamentale de l'autopilotage réalisant l'asservissement de la vitesse par la fréquence du stator. Par conséquent, les deux forces magnétomotrices du stator et du rotor deviennent synchronisées. Mais dans le cas de la MADA, la rotation des forces magnétomotrices devient fonction des fréquences imposées par les deux sources d'alimentation externes. De ce fait, une certaine synchronisation entre elles est exigée afin de garantir une stabilité à la machine [\[71\]](#page-104-6).

## <span id="page-58-0"></span>III.4 Domaines d'application de la MADA

Actuellement la machine asynchrone à double alimentation occupe une large place dans les applications industrielles, grâce à ces nombreux avantages. En effet, la MADA est très utilisée en mode générateur dans les applications d'énergie renouvelable notamment dans les systèmes éoliens. De plus, le fonctionnement en générateur présente la MADA comme une alternative sérieuse aux machines synchrones classiques dans de nombreux systèmes de production d'énergie décentralisée tel que [\[92\]](#page-106-2) :

- 1. Les générateurs des réseaux de bord des navires ou des avions.
- 2. Les centrales hydrauliques à débit et vitesse variable.
- 3. Les groupes électrogènes pour lesquels la réduction de vitesse pendant les périodes de faible consommation permet de réduire sensiblement la consommation de carburant.

La MADA peut être utilisée aussi dans d'autres applications importantes nécessitant un fort couple de démarrage, tel que [\[106\]](#page-106-4) :

- 1. La métallurgie avec les enrouleuses et les dérouleuses de bobines.
- 2. La traction, avec notamment des applications de type transport urbain ou propulsion maritime.
- 3. Et enfin l'application de levage, les ascenseurs, les monte-charges etc.. . ..

## <span id="page-58-1"></span>III.5 Modélisation de la machine asynchrone

#### <span id="page-58-2"></span>III.5.1 Représentation de la MADA dans le système triphasé

La machine asynchrone à double alimentation est formée d'un stator fixe et d'un rotor cylindrique mobile. Le stator a trois enroulements couplés en étoile ou en triangle et sont alimentés par un système de tensions triphasées. Il en résulte alors la création d'un champ magnétique glissant dans l'entrefer de la machine (Théorème de Ferraris). La vitesse de glissement de ce champ par rapport au stator est :

$$
\Omega_s = \frac{\omega_s}{P} \tag{III.1}
$$

Où  $\omega_s$  désigne la pulsation du réseau d'alimentation statorique triphasée et p le nombre de paires de pôles.

La machine asynchrone à double alimentation est représentée dans le système triphasé par la [III.4](#page-58-3) suivante :

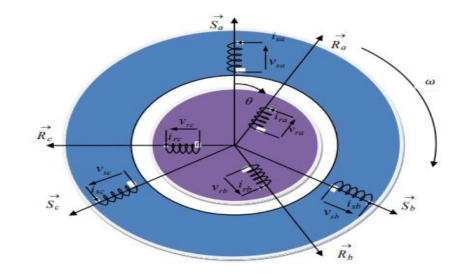

<span id="page-58-3"></span>Figure III.4 – Représentation électrique des enroulements de la MADA

#### <span id="page-59-0"></span>III.5.2 Hypothèses simplificatrices

La machine asynchrone, avec la répartition de ses enroulements et sa géométrie, est très complexe pour se prêter à une analyse tenant compte de sa configuration exacte, il est alors nécessaire d'adopter des hypothèses simplificatrices [\[57\]](#page-103-7).

- Entrefer constant, l'effet des encoches négligeable.
- Distribution spatiale sinusoïdale des forces magnétomotrices d'entrefer.
- Circuit magnétique non saturé et parfaitement feuilleté.
- Pertes ferromagnétiques négligeables.
- L'influence de l'échauffement sur les caractéristiques n'est pas prise en compte.
- La répartition de l'induction, le long de l'entrefer, est sinusoïdale.
- On considère que la machine fonctionne en régime équilibré.

#### <span id="page-59-1"></span>III.5.3 Equations de la MADA dans le repère (abc)

#### III.5.3-a Equations électriques dans le repère (abc)

La MADA est représentée par les équations des phases statoriques et rotoriques suivantes :

<span id="page-59-4"></span>
$$
\begin{bmatrix}\nV_{sa} \\
V_{sb} \\
V_{sc}\n\end{bmatrix} = \begin{bmatrix}\nR_s & 0 & 0 \\
0 & R_s & 0 \\
0 & 0 & R_s\n\end{bmatrix} \cdot \begin{bmatrix}\ni_{sa} \\
i_{sb} \\
i_{sc}\n\end{bmatrix} + \frac{d}{dt} \begin{bmatrix}\n\phi_{sa} \\
\phi_{sb} \\
\phi_{sc}\n\end{bmatrix}
$$
\n(III.2)

<span id="page-59-5"></span>
$$
\begin{bmatrix}\nV_{ra} \\
V_{rb} \\
V_{rc}\n\end{bmatrix} = \begin{bmatrix}\nR_r & 0 & 0 \\
0 & R_r & 0 \\
0 & 0 & R_r\n\end{bmatrix} \cdot \begin{bmatrix}\ni_{ra} \\
i_{rb} \\
i_{rc}\n\end{bmatrix} + \frac{d}{dt} \begin{bmatrix}\n\phi_{ra} \\
\phi_{rb} \\
\phi_{rc}\n\end{bmatrix}
$$
\n(III.3)

 $i_{s,r(a,b,c)}$ : Courants au stator et au rotor de la machine.

 $\phi_{s,r(a,b,c)}$ : Flux propres circulant au stator et au rotor de la machine.

 $V_{s,r(a,b,c)}$ : Tensions simples triphasées au stator et au rotor de la machine  $R_{s,R_{r}}$ : Résistance statorique et rotorique.

#### III.5.3-b Equations magnétiques dans le repère (abc)

<span id="page-59-2"></span>
$$
\begin{bmatrix}\n\phi_{sa} \\
\phi_{sb} \\
\phi_{sc}\n\end{bmatrix} = [L_s] \begin{bmatrix}\ni_{sa} \\
i_{sb} \\
i_{sc}\n\end{bmatrix} + [M_{sr}] \begin{bmatrix}\ni_{ra} \\
i_{rb} \\
i_{rc}\n\end{bmatrix}
$$
\n(III.4)

<span id="page-59-3"></span>
$$
\begin{bmatrix}\n\phi_{ra} \\
\phi_{rb} \\
\phi_{rc}\n\end{bmatrix} = [L_r] \begin{bmatrix}\ni_{ra} \\
i_{rb} \\
i_{rc}\n\end{bmatrix} + [M_{rs}] \begin{bmatrix}\ni_{sa} \\
i_{sb} \\
i_{sc}\n\end{bmatrix}
$$
\n(III.5)

Avec

$$
[L_s] = \begin{bmatrix} L_s & M_s & M_s \\ M_s & L_s & M_s \\ M_s & M_s & L_s \end{bmatrix} ; [L_r] = \begin{bmatrix} L_r & M_r & M_r \\ M_r & L_r & M_r \\ M_r & M_r & L_r \end{bmatrix}
$$

 $[L_s]$ : Matrice des coefficients d'inductance statorique,

 $[L_r]$ : Matrice des coefficients d'inductance rotorique.

 $[M_{sr}]$ : Matrice des coefficients d'inductance mutuelle du rotor sur le stator,

[Mrs] : Matrice des coefficients d'inductance mutuelle du stator sur le rotor,

 $M_s$ : Inductance mutuelle entre phases statoriques.

 $M_r$ : Inductance mutuelle entre phases rotoriques.

$$
[M_{sr}] = [M_{rs}]^T = M_{sr} \cdot \begin{bmatrix} \cos(\theta) & \cos(\theta - \frac{2.\Pi}{3}) & \cos(\theta - \frac{4.\Pi}{3}) \\ \cos(\theta - \frac{4.\Pi}{3}) & \cos(\theta) & \cos(\theta - \frac{2.\Pi}{3}) \\ \cos(\theta - \frac{2.\Pi}{3}) & \cos(\theta - \frac{4.\Pi}{3}) & \cos(\theta) \end{bmatrix}
$$
(III.6)

 $M_{sr}$ : Maximum de l'inductance mutuelle entre une phase du stator et la phase correspondante du rotor (leurs axes magnétiques sont, alors, alignés). En remplaçant les relations [\(III.4\)](#page-59-2) et [\(III.5\)](#page-59-3) dans [\(III.2\)](#page-59-4) et [\(III.3\)](#page-59-5) on obtient les expressions matricielles suivantes :

$$
\begin{cases}\n[V_s] = [r_s] \cdot [i_s] + [L_s] \cdot \frac{d}{dt} [i_s] + \frac{d}{dt} ([M_{sr}] \cdot [i_r]) \\
[V_r] = [R_r] \cdot [i_r] + [L_r] \cdot \frac{d}{dt} [i_r] + \frac{d}{dt} ([M_{sr}] \cdot [i_s])\n\end{cases}
$$
\n(III.7)

#### III.5.3-c Equation mécanique de la MADA

$$
C_{em} - C_r = J \frac{d\omega_m}{dx} + f_v \omega_m
$$
 (III.8)

$$
C_{em} = \frac{1}{2}p[i]^T \frac{d[L]}{dt}[i] \tag{III.9}
$$

Avec :

[i] : Matrice des courants totale.

$$
[i] = \left[ \begin{array}{c} [i_S] \\ [i_r] \end{array} \right]
$$

$$
[L]
$$
: La matrice des inductances totale.

$$
[L] = \left[ \begin{array}{cc} [L_S] & [M_{sr}] \\ [M_{sr}] & [L_r] \end{array} \right]
$$

p : Le nombre de paires de pôle.

 $\omega_{\rm m}$ : La vitesse de rotation de la MADA.

Compte tenu que tous les termes des sous matrice  $[L_S]$ et  $[L_r]$  sont à coefficients constants,on aura :

$$
C_{em} = p \left[ I_S \right]^T \left( \frac{d}{d\theta} \left[ M_{sr} \right] \right) \left[ i_r \right] \tag{III.10}
$$

L'équation mécanique découlée

$$
J\frac{d\Omega}{dt} = C_{em} - C_r - f_v\Omega
$$
 (III.11)

où :

 $\mathcal{C}_{em}$  : Le couple électromagnétique.

 $C_r$ : Le couple résistant.  $\Omega$ : Vitesse mécanique de la machine.

 $f_v$ : Coefficient de frottement visqueux.

 $J:$  L'inertie des parties tournantes.

La résolution analytique dans ce repère est très difficile car le système d'équations est à coefficients variables en fonction de θ (angle de rotation de la machine).

#### <span id="page-61-0"></span>III.5.4 Transformation de Park

La transformation de Park est constituée d'une transformation triphasée – diphasée suivie d'une rotation [III.5.](#page-61-1) Elle permet de passer du repère abc vers le repère mobile dq. Pour chaque ensemble de grandeurs (statoriques et rotoriques), on applique la transformation de Park. Pour simplifier les équations, et par conséquence le modèle, les repères de la transformation de Park des grandeurs statoriques et celle des grandeurs rotoriques doivent coïncider. En effet, si l'on note par s (resp. par r) l'angle de la transformation de Park des grandeurs statoriques (resp. rotoriques) [\[11\]](#page-101-2), ceci se fait en liant les angles  $\theta_s$  et  $\theta_r$  par la relation :

$$
\theta \mathbf{r} + \theta = \theta \mathbf{s} \tag{III.12}
$$

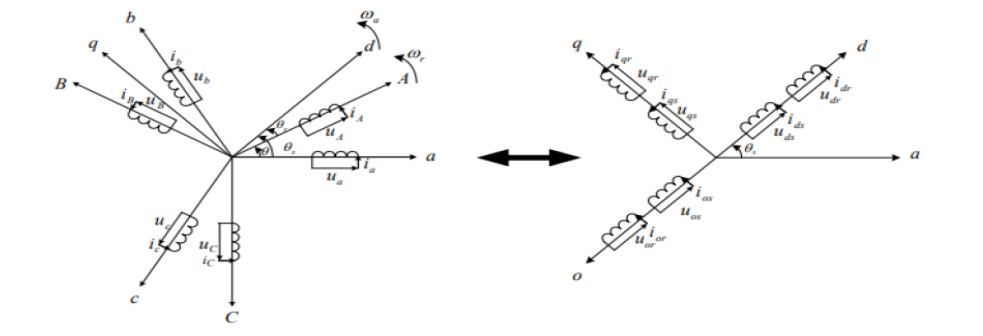

<span id="page-61-1"></span>Figure III.5 – Principe de la transformation de Park appliquée à la MADA [\[48\]](#page-103-8)

La transformation de Park définie par la manière suivante :

$$
[V_{dqo}] = [P(\theta)][V_{dqo}] \tag{III.13}
$$

Les amplitudes directe (d) et en quadrature (q) des grandeurs statoriques et rotoriques sont fictives [\[11\]](#page-101-2) ; les équivalences pour ces grandeurs avec les grandeurs par phase sont comme suit :

– La transformation de Park qui conserve la puissance instantanée :

$$
\begin{bmatrix}\nV_d \\
V_q \\
V_0\n\end{bmatrix} = \sqrt{\frac{2}{3}} \cdot \begin{bmatrix}\n\cos(\psi) & \cos(\psi - \frac{2 \cdot \Pi}{3}) & \cos(\psi + \frac{2 \cdot \Pi}{3}) \\
-\sin(\psi) & -\sin(\psi - \frac{2 \cdot \Pi}{3}) & -\sin(\psi + \frac{2 \cdot \Pi}{3}) \\
\frac{1}{\sqrt{2}} & \frac{1}{\sqrt{2}} & \frac{1}{\sqrt{2}}\n\end{bmatrix} \cdot \begin{bmatrix}\nV_a \\
V_b \\
V_c\n\end{bmatrix} = [P]\n\tag{III.14}
$$

– La transformation inverse est définie par :

$$
\begin{bmatrix}\nV_a \\
V_b \\
V_c\n\end{bmatrix} = \sqrt{\frac{2}{3}} \cdot \begin{bmatrix}\n\cos(\psi) & -\sin(\psi) & \frac{1}{\sqrt{2}} \\
\cos(\psi - \frac{2.\Pi}{3}) & -\sin(\psi - \frac{2.\Pi}{3}) & \frac{1}{\sqrt{2}} \\
\cos(\psi + \frac{2.\Pi}{3}) & -\sin(\psi + \frac{2.\Pi}{3}) & \frac{1}{\sqrt{2}}\n\end{bmatrix} \cdot \begin{bmatrix}\nV_d \\
V_q \\
V_0\n\end{bmatrix} = [P]^{-1} (\text{III.15})
$$

## <span id="page-62-0"></span>III.6 Mise en équation de la MADA dans le repère de Park

– Equations des tensions statoriques

<span id="page-62-2"></span>
$$
\begin{cases}\nV_{ds} = R_s.i_{ds} + \frac{d(\phi_{ds})}{dt} - \omega_s \phi_{qs} \\
V_{qs} = R_s.i_{qs} + \frac{d(\phi_{qs})}{dt} + \omega_s \phi_{ds}\n\end{cases}
$$
\n(III.16)

– Equations des tensions rotoriques

<span id="page-62-3"></span>
$$
\begin{cases}\nV_{dr} = R_r . i_{dr} + \frac{d(\phi_{dr})}{dt} - \omega_r \phi_{qr} \\
V_{qr} = R_r . i_{qr} + \frac{d(\phi_{qr})}{dt} + \omega_r \phi_{dr}\n\end{cases}
$$
\n(III.17)

– Equations des flux statorique :

<span id="page-62-4"></span>
$$
\begin{cases}\n\varphi_{sd} = L_8.i_{sd} + M_{sr}i_{rd} \\
\varphi_{sq} = L_s i_{sq} + M_{sr} \cdot i_{rq}\n\end{cases}
$$
\n(III.18)

– Equations des flux rotorique :

$$
\begin{cases}\n\varphi_{rd} = L_r i_{rd} + M_{sr} \cdot i_{sd} \\
\varphi_{rq} = L_r . i_{rq} + M_{sr} i_{sq}\n\end{cases}
$$
\n(III.19)

– Equations du couple électromagnétique :

La transformation de Park modifié conservant la puissance instantanée invariante, son expression dans le référentiel  $(d-q)$  peut être mise sous la forme suivante [\[87\]](#page-105-6) :

$$
P_{em} = [V_{s(a,b,c)}]^T \cdot [i_{s(a,b,c)}] + [V_{r(a,b,c)}]^T \cdot [i_{r(a,b,c)}] = [V_{s(d,q)}]^T \cdot [i_{s(d,q)}] + [V_{r(d,q)}]^T \cdot [i_{r(d,q)}]
$$
(III.20)

En développant le second membre, en remplaçant les composantes directes et en quadrature des tensions, on obtient :

<span id="page-62-1"></span>
$$
P_{em} = R_s \cdot \left[i_{ds}^2 + i_{qs}^2\right] + R_r \cdot \left[i_{dr}^2 + i_{qr}^2\right] + \left[\frac{d\varphi_{ds}}{dt}i_{ds} + \frac{d\varphi_{qs}}{dt}i_{qs}\right] + \left[\frac{d\varphi_{dr}}{dt}i_{dr} + \frac{d\varphi_{qr}}{dt}i_{qr}\right] + \left[(\varphi_{ds} \cdot i_{qs} - \varphi_{qs}i_{ds}) \cdot \frac{d\theta_s}{dt}\right] + \left[(\varphi_{dr}, i_{qr} - \varphi_{qr}i_{dr}) \cdot \frac{d\theta_r}{dt}\right]
$$
\n(III.21)

Avec : 
$$
R_s \cdot [i_{ds}^2 + i_{qs}^2] + R_r \cdot [i_{dr}^2 + i_{qr}^2]
$$
 : puissance dissipée en perte joule  
\n
$$
\left[ \frac{d\varphi_{ds}}{dt} i_{ds} + \frac{d\varphi_{qs}}{dt} i_{qs} \right] + \left[ \frac{d\varphi_{dr}}{dt} i_{dr} + \frac{d\varphi_{qr}}{dt} i_{qr} \right]
$$
: puissance réactive  
\n
$$
\left[ (\varphi_{ds} \cdot i_{qs} - \varphi_{qs} i_{ds}) \cdot \frac{d\theta_s}{dt} \right] + \left[ (\varphi_{dr}, i_{qr} - \varphi_{qr} i_{dr}) \cdot \frac{d\theta_r}{dt} \right]
$$
: puissance électronagnétique $P_{em}$ 

À partir de l'équation suivante, On détermine le couple électromagnétique

$$
C_{em} = \frac{P_{em}}{\Omega_s} \tag{III.22}
$$

On déduit l'expression de couple électromagnétique à partir de la relation [\(III.21\)](#page-62-1) :

$$
C_{em} = p. \left(\varphi_{ds}.i_{qs} - \varphi_{qs}.i_{ds}\right) \tag{III.23}
$$

On peut établi d'autre expression selon les variables choisies :

$$
C_{em} = p \cdot (\varphi_{rq} \cdot i_{rd} - \varphi_{rd} \cdot i_{rq}) \tag{III.24}
$$

$$
C_{em} = p \cdot M_{sr} (i_{qs}.i_{dr} - i_{ds} \cdot i_{qr})
$$
\n(III.25)

$$
C_{em} = p \cdot \frac{M_{sr}}{L_s} \cdot (\varphi_{qs} \cdot i_{dr} - \varphi_{ds}.i_{qr})
$$
 (III.26)

$$
C_{em} = p \cdot \frac{M_{sr}}{L_r} \cdot (\varphi_{dr}.i_{qs} - \varphi_{qr}.i_{ds})
$$
 (III.27)

D'où l'équation mécanique complète est :

$$
J\frac{d\Omega}{dt} = C_{em} - C_r - f_v\Omega
$$
 (III.28)

Puissances active et réactive de stator :

$$
\begin{cases}\nP_s = V_{ds}.i_{ds} + V_{qs}.i_{qs} \\
Q_s = V_{qs} \cdot i_{ds} - V_{ds} \cdot i_{qs}\n\end{cases}
$$
\n(III.29)

Puissances active et réactive du rotor :

$$
\begin{cases}\nP_r = V_{dr} \cdot i_{dr} + V_{qr} \cdot i_{qr} \\
Q_r = V_{qr} \cdot i_{dr} - V_{dr} \cdot i_{qr}\n\end{cases} \tag{III.30}
$$

#### <span id="page-63-0"></span>III.6.1 Choix du référentiel

En général, l'étude du comportement dynamique des machines électriques peut se faire suivant la transformation de Park pour différents référentiels. Le choix du référentiel s'effectue suivant le phénomène à étudier et les simplifications offertes par ce choix. Trois types de référentiels sont intéressants en pratique [\[10\]](#page-101-0), [\[90\]](#page-105-5) :

## – Référentiel lié au stator

$$
\frac{d\theta_S}{dt} = 0\tag{III.31}
$$

Ce référentiel est utilisé pour étudier les régimes de démarrage et de freinage des machines électriques.

#### – Référentiel lié au rotor

$$
\frac{d\theta_r}{dt} = 0 = \omega = p \cdot \Omega \tag{III.32}
$$

Ce référentiel est utilisé pour étudier les processus transitoires dans les machines synchrones et asynchrones avec une connexion non symétrique des circuits du rotor.

– Référentiel lié au champ tournant

$$
\frac{d\theta_s}{dt} = \omega_s \tag{III.33}
$$

Ce référentiel est souvent utilisé dans l'étude et la synthèse des lois de commande. Les axes sont désigné par $(d, q)$ 

C'est ce dernier référentiel que nous allons utiliser en vue de l'étude de la commande vectorielle à flux statorique orienté que nous présenterons au chapitre suivant. Ce choix permet de définir une pulsation de glissement  $\omega = \omega_s - \omega_r$ 

#### <span id="page-64-0"></span>III.6.2 Modèle de La MADA dans le repère de Park sous forme d'état

Pour obtenir le modèle complet de la MADA, on remplace les expressions des flux dans les équations de tension. On obtient quatre équations électriques en fonction des composantes des courants et/ou flux statoriques et rotoriques. L'association de l'équation mécanique aux quatre équations électriques donne le modèle de la machine asynchrone à double alimentation dans le repère de Park qui peut être mis sous la forme d'état suivante [\[75\]](#page-104-2).

$$
\begin{cases}\n\frac{di_{ds}}{dt} = -a_1 \cdot i_{ds} + (a.\omega + \omega_s) \cdot i_{qs} + a_3 \cdot i_{dr} + a_5 \cdot \omega \cdot i_{qr} + b_1 \cdot V_{ds} - b_3 \cdot V_{dr} \\
\frac{di_{tgs}}{dt} = -(a \cdot \omega + \omega_s) \cdot i_{ds} - a_1 \cdot i_{qs} - a_5 \cdot \omega \cdot i_{dr} + a_3 \cdot i_{qr} + b_1 \cdot V_{qs} - b_3 \cdot V_{qr} \\
\frac{di_{dr}}{dt} = a_4 \cdot i_{ds} - a_6 \cdot i_{qs} - a_2 \cdot i_{dr} + (\omega_s - \frac{\omega}{\sigma}) \cdot i_{qr} - b_3 \cdot V_{ds} + b_2 \cdot V_{dr} \\
\frac{di_{qr}}{dt} = a_6 \cdot \omega \cdot i_{ds} + a_4 \cdot i_{qs} - (\omega_s - \frac{\omega}{\sigma}) \cdot i_{dr} - a_2 \cdot i_{qr} - b_3 \cdot V_{qs} + b_2 \cdot V_{qr} \\
\frac{d\omega}{dt} = \frac{p}{J} \cdot (C_r - p \cdot M_{sr} (i_{qs}. i_{dr} - i_{ds}. i_{qr})) - \frac{f}{J} \cdot \omega\n\end{cases}
$$
\n(III.34)

Où

$$
a = \frac{1 - \sigma}{\sigma} \quad a_1 = \frac{R_s}{\sigma \cdot L_s} \quad a_2 = \frac{R_r}{\sigma \cdot L_r} \quad a_3 = \frac{R_r \cdot M_{sr}}{\sigma \cdot L_s \cdot L_r} \quad a_4 = \frac{R_s \cdot M_{sr}}{\sigma \cdot L_s \cdot L_r}
$$

$$
a_5 = \frac{M_{sr}}{\sigma \cdot L_s} \quad a_6 = \frac{M_{sr}}{\sigma \cdot L_r} \quad b_1 = \frac{1}{\sigma \cdot L_s} \quad b_2 = \frac{1}{\sigma \cdot L_r} \quad b_3 = \frac{M_{sr}}{\sigma \cdot L_s \cdot L_r}
$$

 $\sigma = 1 - \frac{M_{sr}^2}{L_s L_r}$ : coefficient de dispersion de Blondel.

## <span id="page-64-1"></span>III.7 Modélisation de l'alimentation de la MADA

#### <span id="page-64-2"></span>III.7.1 Modèle de l'onduleur de tension à deux niveaux

Un onduleur est un convertisseur statique assurant la conversion continue – alternative, alimenté en continu, il modifie de façon périodique les connexions entre l'entrée et la sortie et permet d'obtenir l'alternatif à la sortie. L'onduleur est essentiellement utilisé pour fournir une tension ou un courant alternatif afin d'assurer l'alimentation en énergie des charges critiques (micro-ordinateur, station de télécommunication.) pendant la coupure du réseau électrique ou une alimentation permanente pour les systèmes autonomes (centrales photovoltaïques, engins aérospatiaux)[\[100\]](#page-106-5). Pour modéliser l'onduleur de tension (figure [III.6\)](#page-65-0), on considère son alimentation comme une source parfaite, supposée 'être constituée de deux générateurs de f.é.m égale à  $U_0/2$  connectés entre eux par un point noté n<sub>0</sub> [\[94\]](#page-106-6).

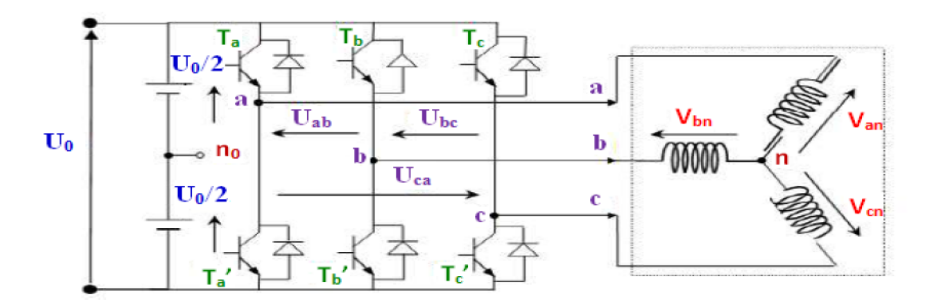

<span id="page-65-0"></span>Figure III.6 – Schéma de l'onduleur à deux niveaux

La machine a été modélisée à partir des tensions simples que nous écrivons  $V_{an}$ ,  $V_{bn}$ et  $V_{cn}$ . L'onduleur est commandé à partir des grandeurs logiques Si. On appelle Ti et Ti les transistors (supposés être des interrupteurs idéaux)[\[94\]](#page-106-6) :

- Si  $Si = 1$ , alors Ti est passant et Ti' est ouvert.
- Si  $Si = 0$ , alors Ti est ouvert et Ti' est passant.

Les tensions composées sont obtenues à partir des sorties de l'onduleur

Les tensions simples des phases de la charge issues des tensions composées ont une somme nulle, donc :

$$
\begin{cases}\nU_{ab} = V_{an0} - V_{bn0} \\
U_{bc} = V_{bn0} - V_{cn0} \\
U_{ca} = V_{cn0} - V_{an0}\n\end{cases}
$$
\n(III.35)

$$
\begin{cases}\nV_{an} = \frac{1}{3} [U_{ab} - U_{ca}] \\
V_{an} = \frac{1}{3} [U_{bc} - U_{ab}] \\
V_{an} = \frac{1}{3} [U_{ca} - U_{bc}]\n\end{cases}
$$
\n(III.36)

Elles peuvent s'écrire à partir des tensions de sorties de l'onduleur en introduisant la tension du neutre de la charge par rapport au point de référence  $n_0$ .

<span id="page-65-2"></span>
$$
\begin{cases}\nV_{an} + V_{nn0} = V_{an0} \\
V_{bn} + V_{nn0} = V_{bn0} \\
V_{cn} + V_{nn0} = V_{cn0}\n\end{cases}
$$
\n(III.37)

Donc, on peut déduire que :

<span id="page-65-1"></span>
$$
V_{nn0} = \frac{1}{3} \left[ V_{an0} + V_{bn0} + V_{cn0} \right] \tag{III.38}
$$

L'état des interrupteurs supposés parfaits  $\Leftrightarrow$  Si (i = a, b, c) on a :

<span id="page-65-3"></span>
$$
\begin{cases}\nV_{an0} = (S_a - 0.5) U_0 \\
V_{bn0} = (S_b - 0.5) U_0 \\
V_{cn0} = (S_c - 0.5) U_0\n\end{cases}
$$
\n(III.39)

En remplaçant [\(III.38\)](#page-65-1) dans [\(III.37\)](#page-65-2), on obtient :

<span id="page-66-1"></span>
$$
\begin{cases}\nV_{an} = \frac{2}{3}V_{an0} - \frac{1}{3}V_{bn0} - \frac{1}{3}V_{cn0} \\
V_{bn} = -\frac{1}{3}V_{an0} - \frac{2}{3}V_{bn0} + \frac{1}{3}V_{cn0} \\
V_{cn} = -\frac{1}{3}V_{an0} - \frac{1}{3}V_{bn0} + \frac{2}{3}V_{cn0}\n\end{cases}
$$
\n(III.40)

En remplaçant [\(III.39\)](#page-65-3) dans [\(III.40\)](#page-66-1), on obtient :

$$
\begin{bmatrix}\nV_{an} \\
V_{bn} \\
V_{cn}\n\end{bmatrix} = \frac{1}{3} U_0 \begin{bmatrix}\n2 & -1 & -1 \\
-1 & 2 & -1 \\
-1 & -1 & 2\n\end{bmatrix} \begin{bmatrix}\nS_a \\
S_b \\
S_c\n\end{bmatrix}
$$
\n(III.41)

Il suffit d'appliquer la transformation de Clark/Concordia pour passer d'un système triphasé au système biphasé.

#### <span id="page-66-0"></span>III.7.2 Commande par modulation de largeur d'impulsion

La modulation de largeur d'impulsion (MLI) sinus - triangle est réalisée par comparaison d'une onde modulante basse fréquence (tension de référence) à une onde porteuse haute fréquence de forme triangulaire. Les instants de commutation sont déterminés par les points d'intersection entre la porteuse et la modulante [\[30\]](#page-102-6), [\[37\]](#page-102-7), [\[51\]](#page-103-9). La fréquence de commutation des interrupteurs est fixée par la porteuse.

Les tensions de références sinusoïdales sont exprimées par :

$$
\begin{cases}\nv_{ref-as} = v_m \sin(2\pi \cdot f_s \cdot t) \\
v_{ref-bs} = v_m \sin(2\pi \cdot f_s \cdot t - \frac{2\pi}{3}) \\
v_{ref-cs} = v_m \sin(2\pi \cdot f_s \cdot t + \frac{2\pi}{3})\n\end{cases}
$$
\n(III.42)

L'équation de la porteuse est donnée par :

$$
V_p(t) = \begin{cases} V_{pm} [4(t/T_p) - 1] & si \ 0 \le t \le T_p / 2 \\ V_{pm} [-4(t/T_p) + 3] & si \ T_p / 2 \le t \le T_p \end{cases}
$$
(III.43)

Cette technique est caractérisée par les deux paramètres suivants [\[82\]](#page-105-7) :

- L'indice de modulation (m) égal au rapport de la fréquence de modulation  $(fp)$  sur la fréquence de référence  $(fs)$
- Le coefficient de réglage en tension (r) égal au rapport de l'amplitude de la tension deréférence (Vm) à la valeur crête de l'onde de modulation (V $pm$ )

Le mode de fonctionnement de cette technique est [\[30\]](#page-102-6), [\[85\]](#page-105-8) :

- Si $V_{ref}(t) > V_p(t)$  le transistor supérieur du bras de pont conduit.
- Si $V_{ref}(t) < V_p(t)$  le transistor inférieur du bras de pont conduit.

Le réglage est effectué par les durées d'ouverture et de fermeture des interrupteurs et par les séquences de fonctionnement. Dans la figure[\(III.7\)](#page-67-2) est montré le principe de la commande M.L.I avec modulation sinus triangle, et la figure [\(III.8\)](#page-67-3) donne un exemple de chronogramme pour une commande MLI sinustriangle monophasée sur une période de l'onde de modulation [\[82\]](#page-105-7).

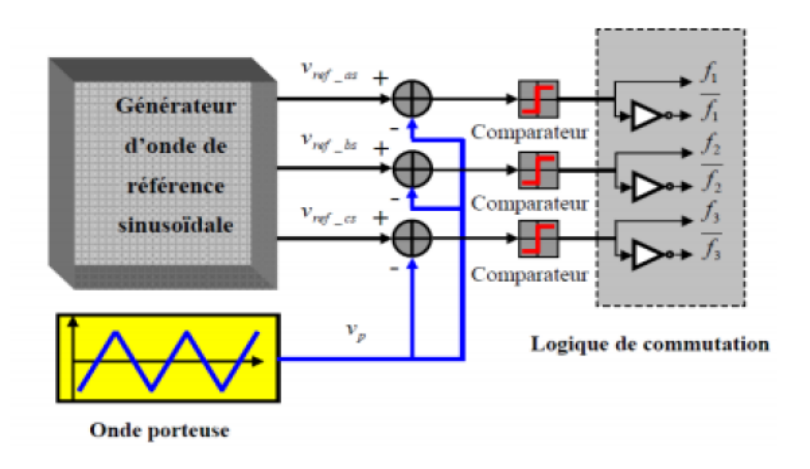

Figure III.7 – Schéma de principe de la technique MLI sinus-triangule [\[30\]](#page-102-6).

<span id="page-67-2"></span>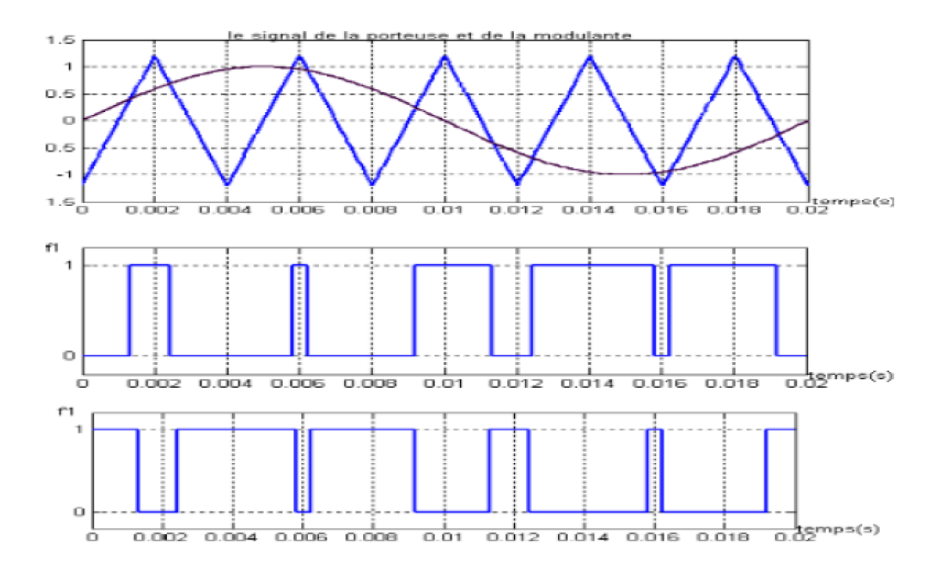

<span id="page-67-3"></span>FIGURE III.8 – Commande MLI par modulation  $\hat{A}$  « sinus-triangulaire  $\hat{A}$ » [\[87\]](#page-105-6).

## <span id="page-67-0"></span>III.8 Contrôle indépendant des puissances active et réactive

Pour pouvoir contrôler facilement la production d'énergie, nous réalisons un contrôle indépendant des puissances actives et réactives en établissant les équations qui lient les valeurs des tensions rotoriques, aux puissances active et réactive statoriques [\[92\]](#page-106-2), [\[108\]](#page-106-7).

#### <span id="page-67-1"></span>III.8.1 Modèle de la GADA a flux statorique orienté [\[34\]](#page-102-5)

On a un flux statorique constant et orienté,  $\varphi_s = \varphi_{ds}$  et  $\varphi_{qs} = 0$ , on remplace dans les équations  $(III.16)$  et  $(III.17)$  :

<span id="page-67-4"></span>
$$
\begin{cases}\nV_{ds} = R_s.i_{ds} \\
V_{qs} = R_s.i_{qs} + \omega_s \phi_{ds} \\
V_{dr} = R_r.i_{dr} + \frac{d(\phi_{dr})}{dt} - \omega_r \phi_{qr} \\
V_{qr} = R_r.i_{qr} + \frac{d(\phi_{qr})}{dt} + \omega_r \phi_{dr}\n\end{cases}
$$
\n(III.44)

Pour les machines de moyenne et forte puissance, on peut de façon légitime négliger la résistance statorique tout en considérant le flux statorique constant (ce qui assuré par la présence d'un réseau stable connecté au stator) [\[93\]](#page-106-8).

$$
\begin{cases}\nV_{ds} = 0 \\
V_{qs} = V_s = \omega_s \phi_s \\
V_{dr} = R_r . i_{dr} + \frac{d(\phi_{dr})}{dt} - \omega_r \phi_{qr} \\
V_{qr} = R_r . i_{qr} + \frac{d(\phi_{qr})}{dt} + \omega_r \phi_{dr}\n\end{cases}
$$
\n(III.45)

De la même manière que pour les tensions, les équations des flux [\(III.17\)](#page-62-3) et [\(III.18\)](#page-62-4) deviennent :

<span id="page-68-1"></span>
$$
\begin{cases}\n\phi_{ds} = \phi_s = L_s.i_{ds} + M_{sr}i_{dr} \\
0 = L_s \cdot i_{qs} + M_{sr}i_{qr} \\
\phi_{dr} = L_s.i_{dr} + M_{sr}i_{ds} \\
\phi_{qr} = L_s \cdot i_{qr} + M_{sr}i_{qs}\n\end{cases}
$$
\n(III.46)

A partir de l'équation de flux [\(III.46\)](#page-68-1), nous pouvons alors écrire les équations liant les courants statoriques aux courants rotoriques :

<span id="page-68-2"></span>
$$
\begin{cases}\nI_{ds} = -\frac{M_{sr}}{L_s} I_{dr} + \frac{\phi_s}{L_s} \\
I_{qs} = -\frac{M_{sr}}{L_s} I_{qr}\n\end{cases}
$$
\n(III.47)

Le couple électromagnétique a pour expression :

$$
C_{em} = p \cdot \frac{M_{sr}}{L_s} \cdot (\varphi_{qs} \cdot i_{dr} - \varphi_{ds}.i_{qr})
$$
 (III.48)

Avec une orientation du flux statorique solon l'axe q, telle que  $\varphi_{qs} = 0$  on obtient une expression simplifiée :

$$
C_{em} = -P \frac{M_{sr}}{L_s} \phi_{ds} I_{qr}
$$
 (III.49)

On voit que le couple électromagnétique est proportionnel au courant  $I_{qr}$  si le flux est maintenu constant. Le courant  $I_{qr}$  sera variable par action sur la tension  $V_{qr}$ .

Le flux peut être contrôlé le réglage du courant  $\mathcal{I}_{dr}$  . Ce dernier est devenu variable par action sur la tension  $V_{dr}$ . Nous pouvons déterminer la référence de la composante directe et en quadrature du courant rotorique, à partir des puissances active et réactive.

Pour pouvoir contrôler facilement la production d'énergie par la MADA, il est pratique d'élaborer un modèle pour le contrôle indépendant des puissances active et réactive. Un tel modèle peut être élaboré en établissant les relations qui lient les puissances active et réactive aux courants et tension rotoriques imposés par l'onduleur.

#### <span id="page-68-0"></span>III.8.2 Relations entre puissances statoriques et courants rotoriques

Dans un repère diphasé, les puissances active et réactive statoriques d'une machine asynchrone s'écrivent :

$$
\begin{cases}\nP_s = V_{ds}I_{ds} + V_{qs}I_{qs} \\
Q_s = V_{qs}I_{ds} - V_{ds}I_{qs}\n\end{cases}
$$
\n(III.50)

L'adaptation de ces équations au système d'axe choisi et aux hypothèses simplificatrices effectuées dans notre cas  $(V_{ds} = 0)$  donne :

$$
\begin{cases}\nP_s = V_{qs}I_{qs} \\
Q_s = V_{qs}I_{ds}\n\end{cases}
$$
\n(III.51)

En remplaçant  $I_{ds}$ et  $I_{qs}$ par leurs expressions données à l'équation ([\(III.47\)](#page-68-2)) avec  $\phi_s = \frac{V_s}{\omega_s}$  $\frac{V_s}{\omega_s},$ nous obtenons :

$$
\begin{cases}\nP_s = -V_s \frac{M}{L_s} I_{qr} \\
Q_s = \frac{V_s^2}{\omega_s L_s} - V_s \frac{M}{L_s} V_{dr}\n\end{cases} \tag{III.52}
$$

#### <span id="page-69-0"></span>III.8.3 Relations entre tensions rotoriques et courants rotoriques

A partir du système d'équation [\(III.44\)](#page-67-4) et si en remplaçant les courants statoriques par leurs expressions, les expressions des flux rotoriques peuvent être écrites sous la forme suivante [\[34\]](#page-102-5) :

$$
\begin{cases}\n\phi_{dr} = (L_r - \frac{M^2}{L_s})I_{dr} + \frac{MV_s}{\omega_s L_s} \\
\phi_{qr} = (L_r - \frac{M^2}{L_s})I_{qr}\n\end{cases}
$$
\n(III.53)

Ces expressions des flux rotoriques d'axe  $d$  et  $q$  sont alors intégrées aux expressions tensions rotoriques diphasées de l'équation [\(III.44\)](#page-67-4). Nous obtenons alors :

$$
V_{dr} = R_r I_{dr} + \left(L_r - \frac{M^2}{L_s}\right) \frac{dI_{dr}}{dt} - g\omega_s \left(L_r - \frac{M^2}{L_s}\right) I_{qr}
$$
  
\n
$$
V_{qr} = R_r I_{qr} + \left(L_r - \frac{M^2}{L_s}\right) \frac{dI_{qr}}{dt} + g\omega_s \left(L_r - \frac{M^2}{L_s}\right) I_{dr} + g\frac{MV_s}{L_s}
$$
\n(III.54)

En régime permanent, les termes faisant intervenir les dérivées des courants rotoriques diphasés disparaissent, nous pouvons donc écrire :

$$
\begin{cases}\nV_{dr} = R_r I_{dr} - g\omega_s \left( L_r - \frac{M^2}{L_s} \right) I_{qr} \\
V_{rq} = R_r I_{qr} + g\omega_s \left( L_r - \frac{M^2}{L_s} \right) I_{dr} + g\frac{MV_s}{L_s}\n\end{cases}
$$
\n(III.55)

En appliquant la transformation de Laplace à ces deux équations, on obtient :

$$
\begin{cases}\nV_{dr} = \left[R_r + \left(L_r - \frac{M^2}{L_s}\right)s\right]I_{dr} - g\omega_s\left(L_r - \frac{M^2}{L_s}\right)I_{qr} \\
V_{qr} = \left[R_r + \left(L_r - \frac{M^2}{L_s}\right)s\right]I_{qr} + g\omega_s\left(L_r - \frac{M^2}{L_s}\right)I_{dr} + g\frac{MV_s}{L_s}\n\end{cases}
$$
\n(III.56)

Avec :

 $V_{dr}$ Et $V_{qr}$ : composantes déphasées des tensions rotoriques à imposer à la machine pour obtenir les courants rotoriques voulus.

 $\mathit{MV}_s$  $\frac{dV_s}{L_s}$ : terme de couplage entre les deux axes.

 $g\frac{\bar{M}V_s}{L}$  $\frac{dV_s}{L_s}$ : représente une force électromotrice dépendante la vitesse de rotation.

Les équations précédentes permettent d'établir un schéma bloc du système électrique à réguler donné par la figure [III.9](#page-70-3) :

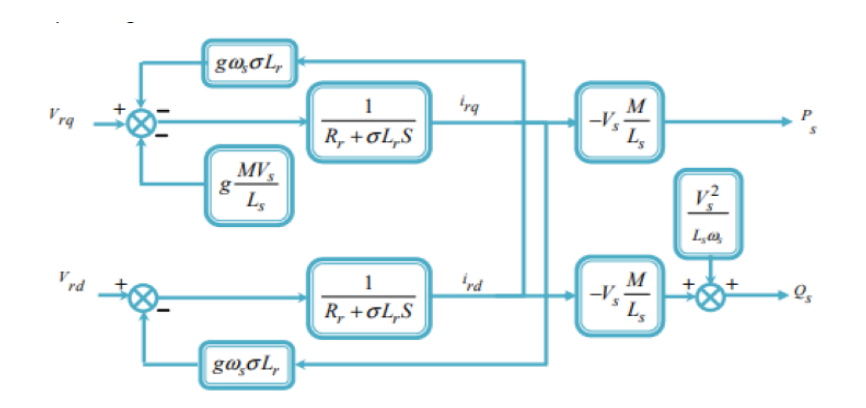

<span id="page-70-3"></span>Figure III.9 – Modèle simplifié de la GADA [\[85\]](#page-105-8).

## <span id="page-70-0"></span>III.9 Commande directe des puissances

#### <span id="page-70-1"></span>III.9.1 Structure de la commande directe des puissances

Dans le contrôle des puissance direct, l'idée sur la régulation consiste à contrôler indépendamment et directement les puissances  $P_s$  et  $Q_s$  de la GADA, dans lequel on négligera les termes de couplages. Le schéma de la figure [III.10](#page-70-4) présente le principe de la commande dite directe [\[79\]](#page-105-9), [\[38\]](#page-102-8).

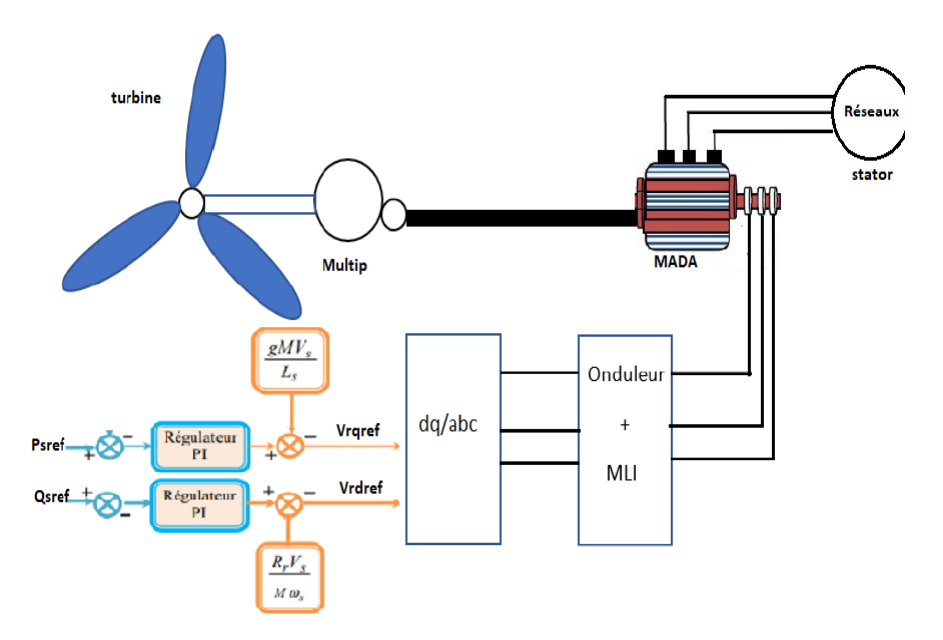

<span id="page-70-4"></span>Figure III.10 – Schéma bloc de la commande des puissances statoriques directe.

## <span id="page-70-2"></span>III.9.2 Profils de poursuite, de régulation et robustesse

Dans cette partie de chapitre, ces simulations ont trois motivations principales :

– l'examen des performances de la génératrice asynchrone à double alimentation, son association avec le convertisseur d'électronique de puissance (onduleur) et la commande directe des puissances à base de régulateur PI, sur des consignes des puissances statoriques prédéfinies.

– l'analyse du comportement du processus à commander face aux variations des conditions de fonctionnement pour la consigne de vitesse passant de 150 rad/s à 155 rad/s à l'instant  $t = 5$  s

Aussi nous proposons deux benchmarks et un test pour l'évaluation de test de poursuite et en régulation du système :

- Pour la puissance active passant de -1000 W à-7000 W à l'instant  $t = 3$  s.
- Pour la puissance réactive passant de 0 à 2000  $VAR$  à l'instant  $t = 4 s$ .

Pour le teste de robustesse les grandeurs sont les même condition précédente (poursuit /régulation), on va appliquer un changement dans les paramètres interne de la machine (les résistances statorique  $R_s$  et rotorique  $R_r$ , les inductances statoriques  $L_s$  et rotorique  $L_r$ ) augmentation de 120\% 140\%.

D'après la thèse de Mr M. LOUCIF [\[75\]](#page-104-2) et le mémoire de Mr I. OSMANI et O. MALTI [\[87\]](#page-105-6), on a remarqué que malgré de cette variation paramétriques de ces différents grandeurs, la commande n'ont que tr $\tilde{A}$  s peut d'influence sur le temps de réponse et sur l'amplitude des oscillations en régime transitoires ; c'est pourquoi on s'intéresse aux premiers tets.

Les grandeurs nominales et les différents paramètres de la MADA sont données dans l'annexe A, avec en plus les conditions de simulations, ainsi que et les réglages de l'onduleur de tension. La représentation graphique des modèles sous forme de schéma-blocs implantés dans l'environnement logiciel MATLAB /Simulink/SimPowerSystem, relatifs à ce chapitre sont illustrés dans l'annexe C.

#### <span id="page-71-0"></span>III.9.3 Interprétation des résultats de la commande directe

Pour analyser les performances de la stratègie de commande directe des puissances de la MADA à base de règulateur PI pour le contrôle des puissances statorique.

Pour les tests de poursuite et de règulation, en remarque que les puissances active et rèactive suivent bien leur rèfèrence imposèes avec une variation proportionnelle sur les courants rotoriques quadratique et directe respectivement. Lors de l'application de la variation de vitesse à l'instant  $t = 5s$ , ils sont affectès avec un temps de rejet de perturbation relativement faible. Les courants statoriques sont sinusoïdaux avec une frèquence de 50  $Hz$ , elles ont très claire dans le zoom des courants statoriques. La frèquence des courants rotoriques pour une vitesse imposèe de 150  $rad/s$ , à partir de l'instant  $t=5$  s la vitesse devient 155  $rad/s$ , se stabilise à 2 Hz qui est presque continu. Le couple èlectromagnètique et suit le courant quadratique rotorique  $(I_{rq})$  et la puissance active. Lors de l'application de la perturbation, il est affectè avec un temps de rejet de perturbation relativement faible.

#### <span id="page-71-1"></span>III.9.4 Résultats des simulations de la commande directe

Les résultats obtenus pour les différents tests de simulation réalisés, pour la génératrice asynchrone à double alimentation et l'onduleur équipé de la commande directe des puissances développée dans le présent chapitre sont exposés dans la figure [III.11](#page-72-1) pour les essais
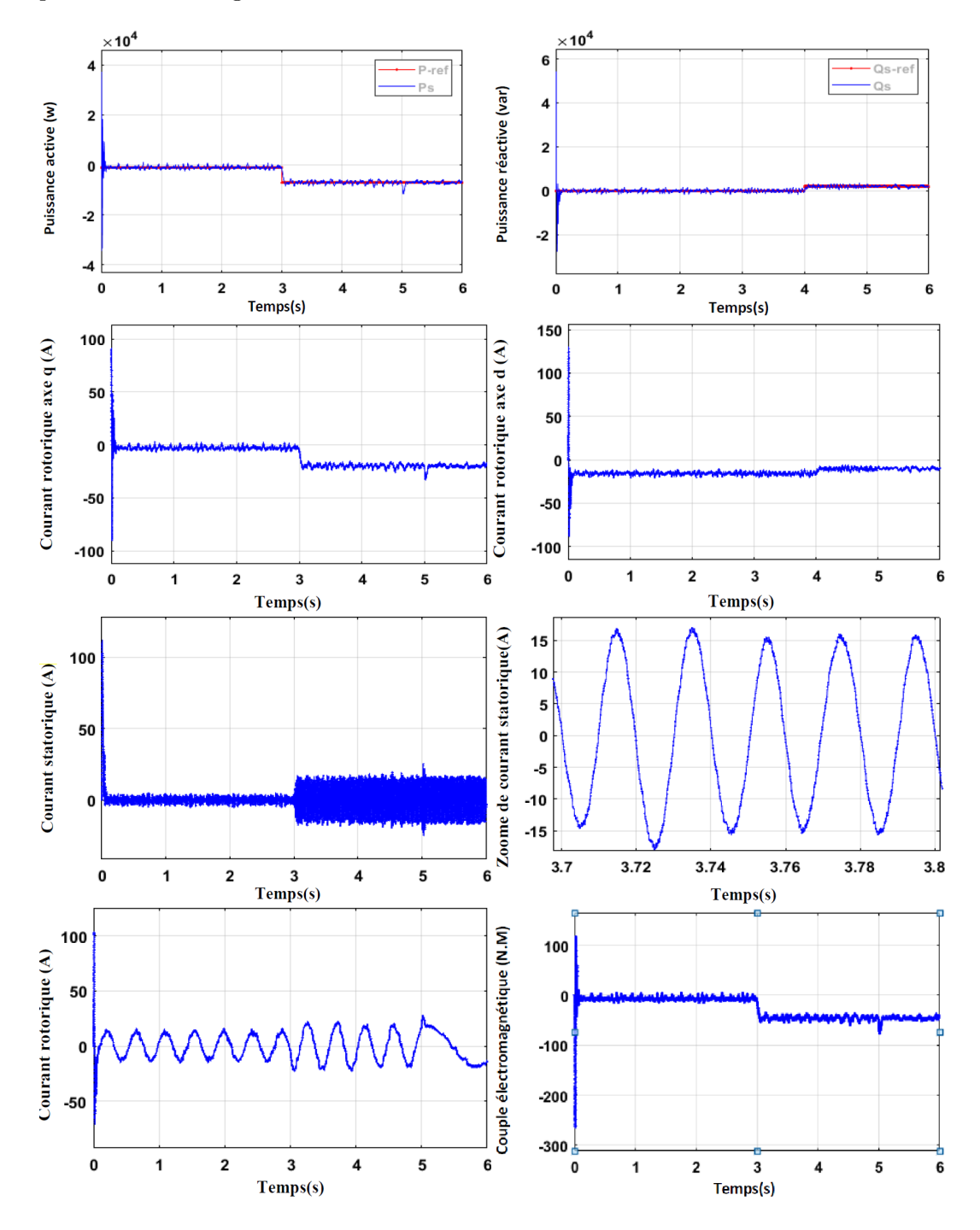

de poursuite et de régulation.

Figure III.11 – Tests de poursuite et de régulation de la commande directe.

## III.10 Commande indirecte des puissance

Afin d'améliorer la commande précédente, on introduit un algorithme de commande indirecte des puissances active et réactive de la GADA en fonction des courants rotoriques, d'où les termes de couplage  $g\omega_s L_r \sigma i_{rq}$  et  $g\omega_s L_r \sigma i_{rd}$  considérés comme étant des perturbations non négligeables, et seront compensés. La commande, ainsi découplée, est réalisée au moyen de régulateurs PI. Il existe deux méthodes de découplage en boucle ouverte et en boucle fermée pour contrôler les puissances statoriques [\[79\]](#page-105-0).

#### III.10.1 Commande indirecte en boucle ouverte

#### III.10.1-a Structure de la commande indirecte en boucle ouverte

Le schéma bloc de l'ensemble commande bloc découplage machine est illustré sur la [III.12.](#page-73-0) Dans cette méthode, le découplage se fait au niveau des sorties des régulateurs en courants rotoriques sans aucun retour au système, en imposant les tensions de références Vrd ref et Vraref qui conviennent. De ce fait, la commande par boucle imbriquée (interne) qui contrôle le courant ir est alors appliquée à la GADA pour des raisons de sécurité de fonctionnement,[\[81\]](#page-105-1). En outre, la commande indirecte sans bouclage de puissance (en boucle ouverte) permet de contrôler séparément les courants  $I_{rd}$  et  $I_{rq}$ .

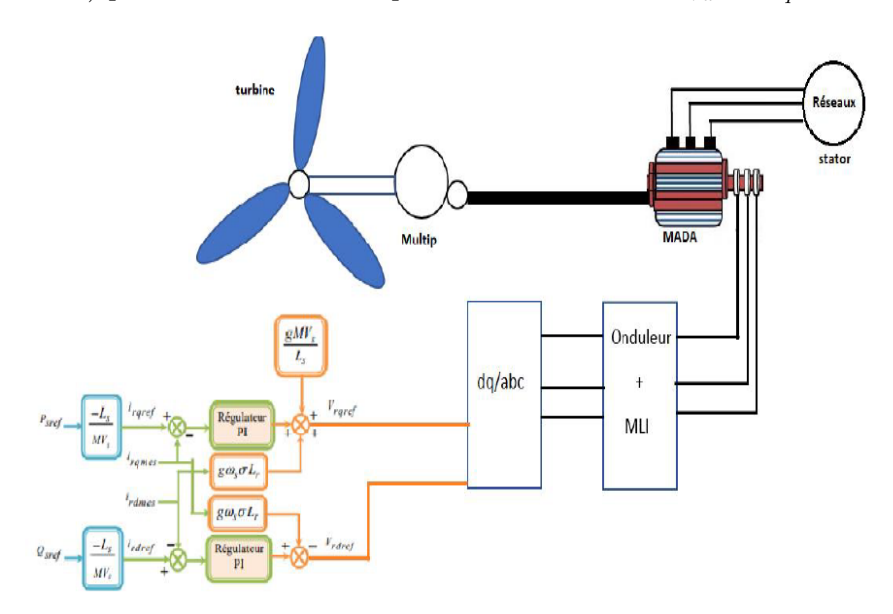

<span id="page-73-0"></span>Figure III.12 – Schéma bloc de la commande indirecte en boucle ouverte

#### III.10.1-b Profils de poursuite, de régulation en boucle ouverte

- Pour  $I_{\text{gref}}$  passant de 10A à 20A à l'instant  $t = 3$  s.
- Pour  $I_{dref}$  passant de 0A à 10A à l'instant  $t = 4$  s.
- L'analyse du comportement du processus à commander face aux variations des conditions de fonctionnement pour la consigne de vitesse passant de 150 rad/s à 155 rad/s à l'instant  $t = 5 s$

### III.10.1-c Résultats de simulations de la commande indirecte en boucle ouverte

Les résultats obtenus pour les différents tests de simulation réalisés, pour la génératrice asynchrone à double alimentation et l'onduleur équipé de la commande indirecte en boucle

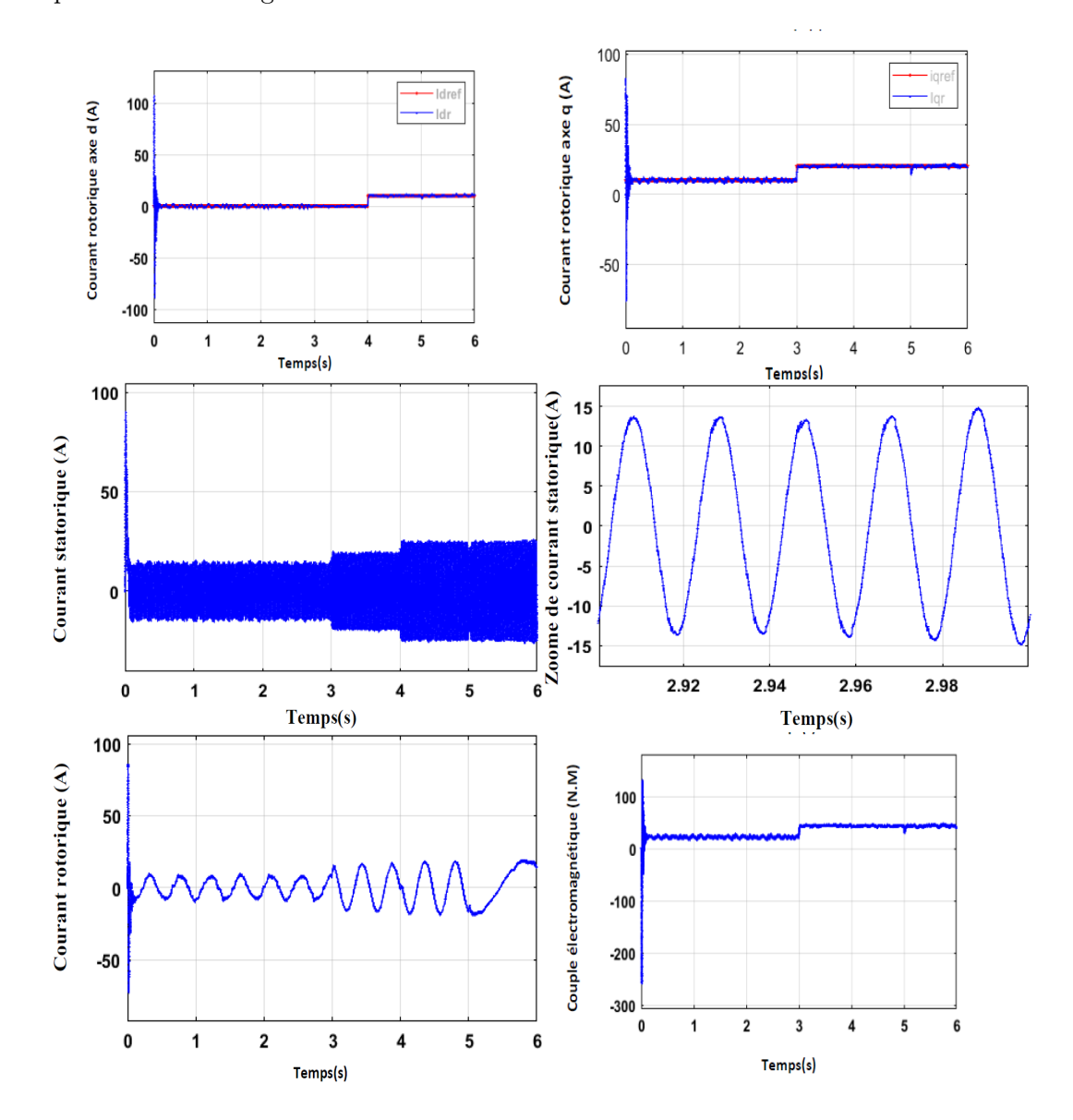

ouverte développée dans le présent chapitre sont exposés dans la figure [III.13](#page-74-0) pour les essais de poursuite et de régulation.

<span id="page-74-0"></span>Figure III.13 – Tests de poursuite et de régulation de la commande indirecte en boucle ouvert.

#### III.10.1-d Interprétation des résultats

Pour analyser les performances de la stratègie de commande indirecte des puissances de la MADA en boucle ouvert à base de règulateur PI pour le contrôle des courants rotoriques. Pour les tests de poursuite et de régulation, nous remarquons que les grandeurs des courants mesurées suivent bien leur trajectoire de référence sans dépassement et sans erreur statique en régime permanent. Puis, Lors de la variation du courant rotorique quadratique  $I_{rq}$  à l'instant  $t=3s$  et du courant rotorique direct  $I_{rd}$  à l'instant  $t=4s$ . Ensuite, l'application d'une perturbation externe due au variation brusque de vitesse à l'instant  $t=5s$ , en remarque que les courants rotoriques et le couple électromagnétique sont affectées avec un

temps de rejet de perturbation relativement faible.

Les courants statoriques sont sinusoïdaux avec une frèquence de 50  $Hz$ , elles ont très claire dans le zoom des courants statoriques. La frèquence des courants rotoriques varie en fonction de la variation de la vitesse.

#### III.10.2 Commande indirecte des puissances en boucle fermé

#### III.10.2-a Structure de la commande indirecte en boucle ouverte

Dans cette méthode, une commande par boucle en cascade de la puissance et du courant rotorique pour chaque axe, puisqu'elle permet de contrôler séparément les courants  $I_{rd}$  et  $I_{rq}$ et les puissances  $Q_s$  et  $P_s$  en boucle fermée. Le schéma simplifié de l'ensemble commandebloc découplage-machine est illustré sur la [III.14](#page-75-0)

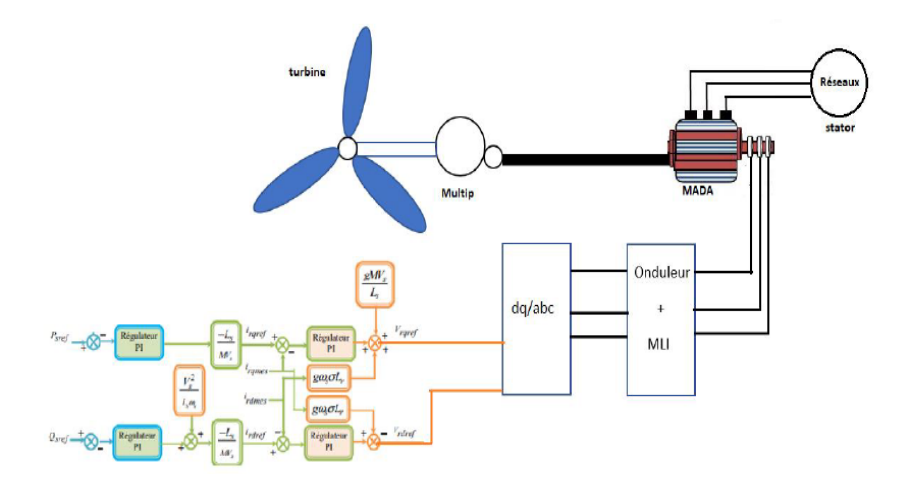

<span id="page-75-0"></span>Figure III.14 – Schéma de la commande indirecte en boucle fermée.

#### III.10.2-b Profils de poursuite et de régulation

- L'analyse du comportement du processus à commander face aux variations des conditions de fonctionnement pour la consigne de vitesse passant de 150 rad/s à 155 rad/s à l'instant  $t = 5s$
- Pour la puissance active passant de -1000 à -7000 W à l'instant  $t = 2s$ .
- Pour la puissance réactive passant de 0 à 2000 VAR à l'instant  $t = 4s$ .

## III.10.2-c Résultats des simulations de la commande indirecte en boucle fermé

Les résultats obtenus pour les différents tests de simulation réalisés, pour la génératrice asynchrone à double alimentation et l'onduleur équipé de la commande directe des puissances développée dans le présent chapitre sont exposés dans la figure [III.15](#page-76-0) pour les essais de poursuite et de régulation.

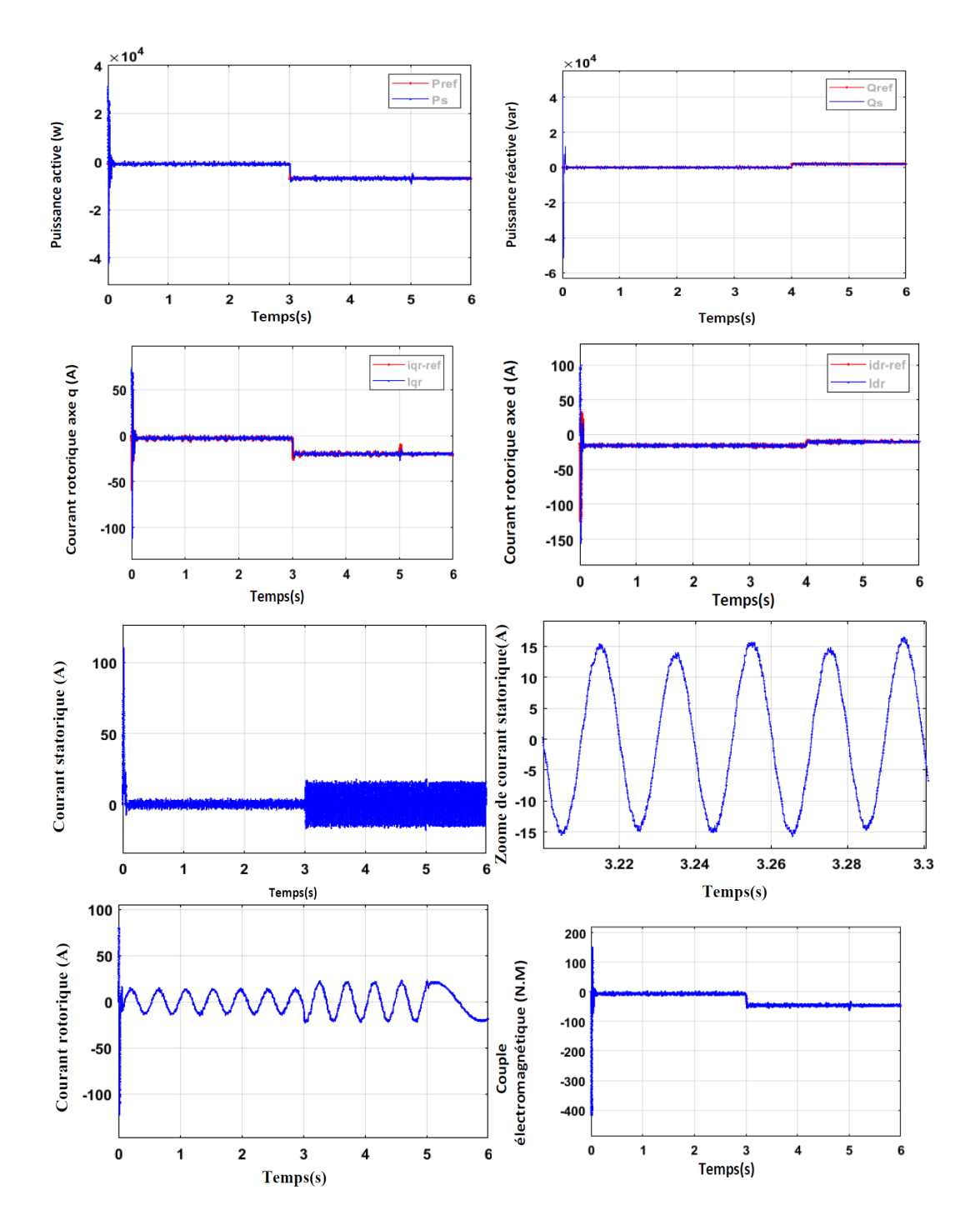

<span id="page-76-0"></span>Figure III.15 – Tests de poursuite et de régulation de la commande des puissances en boucle fermé.

#### III.10.2-d Interprétation des résultats

Pour analyser les performances de la stratègie de commande indirecte des puissances de la MADA en boucle fermè à base de règulateur PI pour le contrôle des puissances statorique en cascade avec le contrôle des courants rotoriques.

Pour les tests de poursuite et de règulation, en remarque que les puissances active

et rèactive suivent bien leur rèfèrence imposèes avec une variation proportionnelle sur les courants rotoriques quadratique et directe respectivement. Lors de l'application de la variation de vitesse à l'instant  $t = 5s$ , ils sont affectès avec un temps de rejet de perturbation relativement faible. Les courants statoriques sont sinusoïdaux avec une frèquence de 50  $Hz$ , elles ont très claire dans le zoom des courants statoriques. La frèquence des courants rotoriques pour une vitesse imposèe de 150 rad/s, à partir de l'instant  $t=5$  s, se stabilise à  $2 Hz$  qui est presque continu. Le couple èlectromagnètique et suit le courant quadratique rotorique  $(I_{rq})$  et la puissance active. Lors de l'application de la perturbation, il est affectè avec un temps de rejet de perturbation relativement faible.

## III.11 Association de la partie mécanique avec la partie électrique

#### III.11.1 Structure de différents commandes

Afin de réaliser un modèle d'un système éolien qui approche à la réalité et en utilisant les modèles établis dans les chapitres précédents (chapitre II et chapitre III). Nous allons faire une association entre la partie mécanique avec la commande MPPT avec asservissement de la vitesse et la partie électrique avec la commande direct et indirecte des puissances en boucle fermé et en boucle ouvert.

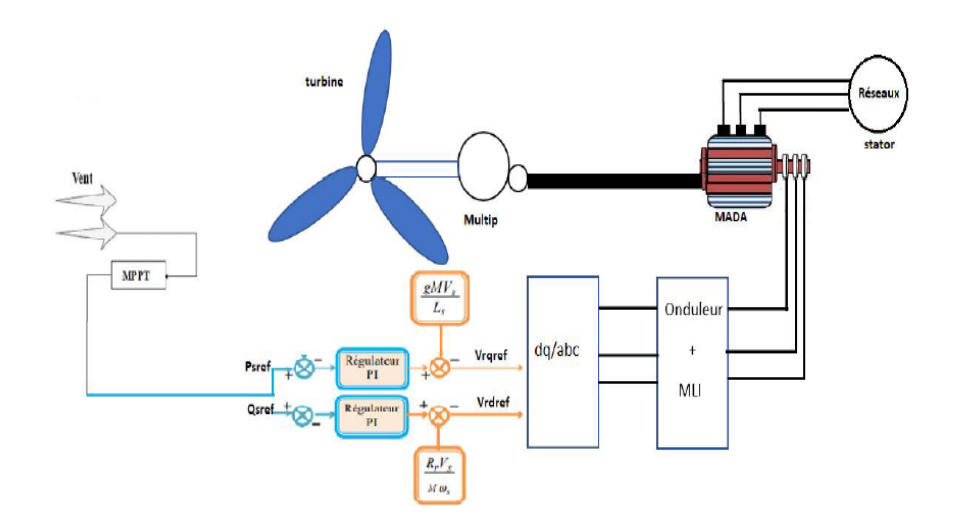

Figure III.16 – Association de la partie mécanique avec la partie électrique et le convertisseur côté machine (CCM)en appliquant la commande directe

### III.11.2 Profil du vent

Le modèle du vent utilisé dans notre étude est donné par l'équation :

$$
V_{vent} = 6,3 + 0,2\sin(0,1047t) + 2\sin(0,2665t) + \sin(1,2930t) + 0,2\sin(3,6645t)
$$
\n(III.57)

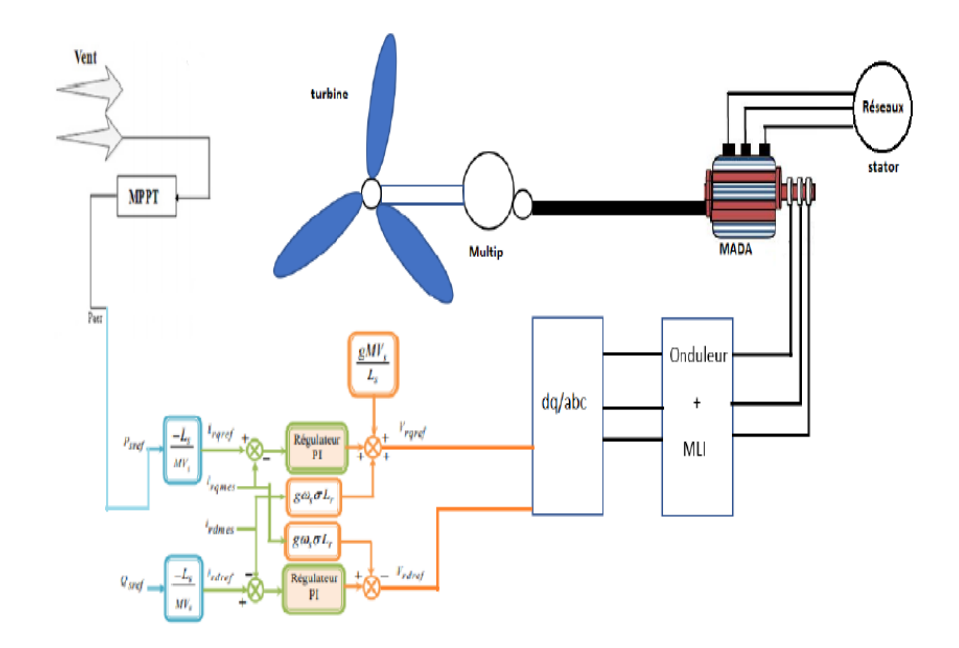

Figure III.17 – association de la partie mécanique avec la partie électrique et le convertisseur côté machine (CCM)en appliquant la commande indirecte des puissances en boucle ouverte.

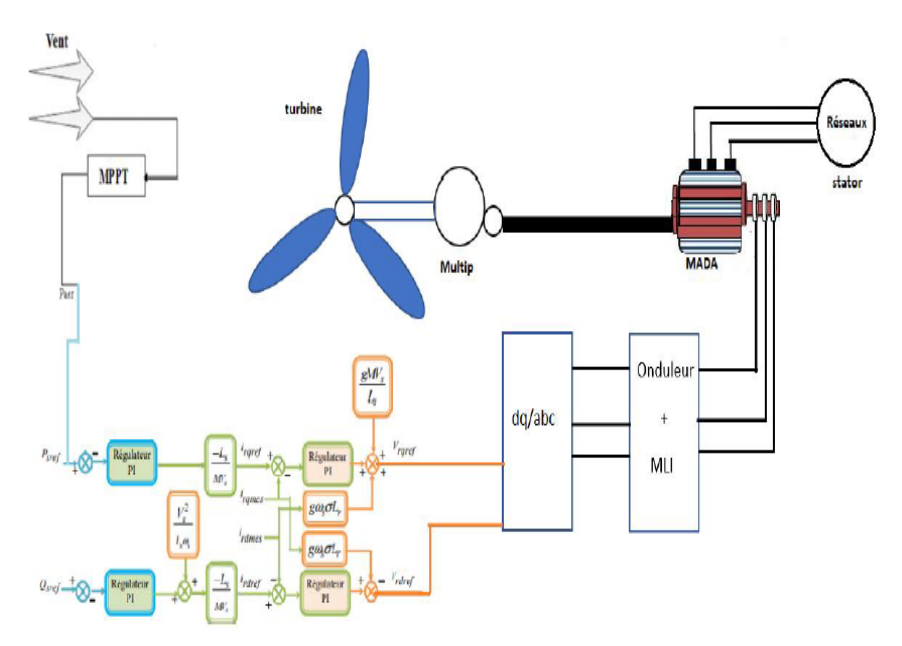

Figure III.18 – association de la partie mécanique avec la partie électrique et le convertisseur côté machine (CCM)en appliquant la commande indirecte des puissances en boucle fermer.

La figure [III.20](#page-79-0) montre l'évolution de la vitesse mécanique suit bien leur référence imposé par le profil du vent, ainsi qu'en régime permanant, qu'en régime transitoire avec un légère dépassement à l'aide de la stratégie de commande MPPT avec asservissement de la vitesse mécanique. Le glissement est positive donc il est très claires quant on est dans fonctionnemnt hypo synchrone.

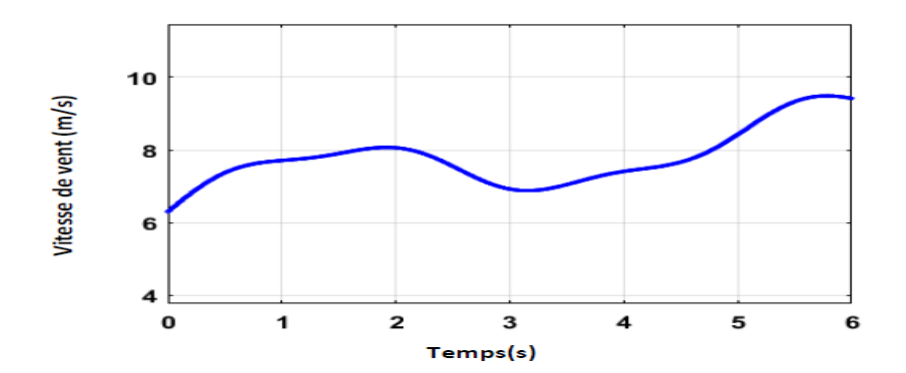

FIGURE III.19 – Profil du vitesse du vent  $(m/s)$ 

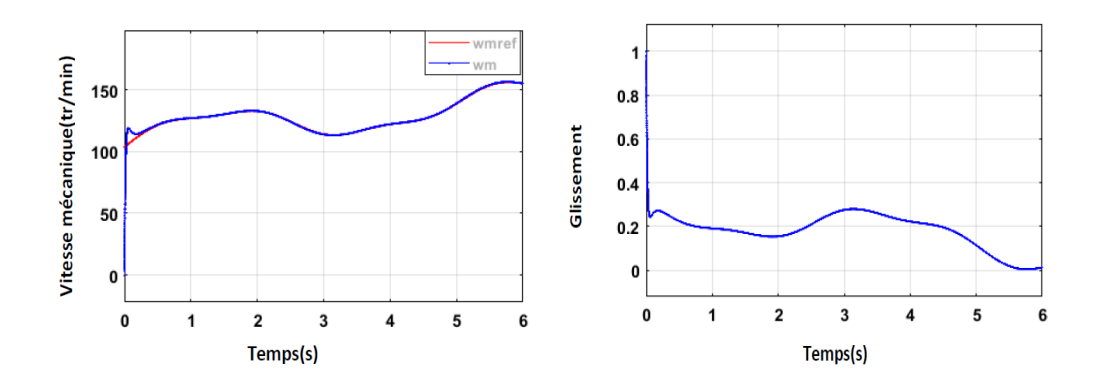

<span id="page-79-0"></span>Figure III.20 – Vitesse mécanique et glissement

Les résultats de notre simulation pour les différentes commandes proposées, avec l'association des parties mécaniques et électrique et le convertisseur côté machine munit d'un bus continue sont comme suite :

- Figure [III.21](#page-80-0) : Association turbine avec commande directe des puissances de la GADA pour un fonctionnement hypo synchrone.
- Figure [III.22](#page-81-0) : Association turbine avec commande indirecte des puissances en boucle ouvert de la GADA pour un fonctionnement hypo synchrone.
- Figure [III.23](#page-82-0) : Association turbine avec commande indirecte des puissances en boucle fermé de la GADA pour un fonctionnement hypo synchrone.

### III.11.3 Résultats des simulations de la commande directe

III.11.4 Résultats des simulations de commande indirect en boucle ouvert

#### III.11.5 Résultats des simulations de commande indirect en boucle fermé

#### III.11.6 Interprétations

Les résultats de simulation, permettent d'évaluer les performances des éoliennes équipées de la technologie de commande MPPT (avec asservissement) et le convertisseur côté machine pour différnets commande de puissances de la MADA.

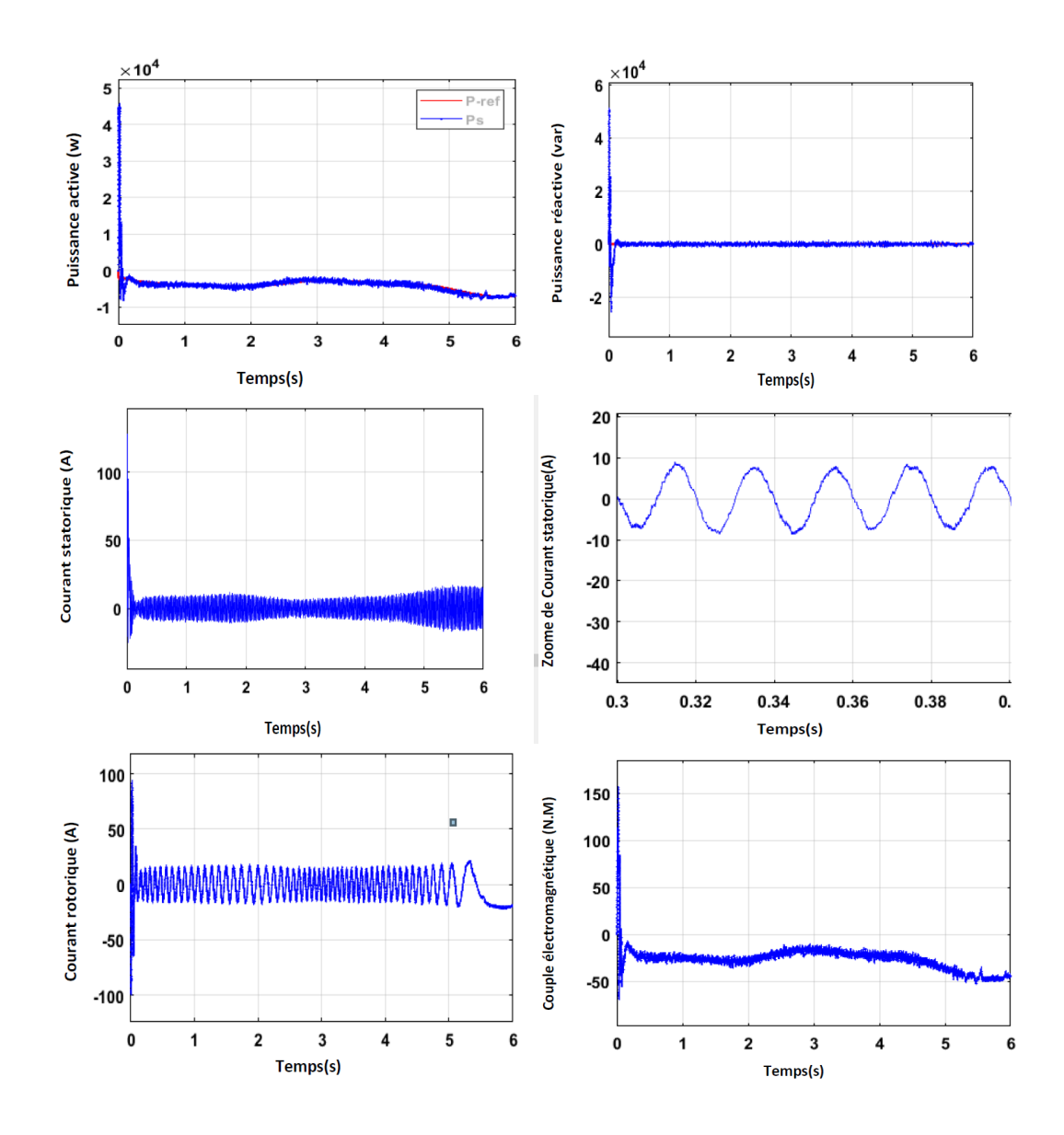

<span id="page-80-0"></span>Figure III.21 – Résultats des simulations association de la partie mécanique avec la partie électrique et le convertisseur côté machine (CCM)en appliquant la commande directe

Pour les trois stratégies, les résultats obtenus sont sensiblement identiques.

La puissance active statorique suit correctement sa référence générée par la turbine. Pour garantir un facteur de puissance unitaire côté machine, il faut mettre en évidence pour une puissance réactive zéro obtenue après la fin de son régime transitoire.

Les courants rotoriques quadratique et directe respectivement sont l'image des puissances active et réactive statorique après un transitoire et suivre leurs valeur mésurer en exactitude en régime permanent.

Les courants statoriques sont sinusoïdaux avec une fréquence de 50 Hz, elles ont très claire dans le zoom des courants statoriques. Les courants rotoriques sont également sinu-

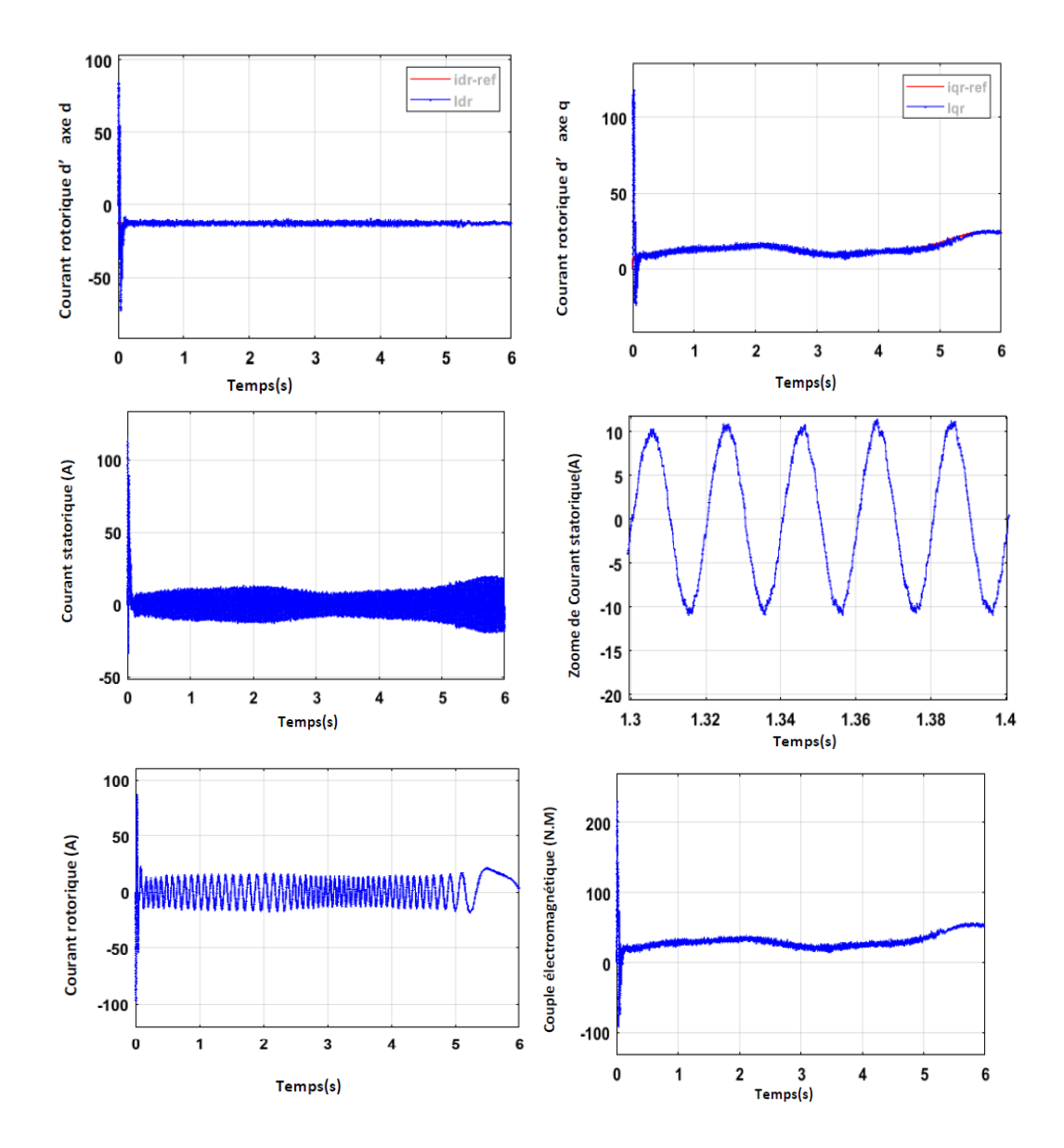

<span id="page-81-0"></span>Figure III.22 – Résultats des simulations association de la partie mécanique avec la partie électrique et le convertisseur côté machine (CCM)en appliquant la commande indirecte en boucle ouvert

soïdaux, leur fréquence varie avec le glissement.

Le couple électromagnétique et la même allure que le courant quadratique rotorique et la puissance active.

## III.12 Conclusion

Dans ce chapitre on a présente les quatre modes de fonctionnements de machine asynchrone double alimentation en mode moteur et en mode générateur, les avantage et les inconvénients de machine asynchrone double alimentation, et les différentes domaines d'application, après on a présente le modelé mathématique a la basse de transformation de Park

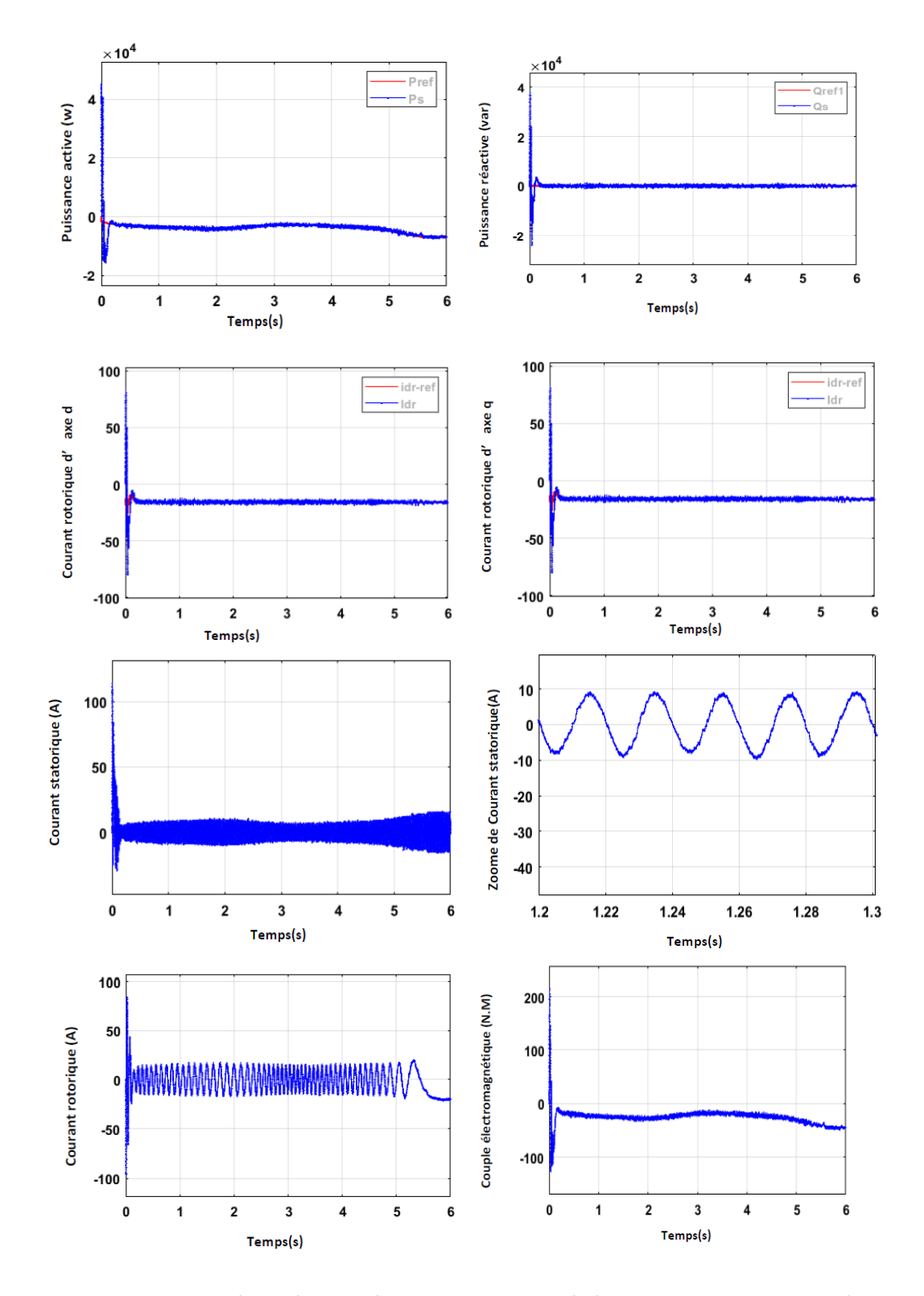

<span id="page-82-0"></span>Figure III.23 – Résultats des simulations association de la partie mécanique avec la partie électrique et le convertisseur côté machine (CCM)en appliquant la commande indirecte en boucle fermé

Basé sur une série d'hypothèses simplificatrices. Puis on a présente La modélisation l'on-

duleur avec sa commande MLI de type sinus-triangle, après la technique de commande directe, commande indirect en boucle ouvert (contrôle des courants rotoriques d'axe direct et quadratique) et boucle fermé (contrôle des puissances statoriques), enfin on a présente association de la partie mécanique avec la partie électrique et le convertisseur côté machine (CCM) pour les différents lois commandes proposées précédements dans un fonctionnement hypo synchrone sont mise en œuvre.

Les résultats obtenus avec ces techniques proposées montrent des performances satisfaisantes en poursuite et en régulation.

Afin d'optimiser des gains du régulateur PI  $(K_p$  et  $K_i)$  qui est utilisé dans les différents commande des puissances statorique de la GADA (direct, indirect en boucle ouvert / boucle fermé) pour but d'améliorer les performances de résultats de simulation, nous allons appliquer dans le prochain chapitre une méthode métaheuristique qui s'appelle la méthode d'optimisation par essaim de particules (PSO).

# Chapitre IV

# Dimensionnement des régulateurs PI dédiés à la commande des puissances d'une GADA basée sur PSO

## **SOMMAIRE**

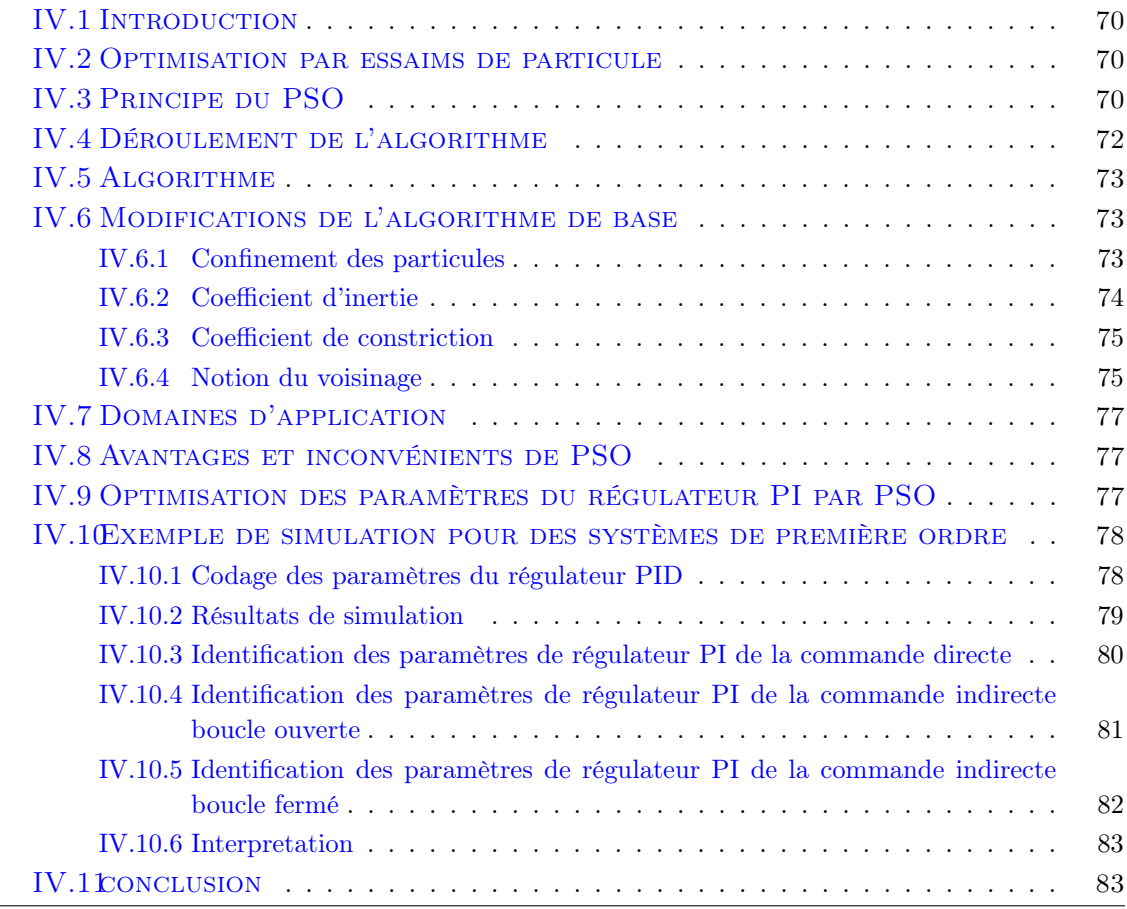

## <span id="page-85-0"></span>IV.1 Introduction

L'optimisation par essaim particulaire (OEP), ou Particle Swarm Optimization (PSO) en anglais, est un algorithme évolutionnaire qui utilise une population de solutions candidates pour développer une solution optimale au problème. Cet algorithme a été proposé par Russel Eberhart (ingénieur en électricité) et James Kennedy (socio-psychologue) en 1995 [\[63\]](#page-104-0). Il s'inspire à l'origine du monde du vivant, plus précisément du comportement social des animaux évoluant en essaim, tels que les bancs de poissons et les vols groupés d'oiseaux. L'essaim de particules correspond à une population d'agents simples, appelés particules. Chaque particule est considérée comme une solution du problème, où elle possède une position (le vecteur solution) et une vitesse. De plus, chaque particule possède une mémoire lui permettant de se souvenir de sa meilleure performance (en position et en valeur) et de la meilleure performance atteinte par les particules voisines (informatrices) : chaque particule dispose en effet d'un groupe d'informatrices, historiquement appelé son voisinage [\[60\]](#page-104-1).

Dans ce chapitre, on va présenter le principe de fonctionnement PSO et étudier son algorithme de base. Ensuite, on va citer ses avantages, inconvénients et domaines d'application. Puis, on va mettre un exemple d'optimisation pour un système de première ordre. Enfin, application dans différents optimisation de régulateurs de système de conversion d'énergie éolienne.

## <span id="page-85-1"></span>IV.2 Optimisation par essaims de particule

L'optimisation par essaim de particule (OEP) ou bien (PSO) est une technique utilisée pour explorer l'espace de recherche d'un problème quelconque pour trouver l'ensemble des paramètres qui maximise/minimise un objectif particulier. L'objectif est d'avoir les particules converge sur l'optimum de la fonction [\[76\]](#page-105-2). Cet objectif est atteint en suivant un algorithme dédié que l'on verra par la suite.

## <span id="page-85-2"></span>IV.3 Principe du PSO

Dans cet algorithme, les solutions candidatent d'une population, appelées des particules, coexistent et évoluent simultanément en se basant sur le partage des connaissances avec les particules voisines. Chaque particule modifie sa vitesse pour trouver une meilleure solution (position) en appliquant sa propre expérience de vol (c'est à dire mémoire ayant la meilleure position trouvée dans les vols précédents) et l'expérience de particules voisines (c'est à dire meilleure solution trouvée de la population). Le déplacement d'une particule est influencé par trois composantes [\[61\]](#page-104-2) :

- Une composante d'inertie : la particule tend à suivre sa direction courante de déplacement.
- Une composante cognitive : la particule tend à se fier à sa propre expérience et ainsi, à se diriger vers le meilleur site par lequel elle est déjà passée.
- Une composante sociale : la particule tend à se fier à l'expérience de ses congénères et ainsi, à se diriger vers le meilleur site déjà atteint collectivement par l'essaim.

Dans un espace de recherche de dimension D, la particule i de l'essaim est modélisée par son vecteur position  $\overrightarrow{X}_i = (X_{i1}X_{i2} \ldots X_{iD})$  et par son vecteur vitesse  $\overrightarrow{V}_i = (V_{i1}V_{i2} \ldots V_{iD})$ . La qualité de sa position est déterminée par la valeur de la fonction objective en ce point. Cette particule garde en mémoire la meilleure position par laquelle elle est déjà passée, que l'on note  $\overrightarrow{P_{best}}_1 = (p_{best}_{i1}, p_{best_{i2}}, \ldots, p_{best_{iD}})$  [\[32\]](#page-102-0). La meilleure position atteinte par ses particules voisines est notée  $\overrightarrow{g_{best}}_j = (g_{best_{j1}}, g_{best_{j2}}, \ldots, g_{best_{jD}})$ . Le principe de la méthode d'essaime de particule est résumé par la figure [IV.1](#page-86-0)

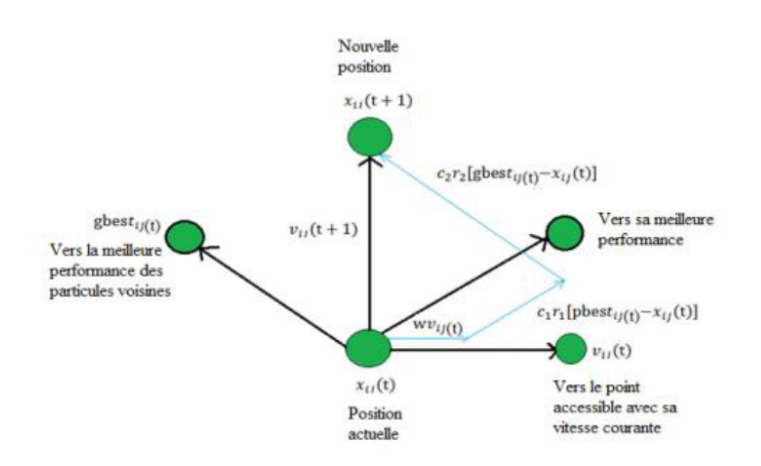

<span id="page-86-0"></span>Figure IV.1 – Déplacement d'une particule [\[60\]](#page-104-1)

<span id="page-86-1"></span>
$$
v_{ij}(t+1) = v_{ij}(t) + c_1 \cdot r_1 \cdot [\text{pbest}_{ij}(t) - x_{ij}(t)] + c_2 \cdot r_2 \cdot [gbest_j(t) - x_{ij}(t)] \quad j \in \{1, 2, ..., n\}
$$
\n(IV.1)

<span id="page-86-2"></span>
$$
x_i(t+1) = x_i(t) + v_{ij}(t+1), \qquad j \in \{1, 2, ..., n\}
$$
 (IV.2)

Les coefficients  $c_1, c_2$  sont respectivement le facteur d'apprentissage cognitif et social.  $r_1, r_2$  Sont deux variables aléatoire définit dans l'intervalle [0, 1]  $c_1 \cdot r_1 \cdot [\text{pbest}_{ij}(t) - x_{ij}(t)]$  correspond physique du déplacement.  $c_2 \cdot r_2 \cdot [gbest_j(t) - x_{ij}(t)]$ correspond à la composante sociale du déplacement.

Coefficient d'inertie peut être variable selon [\[32\]](#page-102-0) :

<span id="page-86-3"></span>
$$
w = w_{\min} + (w_{\max} - w_{\min}).\left(\frac{iter}{\max_{iter}}\right)
$$
 (IV.3)

Où :  $iter$  est l'itération courante et  $\max_{iter}$  est le nombre maximal d'itérations.  $w_{\max}$ et  $w_{\min}$ désignent respectivement les valeurs maximum et minimum du coefficient  $w$  (généralement,  $w_{\text{max}}$ ,  $w_{\text{min}} \in [0, 1]$ .

## <span id="page-87-0"></span>IV.4 Déroulement de l'algorithme

Pour expliquer le principe de l'algorithme PSO appliqué pour résoudre un problème d'optimisation, considérons le problème de minimisation [\[77\]](#page-105-3) :

$$
\begin{cases}\nMin f(x) \\
x \in D\n\end{cases}
$$
\n(IV.4)

La fonction fitness associée est :

$$
fitness(x_j) = f(x_j) \tag{IV.5}
$$

L'algorithme PSO se déroule suivant les étapes suivantes [\[97\]](#page-106-0) :

- Etape 1 : initialiser une population de particules et de vitesses, uniformément reparties dans l'espace de recherche D, et fixer le critère d'arrêt.
- Etape 2 : évaluer la fonction objectif, pour chaque particule.
- **Etape 3** : mettre à jour la meilleure position  $P_{best}$  pour chaque particule et la meilleure position globale  $g_{best}$  dans la population.
- Etape 4 : mettre à jour la position et la vitesse utilisant les équations [\(IV.1\)](#page-86-1) et  $(IV.2).$  $(IV.2).$
- Etape 5 : si une particule, déplacée par l'algorithme vers la limite ou à l'extérieur de l'espace de recherche, le mécanisme de confinement des particules exprimé par les équations [\(IV.3\)](#page-86-3) intervient et ramène la particule à l'intérieur de l'espace de recherche.
- Etape 6 : vérifier le critère d'arrêt. Si le critère d'arrêt n'est pas satisfait, aller vers l'étape 2; sinon, le programme se termine, et la solution optimale est produite.

La figure [IV.2](#page-87-1) montre l'organigramme PSO qui résume ces étapes :

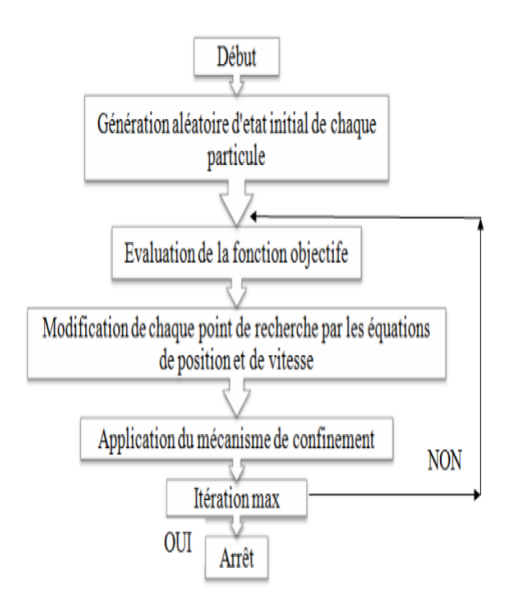

<span id="page-87-1"></span>Figure IV.2 – Organigramme général de la méthode PSO [\[60\]](#page-104-1).

## <span id="page-88-0"></span>IV.5 Algorithme

L'algorithme de base de la méthode PSO proposé par [\[64\]](#page-104-3), commence par une initialisation aléatoire des particules dans leur espace de recherche, en leurs attribuant une position et une vitesse initiales. A chaque itération de l'algorithme les particules se déplacent selon les équations [\(IV.1\)](#page-86-1) et [\(IV.2\)](#page-86-2) et les fonctions objectif (fitness) des particules sont calculées afin de pouvoir calculer la meilleure position de toutes  $P_g$ . La mise à jour des  $P_b$  et  $P_g$  est faite à chaque itération suivant l'algorithme cité en figure [IV.3](#page-88-3) [\[25\]](#page-102-1). Le processus est répété jusqu'à satisfaction du critère d'arrêt.

```
Début
    Initialiser les paramètres et la taille S de l'essaim,
    Initialiser les vitesses et les positions aléatoires des particules
    dans chaque dimension de l'espace de recherche;
    Pour chaque particule, Pb = X;
    Calculer f (X) de chaque particule;
```
Calculer Pg; // la meilleure Pb

```
Tant que (la condition d'arrêt n'est pas vérifiée) faire
   Pour (i allant de 1 à S) faire
    Calculer la nouvelle vitesse à l'aide de l'équation (1):
    Trouver la nouvelle position à l'aide de l'équation (2);
    Calculer f (X) de chaque particule;
    Si f(X) est meilleure que f(Pb) alors
             Pb = X_iSif(Pb) est meilleure que f(Pg) alors
            Pg = Pb;Fin now
 Fin tant auc
Fin
    Afficher la meilleure solution trouvée Pg.
```
<span id="page-88-3"></span>Figure IV.3 – Pseudo code de l'algorithme de base de la méthode PSO [\[8\]](#page-101-0).

## <span id="page-88-1"></span>IV.6 Modifications de l'algorithme de base

Des améliorations peuvent être apportées à l'algorithme de base, notamment du point de vue du contrôle de la divergence.

#### <span id="page-88-2"></span>IV.6.1 Confinement des particules

Pour éviter que le système n'explose en cas d'amplification trop grande d'oscillations (il est possible que le déplacement d'une particule soit trop rapide et la conduise à sortir de l'espace de recherche), nous pouvons introduire un nouveau paramètre , qui permet de limiter la vitesse sur chaque dimension et ainsi de contrôler l'explosion du système. Notons que cela ne restreint pas les valeurs de l'intervalle  $[V_{min}, V_{max}]$ , mais limite seulement la distance maximale qu'une particule va parcourir au cours d'une itération [\[32\]](#page-102-0).

Cette méthode permet de contrôler la divergence de l'algorithme et de réaliser ainsi un compromis efficace entre intensification et diversification. De plus, une stratégie de confinement des particules peut être introduite. Une telle stratégie permet de ramener une particule sortie de l'espace de recherche à l'intérieur de celui-ci. Dans ce cadre, plusieurs méthodes peuvent être employées :

- La particule est laissée à l'extérieur de l'espace de recherche, mais on n'évalue pas sa fonction objective. Ainsi, elle ne pourra pas attirer les autres particules en dehors de l'espace de recherche.
- La particule est arrêtée à la frontière et les composantes associées à sa vitesse sont annulées.
- La particule rebondit sur la frontière. La particule est stoppée sur la frontière, mais les composantes correspondantes de la vitesse sont multipliées par un coefficient tiré aléatoirement dans l'intervalle [-1, 0] [\[28\]](#page-102-2).

#### <span id="page-89-0"></span>IV.6.2 Coefficient d'inertie

Le coefficient d'inertie w, introduit par Shi et Eberhart [\[29\]](#page-102-3), contrôle l'influence de la direction de la particule sur le déplacement futur. Le but de l'introduction de ce paramètre est de réaliser un équilibre entre la recherche locale (exploitation) et la recherche globale (exploration). L'intensité de l'exploration de l'espace de recherche dépend de la valeur du poids d'inertie, une grande valeur de w facilitant une exploration globale, alors qu'une petite valeur facilite l'exploration locale. Du fait de son influence sur les performances de l'algorithme PSO, le poids d'inertie a suscité un grand intérêt de la part de la communauté des chercheurs. Dans (Shi 99), les auteurs ont proposé un coefficient d'inertie dynamique qui varie au cours du temps. Il commence par une valeur proche de 0,9 et descend linéairement pour arriver à 0,4. Cette stratégie a beaucoup amélioré les performances de PSO pour plusieurs problèmes d'optimisation. Le coefficient d'inertie w varie linéairement avec le temps selon la formule suivante :

$$
w = w_{\min} + (w_{\max} - w_{\min}).\left(\frac{iter}{\max_{iter}}\right)
$$
 (IV.6)

Où : *iter* est l'itération courante et max<sub>iter</sub> est le nombre maximal d'itérations.  $w_{\text{max}}$ et  $w_{\text{min}}$  désignent respectivement les valeurs maximum et minimum du coefficient w (généralement,  $w_{\text{max}}$ ,  $w_{\text{min}} \in [0, 1]$ .

Chatterjee et Siarry ont utilisé une autre stratégie non-linéaire pour définir un coefficient d'inertie dynamique. Eberhart et Shi ont proposé une autre variante, dans laquelle le coefficient d'inertie est choisi au hasard, selon une distribution uniforme, dans l'intervalle [0.5, 1]. Cet intervalle a été inspirée du facteur de constriction proposé par Clerc et Kennedy (la valeur attendue du coefficient d'inertie, dans ce cas, est égale à  $0.729 \approx 0.75$ ) [\[29\]](#page-102-3).

#### <span id="page-90-0"></span>IV.6.3 Coefficient de constriction

La combinaison des paramètres  $w, c_1$  et  $c_2$  permet de régler l'équilibre entre les phases de diversification et d'intensification du processus de recherche. Clerc et Kennedy ont démontré qu'une bonne convergence peut être obtenue en rendant dépendants ces paramètres. L'utilisation d'un coefficient de constriction  $\mu$  (ou facteur de constriction) permet de mieux contrôler la divergence de l'essaim et de s'affranchir de la définition de  $V_{\text{max}}$ . Cette variante de PSO, qui a été largement utilisée dans la littérature, est connue sous le nom de canonical PSO. En utilisant le coefficient de constriction, l'équation [\(IV.1\)](#page-86-1) devient :

$$
v_{i,j}(t+1) = \mu[v_{i,j}(t) + \delta_1 r_1 \left( \text{pbest}_{i,j}(t) - x_{i,j}(t) \right) + \delta_2 r_2 \left( \text{gbest}_{i,j}(t) - x_{i,j}(t) \right)] \tag{IV.7}
$$
  
avec :  

$$
\mu = \frac{2}{\delta - 2 + \sqrt{\delta^2 - 4\delta}} \text{ où : } \delta = \delta_1 + \delta_2, \delta > 4
$$

Les valeurs optimales de  $\delta_1$ et  $\delta_2$ déterminées en effectuant de nombreux tests. En général, on utilise  $\delta = 4.1$  et  $c_1 = c_2$ , ce qui donne un coefficient  $\mu = 0.7298844$  [\[29\]](#page-102-3).

Dans (Eber 00), les auteurs ont indiqué que l'utilisation d'un coefficient de constriction donne généralement un meilleur taux de convergence, sans avoir à fixer de vitesse maximale Vmax. Cependant, dans certains cas, le coefficient de constriction seul ne permet pas la convergence vers la solution optimale pour un nombre d'itérations donné. Pour remédier à ce problème, il pourrait être intéressant de fixer  $V_{\text{max}} = (x_{\text{max}} - x_{\text{max}})/2$ , en plus du coefficient de constriction, ce qui, selon les études de Shi et Eberhart, permet d'améliorer les performances globales de l'algorithme. Ainsi, il est à noter qu'un PSO, utilisant un coefficient de constriction, n'est pas la seule version de PSO qui garantisse la convergence vers un état d'équilibre [\[29\]](#page-102-3).

#### <span id="page-90-1"></span>IV.6.4 Notion du voisinage

Le voisinage constitue la structure du réseau social. Le voisinage d'une particule représente avec qui chacune des particules va pouvoir communiquer. Il existe deux principaux types de voisinages [\[8\]](#page-101-0) :

- 1. Le voisinage géographique : ce type de voisinage représente la proximité géographique, c'est la notion la plus naturelle du voisinage pour les essaims particulaires, les voisins sont considérés comme les particules les plus proches. Cependant, à chaque itération, les nouveaux voisins doivent être recalculés à partir d'une distance prédéfinie dans l'espace de recherche. C'est donc un voisinage dynamique qu'il convient de définir et d'actualiser à chaque itération. C'est ce type de voisinage qui a été retenu dans notre approche.
- 2. Le voisinage social : ce type de voisinage représente la proximité sociale, les voisinages ne sont plus l'expression de la distance mais l'expression de l'échange d'informations, les voisins sont définis à l'initialisation et ne sont pas modifiés par la suite. Une fois le réseau des connexions sociales établi, il n'y a pas besoin de le réactualiser. C'est donc un voisinage statique montrer dans la figure [IV.4.](#page-91-0)

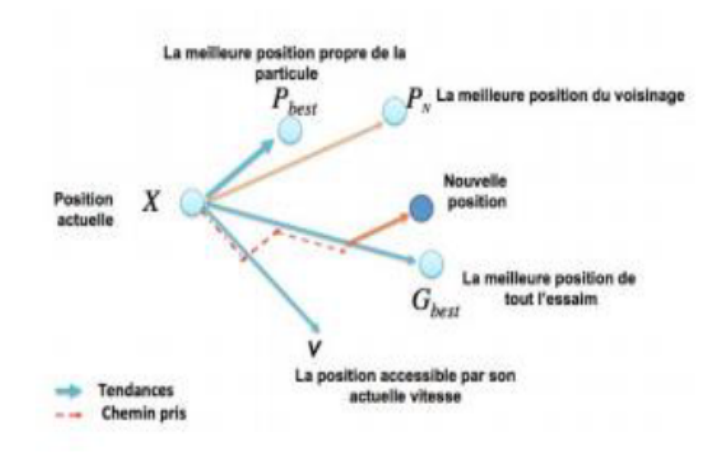

<span id="page-91-0"></span>Figure IV.4 – Déplacement d'une particule

Le réseau de rapports entre toutes les particules est connu sous le nom de "la topologie de l'essaim". Le choix d'une topologie du voisinage à une importance cruciale, plusieurs études de topologies ont été menées à ce propos [\[96\]](#page-106-1), différentes combinaisons ont été proposées dont les plus utilisées sont susmentionnées ci-dessous [\[86\]](#page-105-4).

- **Topologie en étoile** (figure [IV.5](#page-91-1) (a)) : chaque particule est reliée à toutes les autres, le réseau social est complet, ie. L'optimum du voisinage est l'optimum global.
- **Topologie en anneau** (figure [IV.5\(](#page-91-1)b)) : chaque particule est reliée à n particules, (généralement  $n = 3$ ), chaque particule tend à se diriger vers la meilleure dans son voisinage locale.
- **Topologie en rayon** (figure [IV.5](#page-91-1) (c)) : la communication entre les particules est faite via une particule centrale, seule cette dernière ajuste sa position vers la meilleure, s'il y à amélioration de sa position, l'information est alors propagée à ses congénères.

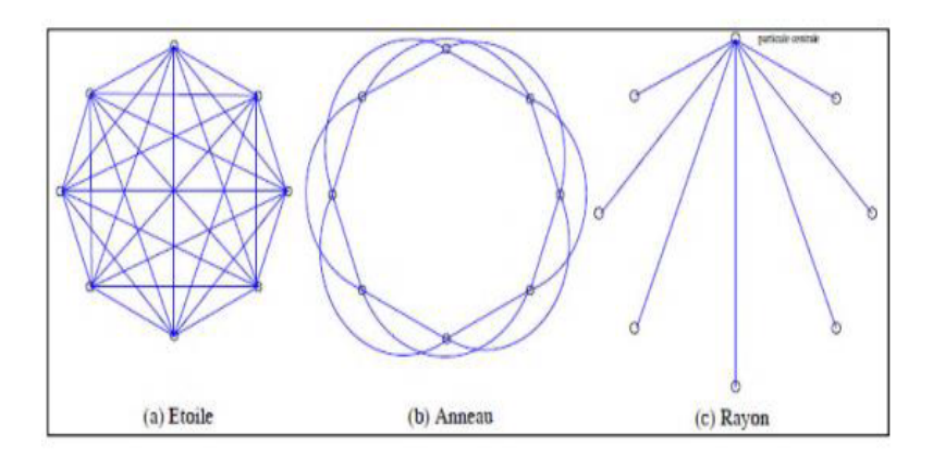

<span id="page-91-1"></span>Figure IV.5 – Différents types de topologies pour un essaim de particules [\[56\]](#page-103-0).

## <span id="page-92-0"></span>IV.7 Domaines d'application

Malgré son efficacité, il n'ya que peu de documents dans la littérature qui traitent de l'utilisation de l'algorithme PSO pour faire face aux problèmes de classification de données.

PSO peuvent être utilisés efficacement en classification d'image, il est utilisé en classification d'images dans [\[103\]](#page-106-2). Il est utilisé aussi avec succès en [\[74\]](#page-104-4) pour la classification des données de télédétection (remote sensing data). Dans [\[83\]](#page-105-5) un nouvel algorithme basé sur PSO est développé et appliqué en classification non supervisée d'image.

## <span id="page-92-1"></span>IV.8 Avantages et inconvénients de PSO

L'algorithme du PSO présente un avantage certain sur les méthodes classiques dans le sens où il permet une exploration aléatoire de l'espace de solution. De plus de sa simplicité à mettre en œuvre et son exécution conduit à l'obtention de très bon résultat, rapidement et facilement avec peu de paramètre à ajuster.

Bien que le PSO trouve de bonnes solutions dans un temps beaucoup plus court que d'autres algorithmes évolutionnaires, l'amélioration de la qualité des solutions ne peut être garantie en augmentant le nombre d'itération [\[45\]](#page-103-1).

L'algorithme de PSO a deux inconvénients principaux :

- Premier inconvénient est que l'essaim peut prématurément converger.
- Deuxième inconvénient est que les approches stochastiques ont un problème de dépendance tout changement d'un de leurs paramètres peut avoir un effet sur le fonctionnement de l'algorithme tout comme sur la solution obtenue.

## <span id="page-92-2"></span>IV.9 Optimisation des paramètres du régulateur PI par PSO

Le manque de méthodes exactes pour la synthèse des régulateurs PID, a guidé les chercheurs à s'orienter vers l'utilisation des algorithmes évolutionnaires à cause de caractéristique d'exploration globale dans un environnement complexe.

Dans cette partie, nous utilisons les essaims particulaires pour l'optimisation des paramètres d'un régulateur PI, appliqué à la commande des puissances active et réactive statorique d'une générateur asynchrone à double alimentation.

La figure [IV.6](#page-93-2) illustre le schéma de cette approche d'optimisation. Sur ce schéma on retrouve la boucle de régulation classique au quelle s'ajoute une couche supérieure à base d'un PSO. Le rôle de ce dernier est de fournir les paramètres optimaux du régulateur PID pour améliorer les performances de la boucle de régulation [\[67\]](#page-104-5).

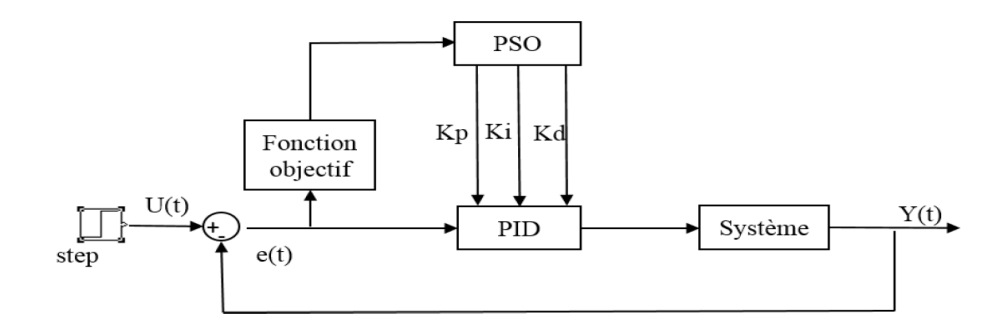

<span id="page-93-2"></span>Figure IV.6 – Approche d'optimisation du PID par l'algorithme PSO

## <span id="page-93-0"></span>IV.10 Exemple de simulation pour des systèmes de première ordre

Dans cette partie nous allons appliquer la méthode de PSO sur un système de première ordre [\(IV.8\)](#page-93-3) afin d'optimisation par la technique PSO, des gains du régulateur PI ( $k_p$  et  $k_i$ ).

<span id="page-93-3"></span>
$$
H(p) = \frac{20}{4.4s + 1}
$$
 (IV.8)

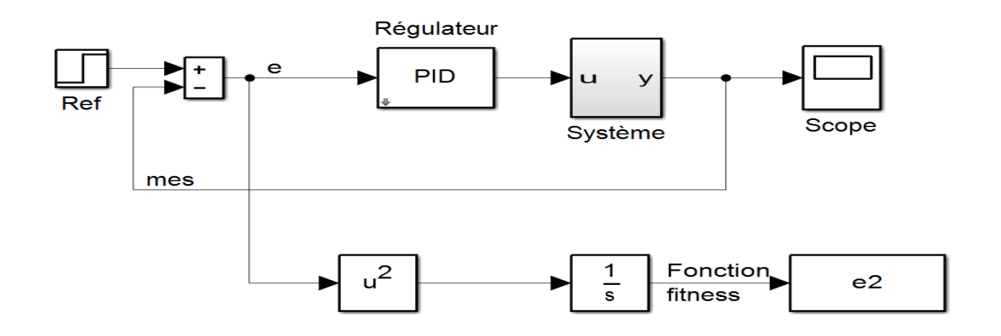

<span id="page-93-4"></span>Figure IV.7 – Schéma utilisé pour l'identification du PID par l'algorithme PSO

La figure [\(IV.7\)](#page-93-4) représente la distribution gaussienne de la fonction objectif pour différentes configurations  $c_1$ ,  $c_2$  et ces résultats sont obtenus après 50 exécutions.

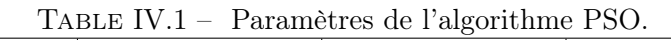

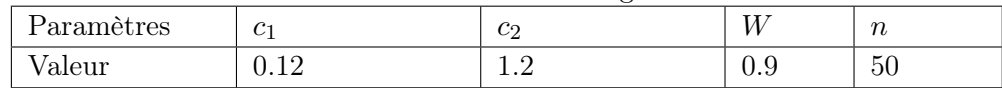

#### <span id="page-93-1"></span>IV.10.1 Codage des paramètres du régulateur PID

Le codage concerne la manière par laquelle les trois paramètres  $K_p$ ,  $K_i$  et  $K_d = 0$  du régulateur PID sont représentés sous forme d'une particule capable d'évoluer durant le processus d'optimisation.

Le choix des paramètres de PSO était comme suit :

Après plusieurs expériences, nous avons obtenu le suivant :

- L'augmentation de la taille d'essaim mène à compliquer le calcul avec prolongation dans le temps de calcul.
- Dans notre cas la taille d'essaim égale 50 est un bon choix.
- Dans notre cas, le nombre d'itération maximum égale 50 est satisfaire pour obtenir de bons résultats.

Les paramètres de simulation générés par l'algorithme PSO, sont regroupés dans le tableau (IV.4) :

| TABLE TV. $2 - 1$ atametres generes par Largoriumne TSO |        |        |    |
|---------------------------------------------------------|--------|--------|----|
| Paramètres                                              | Kp     |        | Κd |
| Valeur                                                  | 0.3822 | 0.2275 |    |

Table IV.2 – Paramètres générés par l'algorithme PSO

### <span id="page-94-0"></span>IV.10.2 Résultats de simulation

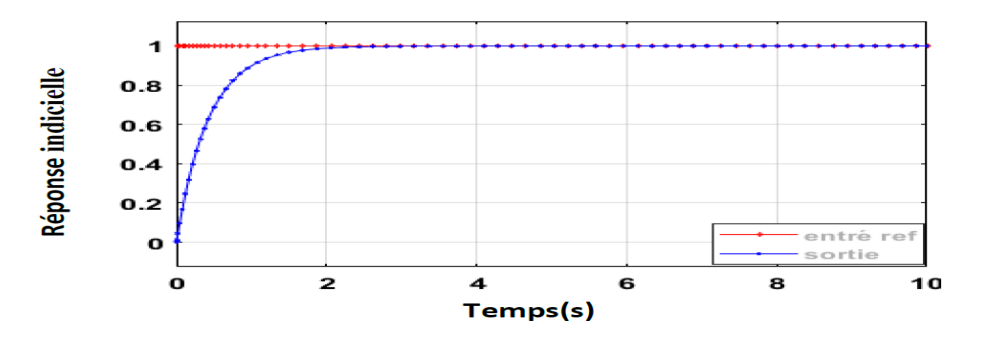

Figure IV.8 – Réponse du système par l'algorithme PSO

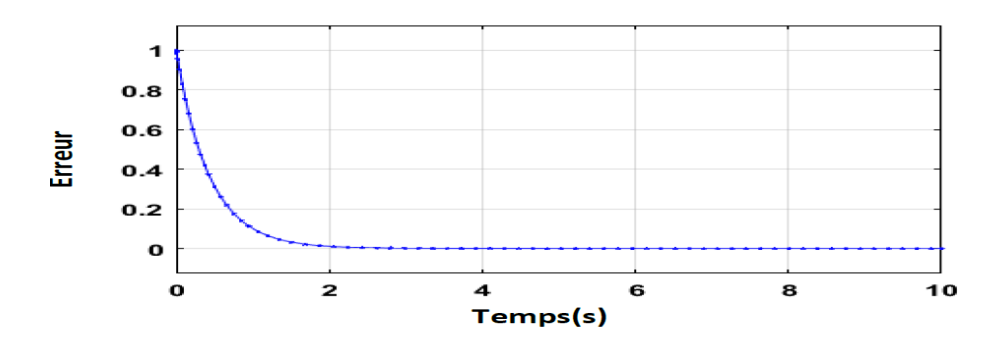

Figure IV.9 – Erreur du système par l'algorithme PSO

## <span id="page-95-0"></span>IV.10.3 Identification des paramètres de régulateur PI de la commande directe

Les résultats obtenus sont représentés dans le tableau III-1.

Table IV.3 – Paramètres générés par l'algorithme PSO

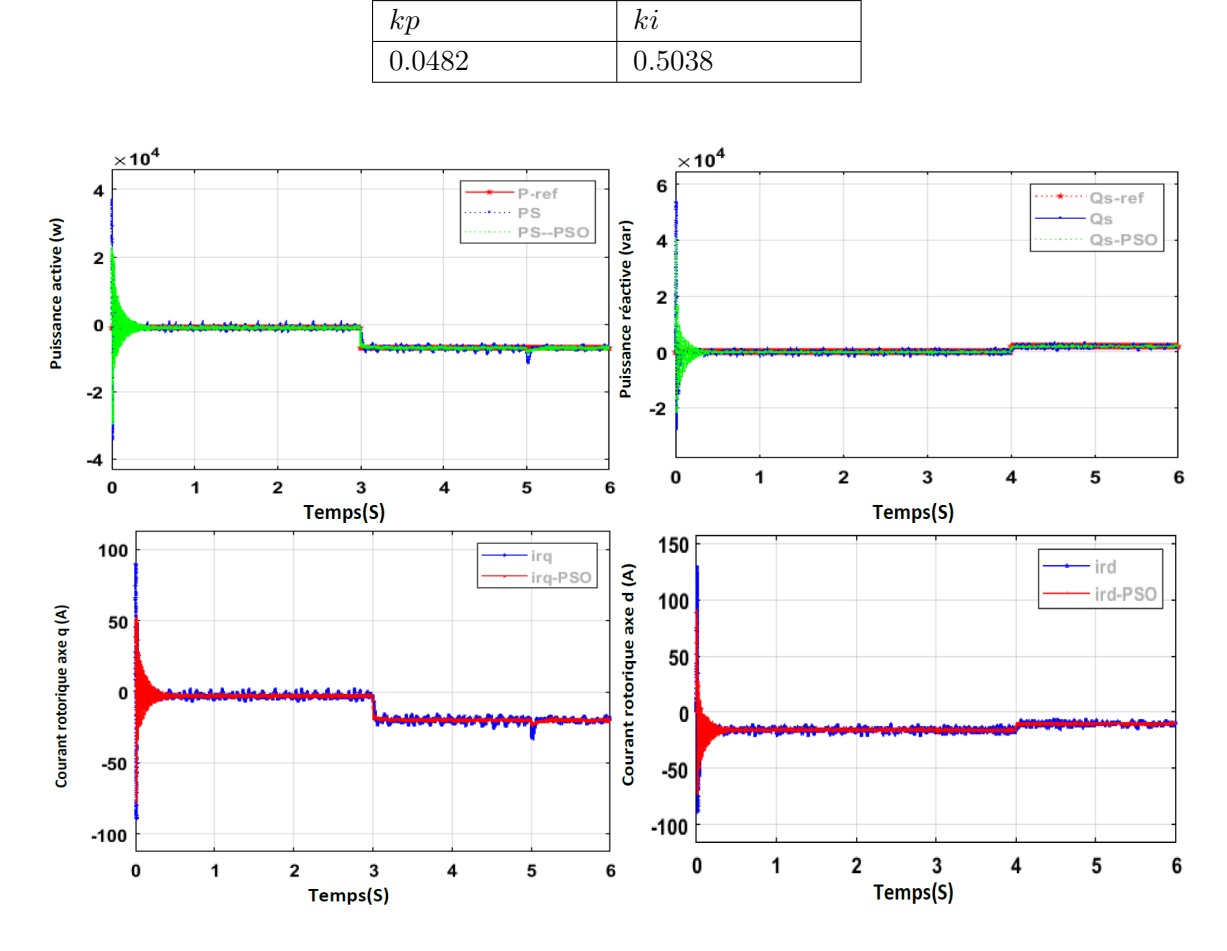

<span id="page-95-1"></span>Figure IV.10 – Réponse du commande directe des puissances de la MADA et comparer les résultats PI et l'algorithme PSO

## <span id="page-96-0"></span>IV.10.4 Identification des paramètres de régulateur PI de la commande indirecte boucle ouverte

Les résultats obtenus sont représentés dans le tableau III-1.

 $kp$  ki 15.3276 Idref 100 Courant rotorique axe d (A) ldr Idr-PSO 50  $\mathbf{o}$  $-50$  $-100$  $\mathbf{o}$  $\ddot{\mathbf{1}}$ 2 3  $\overline{\mathbf{4}}$ 5 6 Temps(S) 100 Courant rotorique axe q (A) iqref lqr lqr-PSO 50  $\mathbf{o}$  $-50$  $\bf{o}$  $\mathbf{1}$  $\mathbf{z}$ 3 4 5 6

Table IV.4 – Paramètres générés par l'algorithme PSO

<span id="page-96-1"></span>Figure IV.11 – Réponse du commande indirecte des puissances de la MADA en boucle ouverte et comparer les résultats PI et l'algorithme PSO

Temps(S)

## <span id="page-97-0"></span>IV.10.5 Identification des paramètres de régulateur PI de la commande indirecte boucle fermé

Les résultats obtenus sont représentés dans le tableau III-1.

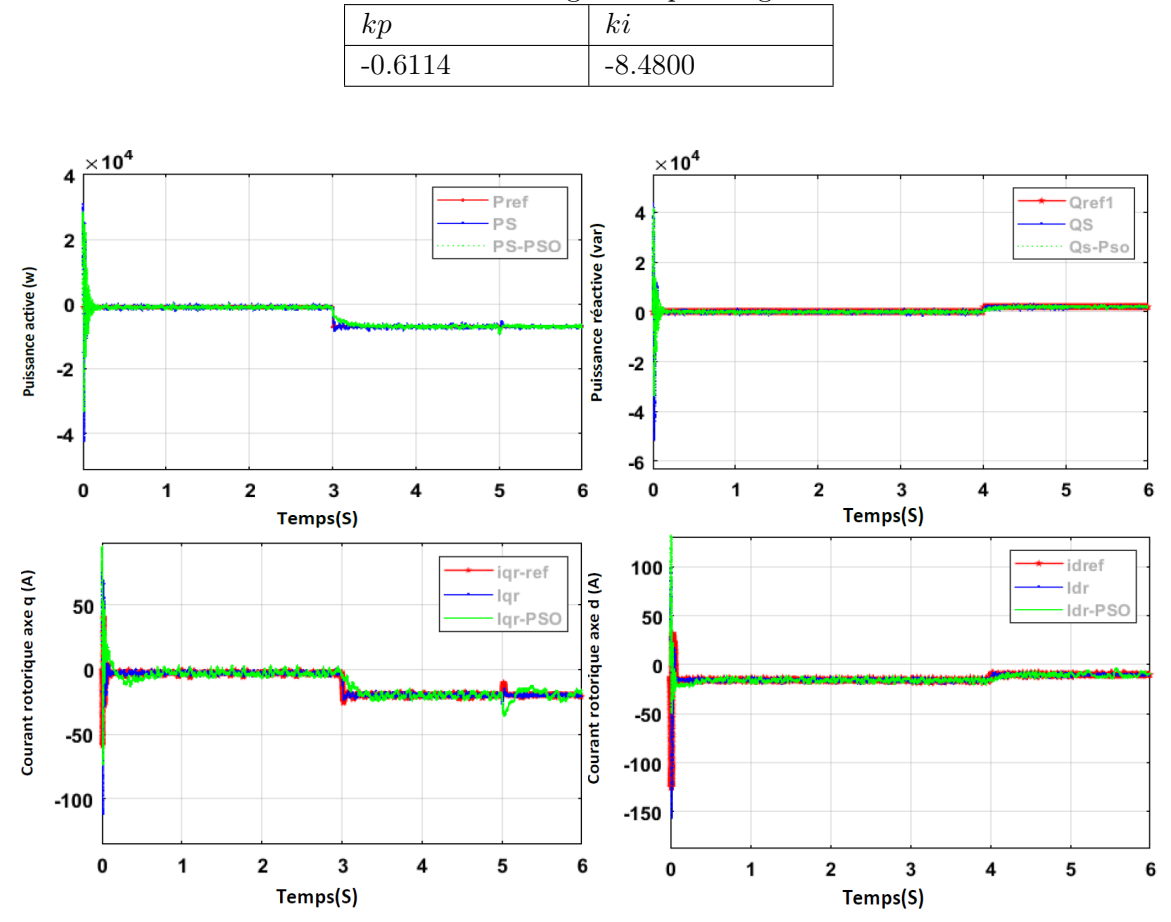

Table IV.5 – Paramètres générés par l'algorithme PSO

<span id="page-97-1"></span>Figure IV.12 – Réponse du commande indirecte des puissances de la MADA en boucle fermé et comparer les résultats PI et l'algorithme PSO

#### <span id="page-98-0"></span>IV.10.6 Interpretation

Ces deux structures de commandes ont été simulées en considérant les mêmes conditions de simulation citée dans le chapitre précédent, comme le montre la figure [IV.10,](#page-95-1) [IV.12.](#page-97-1)

Pour les différents tests de poursuite de la commande directe et indirect des puissances statoriques, on note que la puissance active et réactive suit bien leur trajectoire de références avec ajustement de la technique PSO qui montre un très peut d'influence sur le temps de réponse et sur l'amplitude des oscillations en régime transitoires comparer avec régulateur PI calculé qui montre des grandes oscillations au démarrage.

Lors de l'application de perturbations externes dues aux variations brusques de vitesse, on observe les puissances active et réactive sont affectées avec un temps de rejet de perturbation relativement faible en régime permanent est moindre pour le dimensionnement à base de la technique PSO comparé avec le régulateur PI avec calcule classique.

Les courant rotorique quadrature et direct sont proportionnels face aux variations de la puissance active et réactive statorique respectivement, et lors de l'application de changement de vitesse, on remarque que le rejet de la perturbation est moindre pour l technique PSO que pour le régulateur PI calculé.

La figure [IV.11](#page-96-1) montrent l'évolution de courant direct et quadrature rotorique (indirect en boucle ouvert) à base de régulateur PI calculé une supériorité dans le suivi de consigne et surtout lors de l'application d'un changement de vitesse à l'instant  $t = 5s$ , en remarque que l'ajustement de la technique PSO montre un temps de rejet de perturbation relativement lent par rapport au première méthode classique.

## <span id="page-98-1"></span>IV.11 conclusion

Dans ce chapitre, nous avons présenté une brève introduction sur la technique d'optimisation par essaims de particules (PSO). L'algorithme de PSO est alors employé pour trouver les gains optimaux du contr $A$  leur PI pour la commande MPPT avec asservissement de la vitesse de la partie mécanique de la turbine, ensuit les différents lois de commande directe et indirect en boucle ouvert et en boucle fermé de puissance active et réactive de la GADA. Afin, de réduire au minimum leurs ondulations en régime transitoire et faste à la variation paramétrique externe lors de l'application d'un changement de vitesse du vent en régime permanent. Les résultats obtenue par l'algorithme de PSO est presque même que le contrôleur ajusté manuellement à base de différents méthodes utilisés précédemment.

La méthode PSO utilisée pour éviter le recours au calcul habituel pour dimensionnement les paramètres du régulateur (gains  $k_p$  et  $k_i$ ) selon l'application désirée, on peut conclure que c'est une technique robuste et flexible, ainsi décrite par plusieurs ouvrages spécialisés.

## Conclusion générale

L'objectif de notre étude est de tirer le maximum de puissance d'une éolienne à vitesse variable par la méthode de commande MPPT sans et avec asservissement de la vitesse mécanique, pour ce type d'application on utilise une machine asynchrone à double alimentation en appliquant une commande directe et commande indirecte des puissances statorique en boucle ouvert puis en boucle fermé et l'identification des paramètres de régulateur PI pour les différents lois de commande cités précédements. L'étude de la commande ont été effectuées par le logiciel MATLAB/SIMULINK/SimPowerSystem.

Dans le première chapitre, nous avons fait une étude général sur les systèmes de conversion éoliennes, on explique son développement et nous avons présenté ses différents composants constituants et citer deux types d'aérogénérateurs, ce que nous avons conclu que l'éolienne à axe horizontale est le meilleur et plus répondu, et enfin on a expliqué les déférents structure des générateurs qui on utilise dans les systèmes éoliennes et on choisi le générateur asynchrone à double alimentation (GADA) avec la structure de Scheirbus pour notre thème de mémoire.

Le deuxième chapitre, nous avons abordé la modélisation de système éolien à vitesse variable on va présenter le modelé de turbine, multiplicateur de vitesse et l'arbre de transmission. Après, on a présenté les différents zones de fonctionnement d'une éolienne à vitesse variable et on s'intéresse dans la zone 2 ou la maximisation de puissance produite est maximale. Dans cette zone, nous avons deux techniques de commande la première technique, commande MPPT sans asservissement et le deuxième commande MPPT avec asservissement de la vitesse mécanique, on utilisant un régulateur PI. On observent les défirent résulta de deux technique MPPT présenter précédemment et on s'intéresse à la commande avec asservissement de vitesse pour un profil du vent variable pour la suite des chapitres.

Le troisième chapitre, on a présente les quatre modes de fonctionnements de machine asynchrone à double alimentation en mode moteur et générateur, ces avantage et ces inconvénients de la MADA, et les différentes domaines d'application, après on a présente le modelé mathématique a la basse de transformation de Park dans le référentiel biphasé dq liés au champ tournant après une série d'hypothèses simplificatrices. Puis on a présente la modélisation de convertisseur continu-alternatif (onduleur) et sa commande MLI de type sinus-triangle. Ensuit, les techniques de commande des puissances directe, indirect en boucle ouvert et indirect en boucle fermé, enfin on a présente association de la partie mécanique avec la partie électrique et le convertisseur côté machine (CCM) en appliquant les différents commandes cites précédemment pour un fonctionnement hypo synchrone. Enfin, on a présenté les résultats de simulation qui montrent un bon comportement de celui-ci pour les différents tests effectués

Dans le quatrième chapitre, nous avons présenter la technique d'optimisation par essaims de particules pour des différents régulateurs présenter dans le chapitre précédent. Les résultats obtenus par la simulation montrent bien que le réglage par des régulateurs PI optimisés par essaim de particules (PSO) apporte des performances acceptable au réglage de puissance active et réactive par les différentes méthodes de calcule de régulateurs (méthode identification, compensation de pôle, essai erreur). De plus, cette technique de commande a permis d'obtenir un découplage parfait entre les deux puissances en tout instant.

#### Perspectives pour de futurs travaux

On peut visualiser des perspectives intéressantes à face de ces observations et des résultats obtenus, afin de compléter le travail de recherche ou d'ouvrir de nouvelles pistes de recherche :

- Etudier d'autres stratégies liées aux zones 3 et 4 du fonctionnement de l'éolienne.
- Utiliser différents régulateurs proposés dans ce mémoire associés aux autres commandes, tels que, le réseau neuronal, l'intelligence artificielle et le régulateur par méthode floue.
- Simuler le comportement de la commande des puissances de convertisseur côté réseau CCR pour avoir les deux modes de fonctionnement.

## Bibliographie

- [1] énergie en afrique du sude. [https://fr.wikipedia.org/wiki/%c3%89nergie\\_en\\_](https://fr.wikipedia.org/wiki/%c3%89nergie_en_afrique_du_sud#/media/fichier:gouda_wind_farm_2015.jpg) [afrique\\_du\\_sud#/media/fichier:gouda\\_wind\\_farm\\_2015.jpg](https://fr.wikipedia.org/wiki/%c3%89nergie_en_afrique_du_sud#/media/fichier:gouda_wind_farm_2015.jpg).
- [2] Composition et matéeiaux, 03/04/2021.
- [3] *Info eolien*, 03/04/2021.
- [4] les principales technologies éoliennes, 03/04/2021.
- [5] l'énergie éolienne en algérie : un bref aperçu, 03/04/2021.
- [6] Quels sont les différents types d'éoliennes, 03/04/2021.
- [7] Savonius, 03/04/2021.
- <span id="page-101-0"></span>[8] Application d'un modèle parallèle de la méthode pso au problème de transport d'électricité, 10.
- [9] Description et modélisation de la partie électrique, 10/05/2021.
- [10] Modélisation de la machine asynchrone à double alimentation, 10/05/2021.
- [11] Modèle de park de la machine asynchrone, 12.
- [12] data and statistics, 12 septembre 2020.
- [13] *Danish wind industry assosiation*,  $12/03/2021$ .
- [14] *Vacelle*, 12/03/2021.
- [15] Energie éolienne, 13/03/2021.
- [16] 2020, année record pour l'éolien dans le monde. [https://www.agenceecofin.](https://www.agenceecofin.com/dossier/3004-87778-2020-annee-record-pour-l-eolien-dans-le-monde) [com/dossier/3004-87778-2020-annee-record-pour-l-eolien-dans-le-monde](https://www.agenceecofin.com/dossier/3004-87778-2020-annee-record-pour-l-eolien-dans-le-monde), 17/06/2021.
- [17] afrique et moyen-orient : 821 mw de nouvelles centrales éoliennes construites en 2020. [https://www.agenceecofin.com/eolien/](https://www.agenceecofin.com/eolien/0503-85890-afrique-et-moyen-orient-821-mw-de-nouvelles-centrales-eoliennes-construites-en-2020#:~:text=l) [0503-85890-afrique-et-moyen-orient-821-mw-de-nouvelles-centrales-eolie](https://www.agenceecofin.com/eolien/0503-85890-afrique-et-moyen-orient-821-mw-de-nouvelles-centrales-eoliennes-construites-en-2020#:~:text=l)nnes-constru [~:text=l'afrique%20et%20le%20moyen,%c3%a9oliennes%20durant%20l'ann%c3%](https://www.agenceecofin.com/eolien/0503-85890-afrique-et-moyen-orient-821-mw-de-nouvelles-centrales-eoliennes-construites-en-2020#:~:text=l) [a9e%202020.&text=une%20r%c3%a9alisation%20qui%20porte%20sa,pour%20ce%](https://www.agenceecofin.com/eolien/0503-85890-afrique-et-moyen-orient-821-mw-de-nouvelles-centrales-eoliennes-construites-en-2020#:~:text=l) [20type%20de%20technologie.](https://www.agenceecofin.com/eolien/0503-85890-afrique-et-moyen-orient-821-mw-de-nouvelles-centrales-eoliennes-construites-en-2020#:~:text=l), 17/06/2021.
- [18] energie éolienne, théorie, conception et calcul pratique des installations, désiré le gourières, edition eyrolles, 1980.
- [19] Algorithmes genetiques pour resoudre le problème du voyageur, 23/05/2003.
- [20] Energie eolienne au danemark, 24.
- [21] Les énergies renouvelables, 24.
- [22] Electronique de puissance, 25.
- [23] Machine électrique, 25.
- [24] Les algorithmes genetiques,  $25/08/2005$ .
- <span id="page-102-1"></span>[25] Gherboudj .A : Méthodes de résolution de problèmes difficiles académiques. Thèse de Doctorat, université de constantine 2, algérie, 2013.
- [26] A. Boumediene. A. Mechernene M. Loucif : Maximum power point trackingbased on backstepping control of wind turbine., 2014.
- [27] S. Chekroun. A. Mechernene M. Zerikat : Dynamical performances of sensorlessvector control induction motor drive with a new adaptive neural network speed observer. sciences and techniques of automatic control,, 2010.
- <span id="page-102-2"></span>[28] E. Abbas : Perfectionnement des algorithmes d'optimisation par essaim particulaire. applications en segmentation d'images et en électronique. université de paris, 2012.
- <span id="page-102-3"></span>[29] E. Abbas : Perfectionnement des algorithmes d'optimisation par essaim particulaire. applications en segmentation d'images et en électronique. université de paris, 2012.
- [30] A. Aibeche : Commande vectorielle robuste de la machine asynchrone avec estimation du flux rotorique en temps réel. Thèse de magister. université m'hamed bougara-boumerdes. faculté des hydrocarbures et de la chimie, 2009.
- [31] S. El aimani. : Modélisation de différentes technologies d'éoliennes intégrées dans un réseau de moyenne tension., 2004.
- <span id="page-102-0"></span>[32] A. Amaoui : Optimisation d'une commande mppt floue par essaims particulaire. Mémoire présentée pour l'obtention du diplôme de Master, université abderrahmane mira de bejaïa, 2015.
- [33] global wind energy council (gwec) ARCHIVE, pdf : Global wind statistics 2017, 14 février 2018.
- [34] S. Azzouz : Contrôle des puissances actives et réactives de mada par les réseaux de neurones artificiels. Mémoire présentée pour l'obtention du diplôme de Master, universite de m'sila, 2014.
- [35] B. Dakyo C. Nichita O. Gergaud H. Ben ahmed B. MULTON, X. Roboam : Aérogénérateurs électriques.
- [36] H. Ben Ahmed X. Roboam S. Astier B. Dakyo C. Nichita B. MULTON, O. Gergaud : Etat de l'art dans les aérogénérateurs électriques, mai en 2002.
- [37] P. Balazovic : 56f8300 hybrid controller used in control of electro-mechanical brake. freescale semiconductor, 2004.
- [38] Y. Bekakra : Contribution à l'etude et à la commande robuste d'un aérogénérateur asynchrone à double alimentation. Thèse de Doctorat en sciences en electrotechnique, option : réseaux electriques, université de biskra, 2014.
- [39] Toual Belkacem : Modélisation et commande floue optimisée d 'une génératrice à double alimentation, application à un système éolien à vitesse variable, 2010.
- [40] H. Bensaad : L'énergie éolienne au service de la préservation et du développement durable de la steppe. Thèse de doctorat, bullet in des énergies renouvelables n°11, cder, 06/2007.
- [41] H. Merabet Boulouiha. : Contribution à l'étude et la commande d'une éolienne pour la production de l'énergie électrique., 2013.
- [42] F. Braun : Recherche et développement pour la conception d'asic pour commande de machines electriques, 1998.
- [43] A. Chaiba : commande par la logique floue de la machine asynchrone à double alimentation alimentée en tension. Mémoire de magister, université de batna, algérie, 2004.
- [44] G. Cunty : Eoliennes et aerogenerateurs guide de l'énergie éolienne., 2001.
- <span id="page-103-1"></span>[45] F. Douadi : Méthodologie d'optimisation par les techniques intelligentes d'un contrôleur pid pour un système cstr. Mémoire présentée pour l'obtention du diplôme de Master, universite farhat abbas-setif, 2019.
- [46] S. DRID : Contribution à la modélisation et à la commande robuste d'une machine à induction double alimentée à flux orienté avec optimisation de la structure d'alimentation : théorie et éxpérimentation. Thèse de Doctorat en électrotechnique, université de batna, 2005.
- [47] C. Dubois : Le guide de l'éolien, techniques et pratiques, eyrolles. 2009.
- [48] Y. Elbia : commande floue optimisée d'une machine asynchrone à double alimentation et à flux orienté. Mémoire présentée pour l'obtention du diplôme de Magister, université el-hadj lakhdar-batna, 2009.
- [49] E. Znouda et N. G. Morcos et A. h. Alouane : Un algorithme genetique pour l'optimisation énergetique et economique des batiments mediterraneens, 3-5 avril 2006.
- [50] F.Poitier. : Etude et commande de génératrices asynchrones pour l 'utilisation de l 'énergie éolienne : machine asynchrone à cage autonome, machine asynchrone à double alimentation reliée au réseau,.
- [51] F. Notlet G. Seguier : Electrotechnique industrielle. Technique et documentation lavoisier, 1977.
- [52] F. Ghiat : Etude et modélisation des éléments d'une éolienne utilisant une machine asynchrone à double alimentation., 2011.
- [53] D. Gourieres : Energie éolienne, théorie, conception et calcul pratique des installations., 1982.
- [54] A. GUEDIRI : Etude et commande d'une chaine de conversion éolienne moyenne puissance raccordée au réseau moyenne tension., 11 janvier 2017.
- [55] GWEC : *Global wind report 2019*, 2019.
- <span id="page-103-0"></span>[56] A. Hadad : Optimization des coefficients du régulateur pid par essaime de particule d'un processus chimique. Mémoire de Master, département d'électrotechnique, université de sétif, 2013.
- [57] J.P. Caron J.P. Hautier : Electrotechnique Modélisation et commande de la machine asynchrone. Presses Universitaires de Strasbourg, 1995.
- [58] S. Heier : Grid integration of wind énergy conversion systems, 1998.
- [59] Y.p. Hsu et C. c. Tsai : Autotuning for fuzzy-pi control using genetic algorithm, 1996.
- <span id="page-104-1"></span>[60] T. Ouari I. Chalane : Optimisation des paramètres d'un pid par essaims particulaires(pso). Mémoire présentée pour l'obtention du diplôme de Master, université a. mira de bejaia, 2017.
- <span id="page-104-2"></span>[61] Silva .J : Optimal design of pid controller for a cstr system using particle swarm optimization. Pid controller for time-delay systèmes, 2005.
- [62] A. Mezouar et L. Boumedien K D E. KERROUCHE : The Suitable Power Control of Wind Energy Conversion System based doubly Fed Induction Generator. International Journal of Computer Applications, Volume 87 No.3, February 2014.
- <span id="page-104-0"></span>[63] J et Eberhart Kennedy : Particle swarm optimization. particle swarm optimization. in the ieee international joint conference on neural networks, pages 19421948, perth.
- <span id="page-104-3"></span>[64] Eberhart .R. KENNEDY .J : *Particle swarm optimization*. Proceedings of the ieee international joint conference on neural networks, ieee press, vol. 8, no. 3, pp. 19431948, 1995.
- $[65]$  A. KHELDOUN. : Amélioration des performances d'un variateur de vitesse par moteur asynchrone contrôlé par la méthode à flux orienté.
- [66] L. Khettache. : Etude et commande d'un système éolien à base d'une machine électrique à double alimentation., 2007.
- <span id="page-104-5"></span>[67] kimouche .M et Benzid .M : Les méthodes métaheuristiques pour l'optimisation en génie électrique. Mémoire présentée pour l'obtention du diplôme de Master, université mohamed seddik ben yahia - jijel, 2019.
- [68] Dr. Gary l. Johnson. : Wind energy systems. electronic edition, 2001.
- [69] l. Khettache : Etude et commande d'un système éolien à base d'une machine électrique à double alimentation. Thèse de doctorat, Mémoire de magister, université de batna, 2007.
- [70] l. Khettache : Etude et commande d'un système éolien à base d'une machine électrique à double alimentation. Thèse de doctorat, Mémoire de magister, université de batna, 2007.
- [71] A. l. Nemmour : Contribution à la commande vectorielle de la machine asynchrone à double alimentatio. Mémoire de magister, université de batna, algérie, 2002.
- [72] N. Laverdure : L'intégration des générateurs éoliens dans les réseaux faibles ou insulaires.
- [73] L. Leclerco. : Apport de stockage inertiel associé à des éoliennes dans un réseau électrique en vue d'assurer des services systèmes., 2004.
- <span id="page-104-4"></span>[74] Peng Xiaojuan Li Haibo Liu Xiaoping, Li Xia et He Jinqiang : Swarm intelligence for classification of remote sensing data. Science in china series d earth sciences, 2008.
- $[75]$  M. LOUCIF. : SynThèse de lois de commande non-linéaires pour le contrôle d'une machine asynchrone à double alimentation dédiée à un système aérogénérateur., 2016.
- <span id="page-105-2"></span>[76] M. A. Khameneh M. A. Nekoui et M. Kazemi : Optimal design of pid controller for a cstr system using particle swarm optimization. 14th international power electronics and motion control conference epe-pemc, tehran-iran, pp.63-66, 2010.
- <span id="page-105-3"></span>[77] R. Mansouri : Contribution a l'analyse et la synThèse des systèmes d'ordre fractionnaire par la représentation d'état. Thèse de Doctorat en electrotechnique ummto, 2008.
- [78] Grundling .H Pinheiro .J Hey .H. Marques .J, Pinheiro .H : A survey on variable speed wind turbine system, 2003.
- <span id="page-105-0"></span>[79] F. Mazouz : Contrôle des puissances actives et réactives dans les aérogénérateurs doubles alimentés, Doctorat en science en electrotechnique. Commande electrique, université de batna, 2020.
- [80] A. Mechernene. : Apport des techniques de l'intelligence artificielle à la commande sans capteur de vitesse d'une machine asynchrone., 2014.
- <span id="page-105-1"></span>[81] N. Mekkaoui : Contribution à l'etude et à la commande robuste d'un aérogénérateur asynchrone à double alimentation. Thèse de Doctorat en sciences en electrotechnique, option : energies renouvelables, université de batna, 2018.
- [82] O. Messouci : Commande sans capteur d'une machine asynchrone a cage :application sur la plateforme temps réel ni compactrio crio 9022. Mémoire présentée pour l'obtention du diplôme de magister, universite m'hamed bougara-boumerde, 2015.
- <span id="page-105-5"></span>[83] Andries p Engelbrecht M.G.H. Omran et Ayed Salman : Dynamic clustering using particle swarm optimization with application in unsupervised image classification. World academy of science, 2005.
- [84] A. Mirecki. : Etude comparative de chaînes de conversion d'energie dédiées à une eolienne de petite puissance., 2005.
- [85] Ana Mullor : Commande directe de couple à fréquence de modulation constante des moteur synchrones a aimants permanents. Thèse Doctorat, université carlos iii de madrid et institut national des sciences appliquées de lyon, 2003.
- <span id="page-105-4"></span>[86] Elhami. N : Contribution aux méthodes hybrides d'optimisation heuristiques distribution et application à l'interopérabilité des systèmes d'information. Thèse de Doctorat, université mohammed v rabat, maroc université de rouen, france, 2013.
- [87] Malti. O Osmani. I : Modélisation et commande indirect des puissances de la génératrice asynchrone à double alimentation dédié à un système éolien. Thèse de doctorat, Mémoire présentée pour l'obtention du diplôme de Master, université tlemcen, le 21 juin 2017.
- [88] Y. p. HUANG et K. q. SHI : *Genetic algorithms in the identification of fuzzy compen*sation system, 1996.
- [89] E. Szechenyi P. LECONTE, M. Rapin : Eolienne.
- [90] V. Paul-etienne : Commande non-linéaire d'une machine asynchrone à double alimentation. Thèse de Doctorat en génie electrique, institut national polytechnique de toulouse, france, 2004.
- [91] F. Poitier : Etude et commande de génératrice asynchrone pour l'utilisation de l'energie éolienne machine asynchrone à cage autonome machine asynchrone à double alimentation reliée au réseau, 2003.
- [92] F. Poitiers : Etude et commande de génératrices asynchrones pour l'utilisation de l'energie eolienne : machine asynchrone à cage autonome, machine asynchrone à double alimentation reliée au réseau. Thèse de Doctorat en electronique et génie electrique, ecole polytechnique de l'université de nantes, france, 2003.
- [93] F. Poitiers : Etude et commande de génératrices asynchrones pour l'utilisation de l'énergie éolienne. Thèse de doctorat, l'ecole polytechnique de l'université de nantes, Thèse présentée pour l'obtention du diplôme de Doctorat, le 19 décembre 2003.
- [94] F. Institute press : Energie éolienne. scm, paris france, 1980.
- [95] E.b. Muljadi P.w. CARLIN, A.s. Laxson : The history and state of art of variablespeed wind turbine technology. nrel/tp-500-28607, 2001.
- <span id="page-106-1"></span>[96] Mendes .R : Population topologies and their influence in particle swarm performance. Thèse de Doctorat. université de minho, portugal, 2004.
- <span id="page-106-0"></span>[97] P.h. Cournede R Qi, B Hu : Psots a particle swarm optimization toolbox in scilab. ieee, 2009.
- [98] M. Rapin : Energie éolienne principes. études de cas. Dunod, 2010.
- [99] R. Rouabhi : Etude et commande d'une machine asynchrone à double alimentation / application : énergie éolienne. Mémoire de magistère, université ferhat abbas sétif, 2012.
- [100] W. Beddiar S. Okba : Etude et réalisation d'un onduleur de tension triphasé à mli. mémoire présentée pour l'obtention du diplôme de Master académique, universite mohamed boudiaf- m'sila, 2019.
- [101] G. Salloum : Contribution à la commande robuste de la machine asynchrone à double alimentation. Thèse de Doctorat en génie électrique, institut national polytechnique de toulouse, france, 2007.
- [102] L. Thomas : Algorithmes genetiques et composites conducteurs, 2005/2006.
- <span id="page-106-2"></span>[103] Johan wessberg Timo niiniskorpi, Malin bjo¨rnsdotter aberg : Particle swarm feature selection for frmi pattern classification. 2008.
- [104] Z. Tir. : Contribution à l'etude d'un aérogénérateur asynchrone en cascade., 06 /07 /2010.
- [105] A. Tounzi : Utilisation de l'energie eolienne dans la production de l'electricité, mars 2000.
- [106] P. Vidal : Commande non-linéaire d'une machine asynchrone à double alimentation. Thèse de Doctorat en génie electrique, institut national polytechnique de toulouse, france, 2004.
- [107] Global wind energy council (gwec) : Global wind report 2018, avril 2019.
- [108] A. Zemmitt : Commandes en tension d'un moteur asynchrone à double alimentation (mada). Mémoire Master de l'université mohamed boudiaf de m'sila, algérie, juin 2013.

# Annexe

## Conditions de simulations

Les conditions adoptées lors des simulations sont les suivantes :

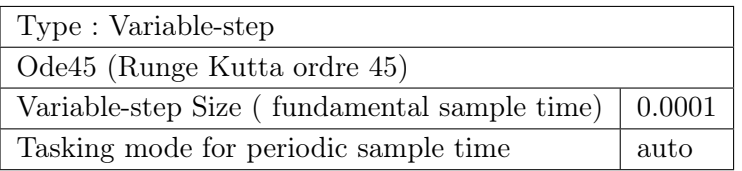

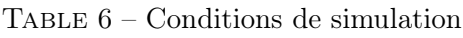

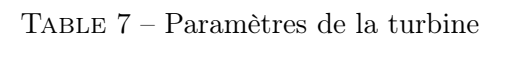

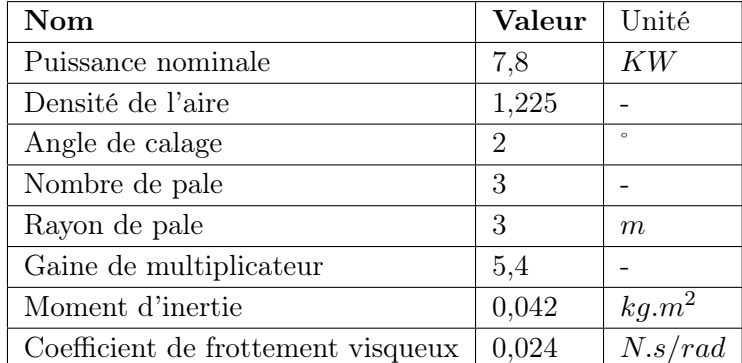
| Nom                      | Valeur      | Unité    |
|--------------------------|-------------|----------|
| Tension nominale         | 230/380     | V        |
| Puissance nominale       | 7,5         | ΚW       |
| Fréquence nominale       | 50          | Hz       |
| Nombre de paires du pôle | 2           |          |
| Vitesse nominale         | 1440        | tr/min   |
| Résistance statorique    | 0,455       | Ω        |
| Résistance rotorique     | 0,62        | Ω        |
| Inductance statorique    | 0,084       | H        |
| Inductance rotorique     | 0,081       | H        |
| Inductance mutuelle      | 0,078       | H        |
| Frottement visqueux      | $6,73.10-3$ | $kg.m^2$ |
| Moment d'inertie         | 0.3125      | N.s/rad  |

Table 8 – Paramètres de la MADA utilisée

Table 9 – Reglage de l'onduleur de tension

| Nom                    | Valeur | ∣ Unité |
|------------------------|--------|---------|
| Tension continue       | 400    |         |
| Indice de modulation   | 72     |         |
| Coefficient de reglage | 0.9    |         |

 $\setminus$ 

#### Regulateurs PI de puissances de commande directe

La figure suivante représente le schéma fonctionnel de la régulation de puissance :

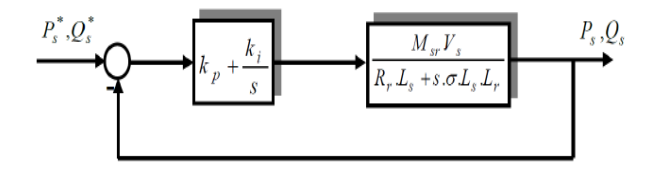

Figure 13 – Boucles de régulation des puissances de commande directe

La fonction de transfert en boucle ouverte intégrant les régulateurs est donnée par :

$$
G_{BO}(s) = \frac{P_s}{P_s^*} = \left(k_p + \frac{k_i}{s}\right) \cdot \left(\frac{M_{sr} \cdot V_s}{R_r \cdot L_s + s \cdot \sigma \cdot L_r \cdot L_s}\right)
$$

$$
G_{BO}(s) = \frac{(k_p \cdot s + k_i) \cdot M_{sr} \cdot V_s}{s^2 \cdot \sigma \cdot L_r \cdot L_s + s \cdot R_r \cdot L_s}
$$

Ce système est de la forme canonique d'une fonction de transfert du deuxième ordre :

$$
G(s) = \frac{2.\xi \cdot \omega_n s + \omega_n^2}{s^2 + 2.\xi \cdot \omega_n s + \omega_n^2}
$$

où ξ représente le coefficient d'amortissement et  $ω<sub>n</sub>$  la pulsation L'identification terme à terme permet d'écrire :

$$
\begin{cases}\n2.\xi \cdot \omega_n = \frac{R_r \cdot L_s + k_p \cdot M_{sr} \cdot V_s}{\sigma \cdot L_r \cdot L_s} \\
\omega_n^2 = \frac{k_i \cdot M_{sr} \cdot V_s}{\sigma \cdot L_r \cdot L_s}\n\end{cases}
$$

Finalement, les relations suivantes donnent les expressions des paramètres  $k_p$  et  $k_i$ :

$$
\left\{ \begin{array}{c} k_p = \frac{\sigma \cdot L_r \cdot L_s \cdot 2 \cdot \xi \cdot \omega_n - R_r \cdot L_s}{M_{sr} \cdot V_s} \\ k_i = \frac{\sigma \cdot L_r \cdot L_s \cdot \omega_n^2}{M_{sr} \cdot V_s} \end{array} \right.
$$

### Régulateurs PI de courants de commande indirecte

La figure suivante représente le schéma fonctionnel de la régulation du courant :

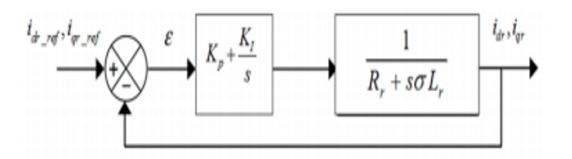

Figure 14 – Boucle de régulation des courants

La fonction de transfert en boucle ouvert est donnée par :

$$
FT_{BO}(s) = \left(K_p + \frac{K_I}{s}\right) \cdot \left(\frac{1}{R_r + s\sigma L_r}\right)
$$

$$
FT_{BO}(s) = \frac{s + \frac{K_I}{K_p}}{\frac{s}{K_p}} \cdot \frac{\frac{1}{\sigma \cdot L_r}}{s + \frac{R_r}{\sigma \cdot L_r}}
$$

D'après la méthode de compensation des pôles, on élimine le zéro de la fonction de transfère et on obtient l'expression suivante :

$$
\frac{K_I}{K_p} = \frac{R_r}{\sigma.Lr}
$$

Après compensation, la FTBO devient comme suit :

$$
FT_{BF}(s) = \frac{K_p}{L_r.\sigma.s + K_p}
$$

$$
FT_{BF}(s) = \frac{1}{1 + \frac{\sigma \cdot Lr}{K_p} \cdot s}
$$

On a :

$$
\tau = \frac{L_r \cdot \sigma}{K_p}
$$

Le temps de r $\tilde{A}$ C ponse d'un syst $\tilde{A}$ " me du premier ordre  $T_r=95\%$  on a :

$$
T_r=3.7
$$

On peut exprimer les gains des correcteurs en fonction des paramètres de la machine et du temps de réponse $T_r = 0.001s$ 

$$
\begin{cases} K_p = 3 \sigma \cdot L_r \frac{1}{T_r} \\ K_I = K_p \cdot \frac{R_r}{\sigma \cdot L_r} \end{cases}
$$

### Régulateurs PI de puissances de commande indirecte [\[62\]](#page-104-0)

La figure suivante représente le schéma fonctionnel de la régulation du courant :

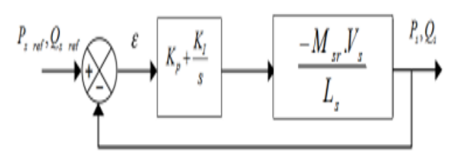

Figure 15 – Boucle régulation des puissances de commande indirecte

La fonction de transfert en boucle ouvert est donnée par :

$$
FT_{BO}(s) = \left(K_p + \frac{K_I}{s}\right) \cdot \left(\frac{-M_{sr} \cdot V_s}{L_s}\right)
$$

$$
FT_{BO}(s) = \left(K_p + \frac{K_I}{s}\right) \cdot (A)
$$

Avec :  $A = \frac{-M_{sr. V_s}}{L}$  $L_{s}$ 

En boucle fermé, on obtient une fonction de transfert de la forme :

$$
\begin{cases}\nFT_{BF}(s) = \frac{(K_p \cdot s + K_I) \cdot A}{s + (K_p \cdot s + K_I) \cdot A} \\
FT_{BF}(s) = \frac{1}{1 + \frac{1}{A \cdot K_p} + \frac{1}{A \cdot K_I} \cdot s}\n\end{cases}
$$

On a la fonction générale d'un système de première ordre est définie par :

$$
G(s) = \frac{1}{1 + \tau.s}
$$

D'après la méthode d'identification en tire :

$$
\begin{cases}\n\tau = \frac{1}{A.K_I} \\
1 = 1 + \frac{1}{A.K_p}\n\end{cases}
$$

Et pour un temps de réponse  $T_r95\%$  on a

$$
Tr95\% = 3.\tau
$$

Alors on peut exprimer les gains des correcteurs en fonction des paramètres de la machine et du temps de réponse :

$$
\begin{cases}\nK_p = 0 \\
K_I = \frac{3}{A \cdot T_r}\n\end{cases}
$$

# Annexe C : Modèles Simulink construit pour les différentes simulations

## Modèles Simulink construits pour les différentes simulations

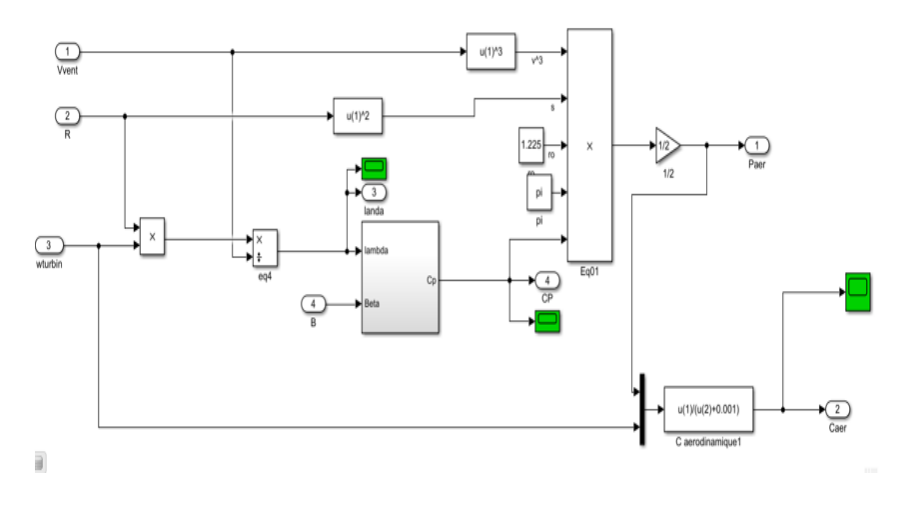

Figure 16 – Modèle de la turbine éolienne

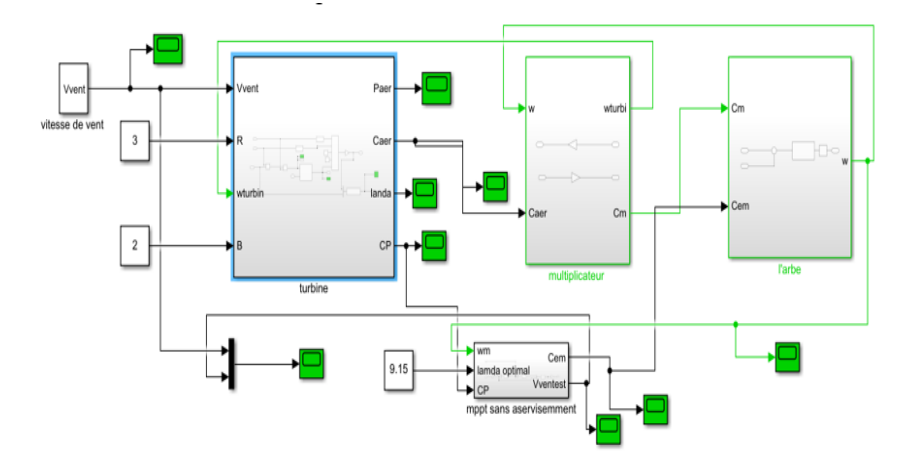

Figure 17 – Schéma bloc de la maximisation de la puissance extraction sans asservissement de la vitesse

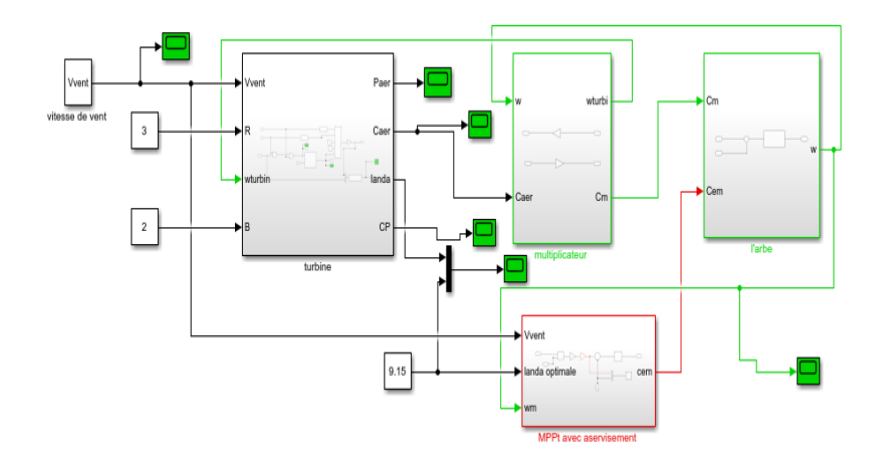

Figure 18 – Schéma bloc de la maximisation de la puissance extraction avec asservissement de la vitesse.

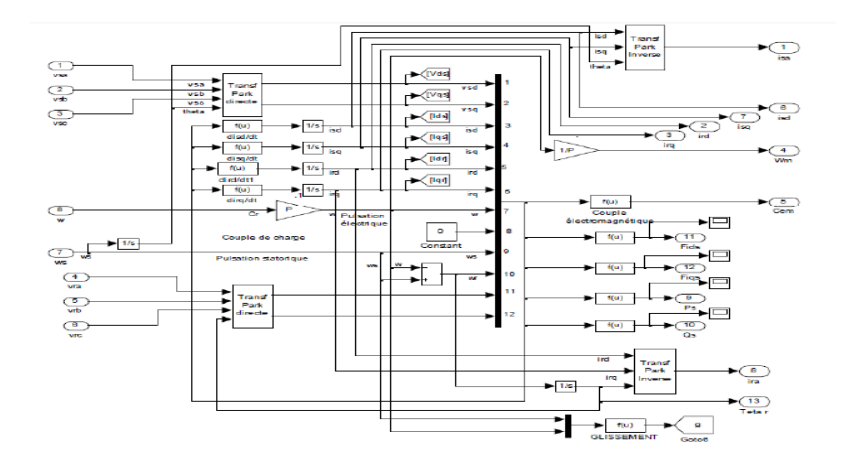

Figure 19 – Modèle de la machine asynchrone à double alimentation

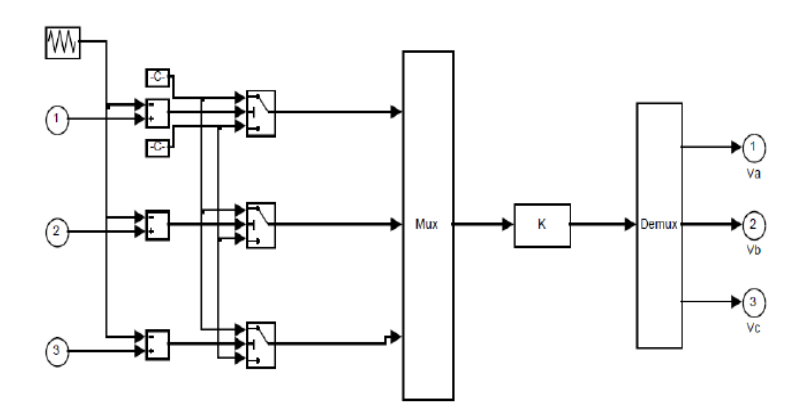

Figure 20 – Modèle de l'onduleur de tension triphasé à deux niveaux avec commande MLI

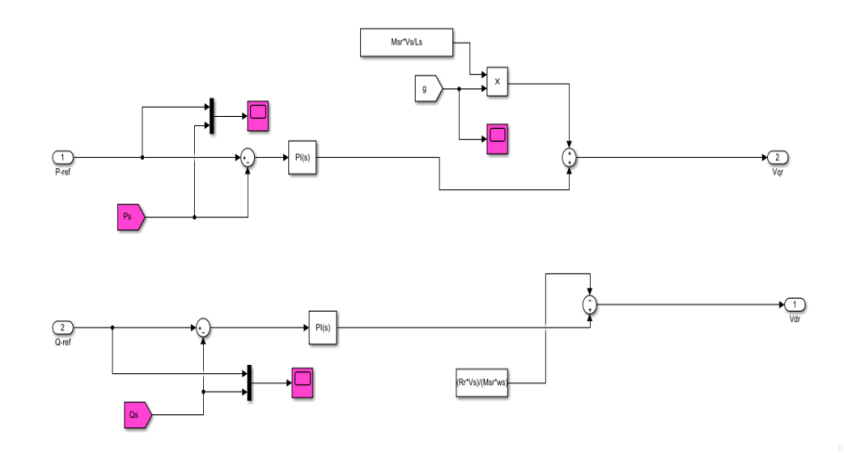

Figure 21 – Bloc de commande direct des puissances de la MADA

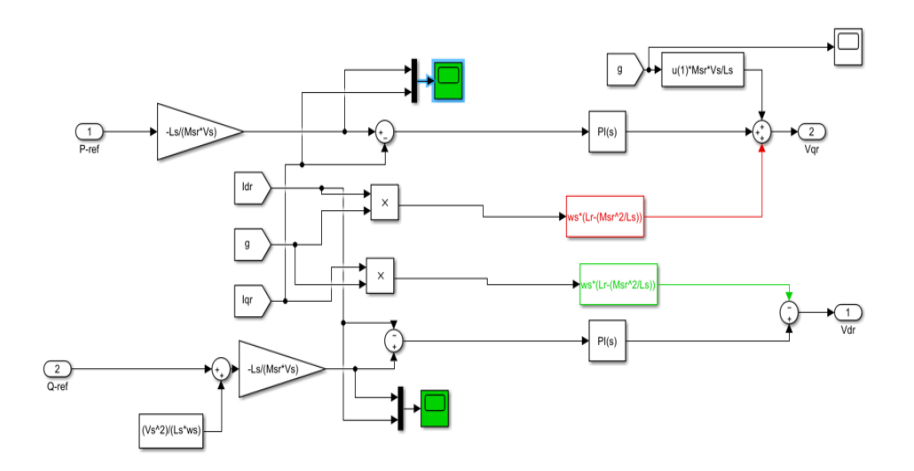

Figure 22 – Bloc de commande indirect des puissances de la MADA en boucle ouvert

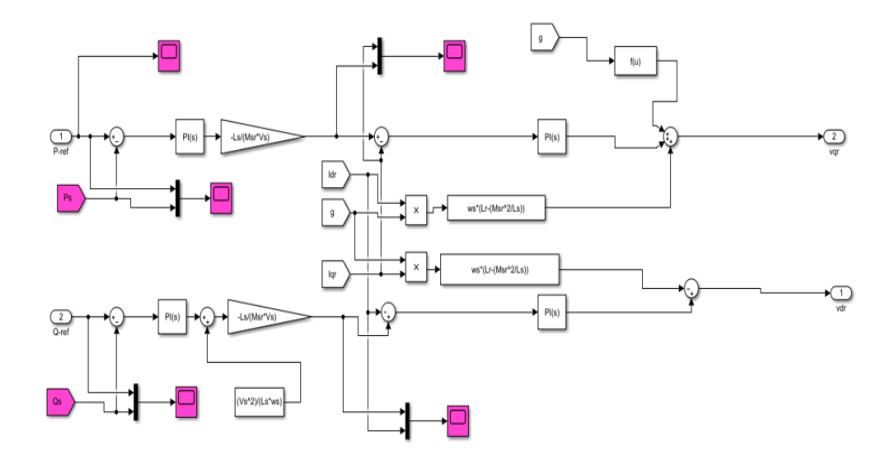

Figure 23 – Bloc de commande indirect des puissances de la MADA en boucle fermé

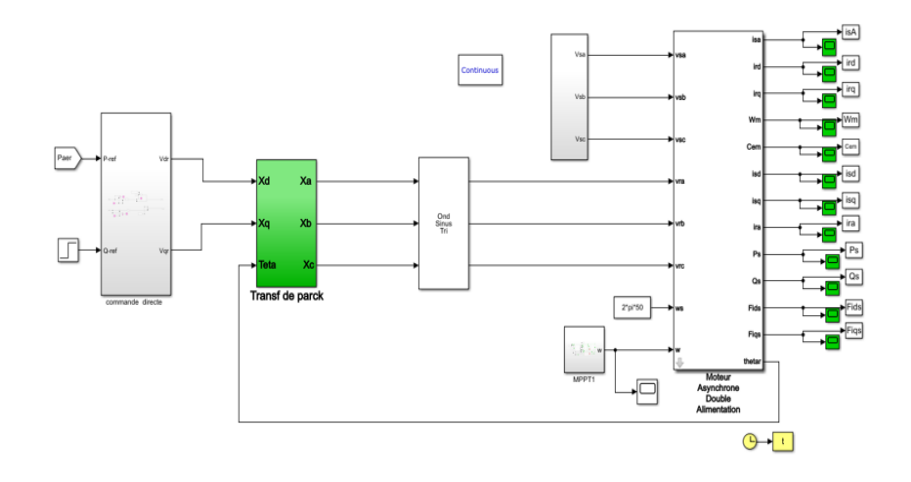

Figure 24 – Modèle simulink de la commande directe des puissances de la MADA avec la commande MPPT avec asservissement de la vitesse

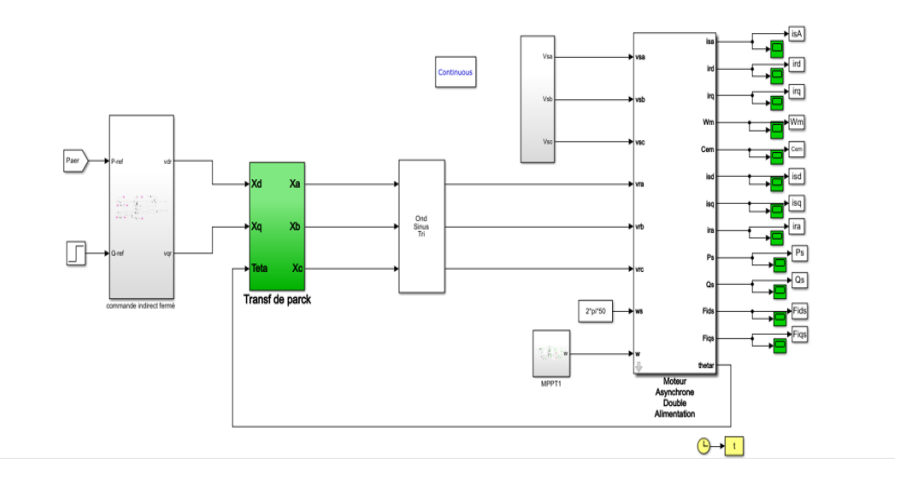

Figure 25 – Modèle simulink de la commande indirect des puissance de la MADA avec la commande MPPT avec asservissement de la vitesse

## **Résumé**

Ce projet de fin d'étude est consacré au dimensionnement de régulateur PI pour la commande des puissances d'une générateur asynchrone à double alimentation (GADA) dans une application éolienne basée sur l'optimisation par essaims de particules (PSO).

L'idée est de créer une association de la partie mécanique qui intègre la turbine, le multiplicateur, la technologie MPPT et la partie électrique (MADA), liée au contrôle des puissances active et réactive, basée sur le contrôle à flux statorique orienté selon un repère diphasé. Plusieurs séries de simulations sont visualisées sur la base de régulateurs PI appliqués à un convertisseur côté machine en mode de fonctionnement hypo synchrone afin d'évaluer les performances des commandes proposées.

**Mots clés :** *Turbine éolienne, générateur asynchrone à double alimentation, PI, commande de puissance, PSO*

*----------------------------------------------------------------------------------------------------*

## **Abstract**

This work is devoted to tunning of PI regulator for controlling the powers of double fed induction generator (DFIG) in a wind turbine application based on particle swarm optimization (PSO).

The idea is to create an association of the mechanical part which integrates the wind turbine, the gearbox, the MPPT technology and the electrical part (DFIG), linked to the control of the active and reactive powers, based on the stator flux control oriented according to *dq* reference. Several series of simulations are visualized on the basis of PI regulators applied to rotor side converter (RSC) operat in sub-synchronous mode in order to evaluate the performance of the proposed control.

**Key words** : *Wind turbine , double fed induction generator , PI , powers control , PSO* 

*----------------------------------------------------------------------------------------------------*

ملخص

تم تخصيص مشروع نهاية الدراسة هذا لتحديد حجم منظم PI للتحكم في قوى المولد غير المتزامن ثنائي التغذية )GADA )في تطبيق الرياح بناءً على تحسين سرب الجسيمات (PSO).

الفكرة هي إنشاء إرتباط للجزء الميكانيكي الذي يدمج التوربين والمضاعف وتكنولوجيا MPPT والجزء الكهربائي (MADA)، مرتبطًا بالتحكم في الطاقة النشطة والمتفاعلة، بناءً على التحكم في تدفق الجزء الثابت الموجه وفقًا لـ علامة ذات مرحلتين. يتم تصور العديد من سالسل المحاكاة على أساس منظمات PI المطبقة على محول جانب اآللة في وضع التشغيل المتز امن من أجل تقييم أداء الأوامر المقترحة.

**كلمات المفتاحية:** توربينات الرياح، مولد مزدوج التغذية غير متزامن، *PI*، التحكم في الطاقة، *PSO*